UNIVERSIDADE TECNOLÓGICA FEDERAL DO PARANÁ **DEPARTAMENTO ACADÊMICO DE INFORMÁTICA TECNOLOGIA EM SISTEMAS PARA INTERNET** 

> ANDRÉ MANSUR GONÇALVES **ISRAEL PETRÔNIO DE SOUZA**

SOFTWARE DE ANÁLISE INVESTIGATIVA SANIA

TRABALHO DE CONCLUSÃO DE CURSO

**CURITIBA** 2012

## **Software de Análise Investigativa SANIA**

Trabalho de Conclusão de Curso apresentado à UTFPR como requisito parcial para obtenção do título de Tecnólogo em Sistemas para Internet.

**Curitiba 2012**

## **André Mansur Gonçalves Israel Petrônio de Souza**

## **Software de Análise Investigativa SANIA**

Trabalho de Conclusão de Curso apresentado à UTFPR como requisito parcial para obtenção do título de Tecnólogo em Sistemas para Internet.

## **Orientador:**

Marcelo Mikosz Gonçalves

**Curitiba 2012**

**Gonçalves, André Mansur; De Souza, Israel Petrônio;**

Software de Análise Investigativa SANIA. 114 p.

Trabalho de Diplomação – Universidade Tecnológica Federal do Paraná. Curso de Tecnologia em Sistemas para Internet.

1. Investigação - 2. Criminal - 3. Informações - 4. Segurança Pública. I. Título.

## **DEDICATÓRIA**

À minha mãe, Severina, pelos inúmeros exemplos de amor, força e determinação, mesmo diante de circunstâncias adversas, sempre manteve a fé.

À Thabata, minha amável irmã, por fazer parte da minha vida.

À minha amada Luísa pelo companheirismo e ajuda incansável em todos os momentos.

À minha avó Leonides por todas as razões.

Ao meu primo, Leandro Marcelo da Silva (in memorian), nossa alma suporta a tua ausência por habitar nossos corações.

Aos meus tios Veríssimo, Quitéria e Ciça por todo carinho e atenção a mim dispensados.

À minha prima Patrícia muito presente em minha infância.

#### **Israel Petrônio de Souza**

Aos meus pais pelo suporte durante a vida, minha irmã, a minha namorada Ana Carolina, pelo incentivo e compreensão de minhas ausências durante o desenvolvimento deste trabalho, dedico mais este objetivo alcançado. Com amor e gratidão.

#### **André Mansur Gonçalves**

## **AGRADECIMENTOS**

A todos os professores que compartilharam seus conhecimentos, experiências pelos semestres letivos sempre com dedicação, em especial a nosso orientador Marcelo Mikosz Gonçalves.

À nossa coordenadora de curso, professora Wânia Meira Matos Figueiredo, que ajudou na nossa graduação.

À Polícia Militar do Paraná pela colaboração que permitiu o desenvolvimento deste trabalho, em especial ao soldado João Paulo Bossoni pela atenção dispensada.

Aos nossos familiares e amigos, que estiveram ao nosso lado, dando apoio, nos reconfortando e torcendo pelo nosso sucesso.

Finalmente, a todos que direta ou indiretamente contribuíram para a realização deste trabalho.

# **SUMÁRIO**

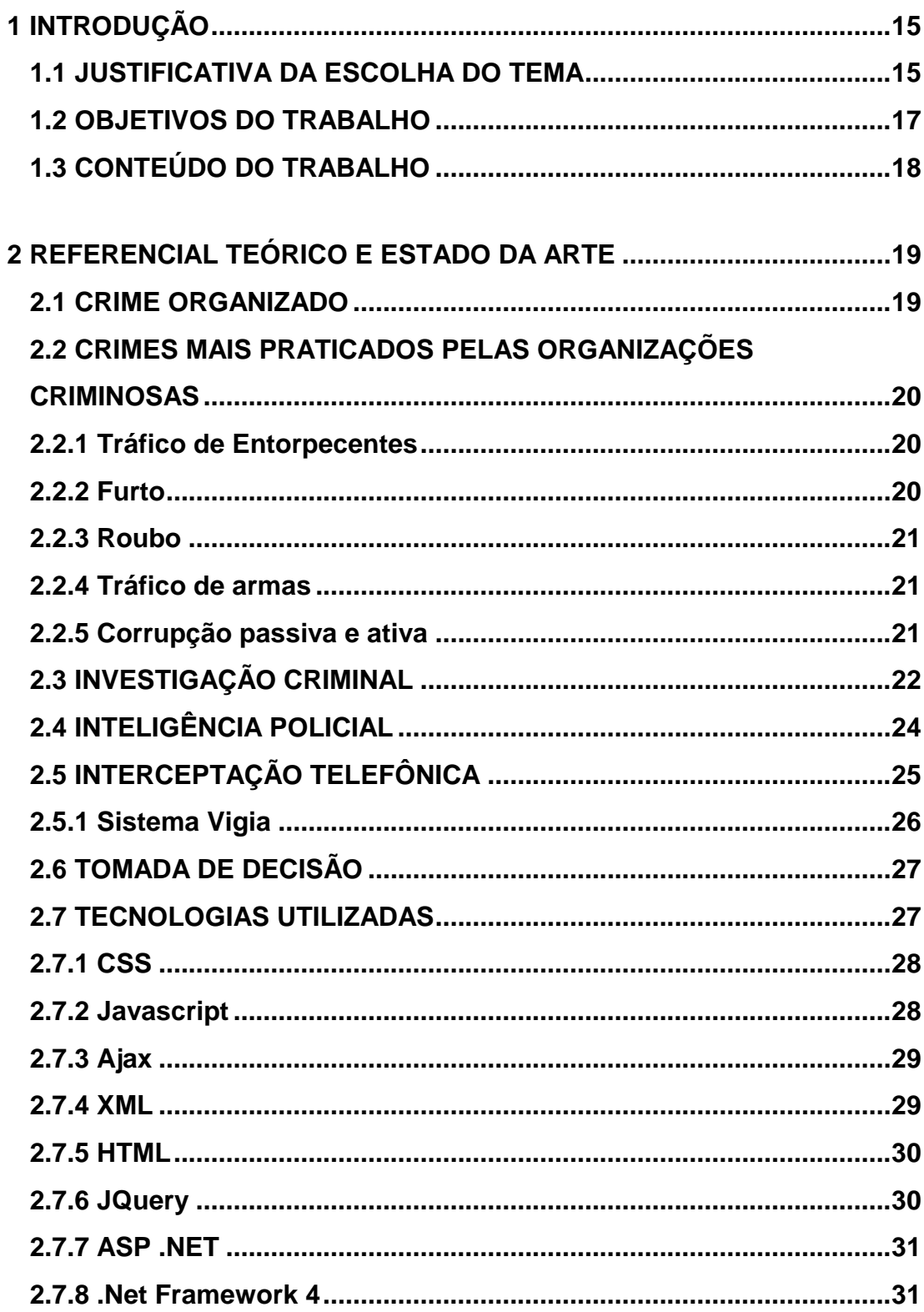

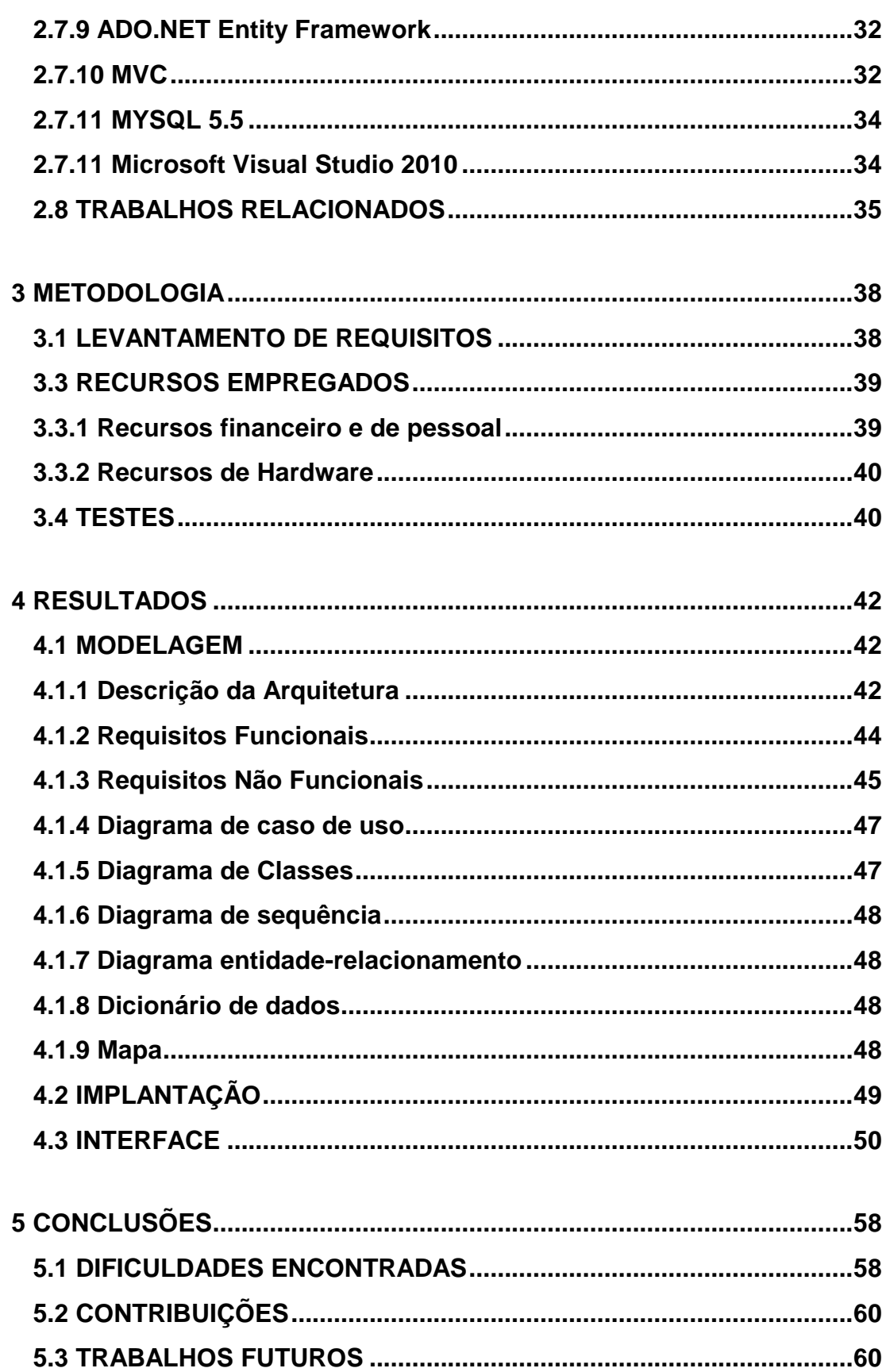

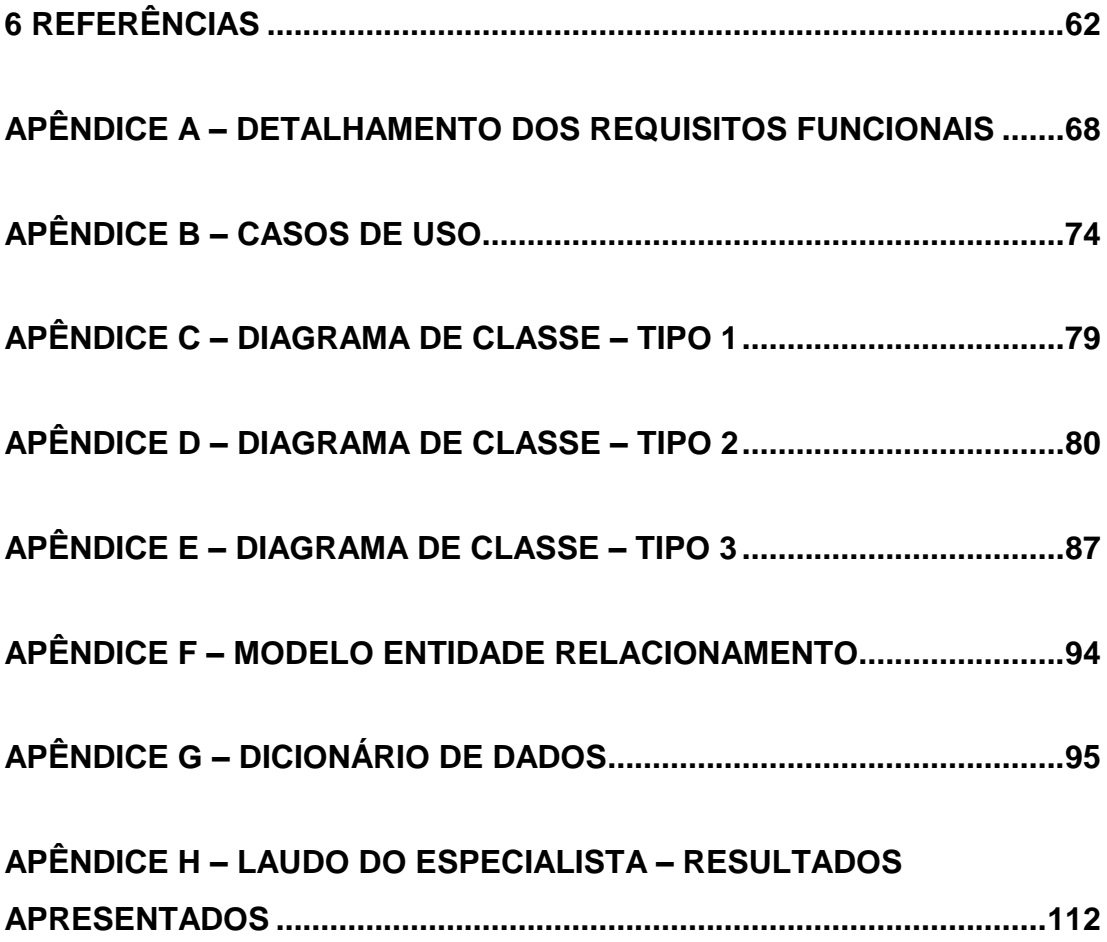

# **LISTA DE FIGURAS**

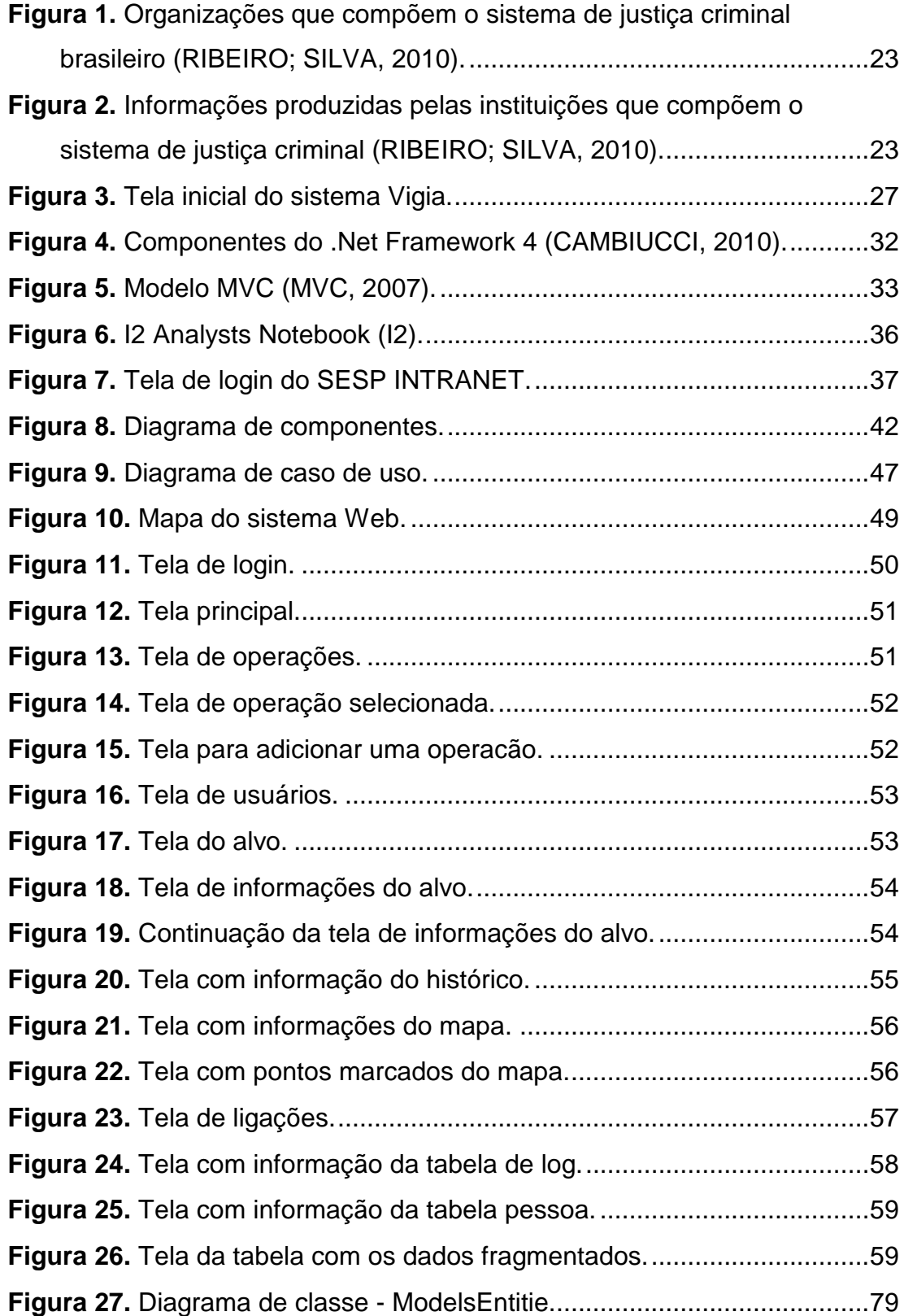

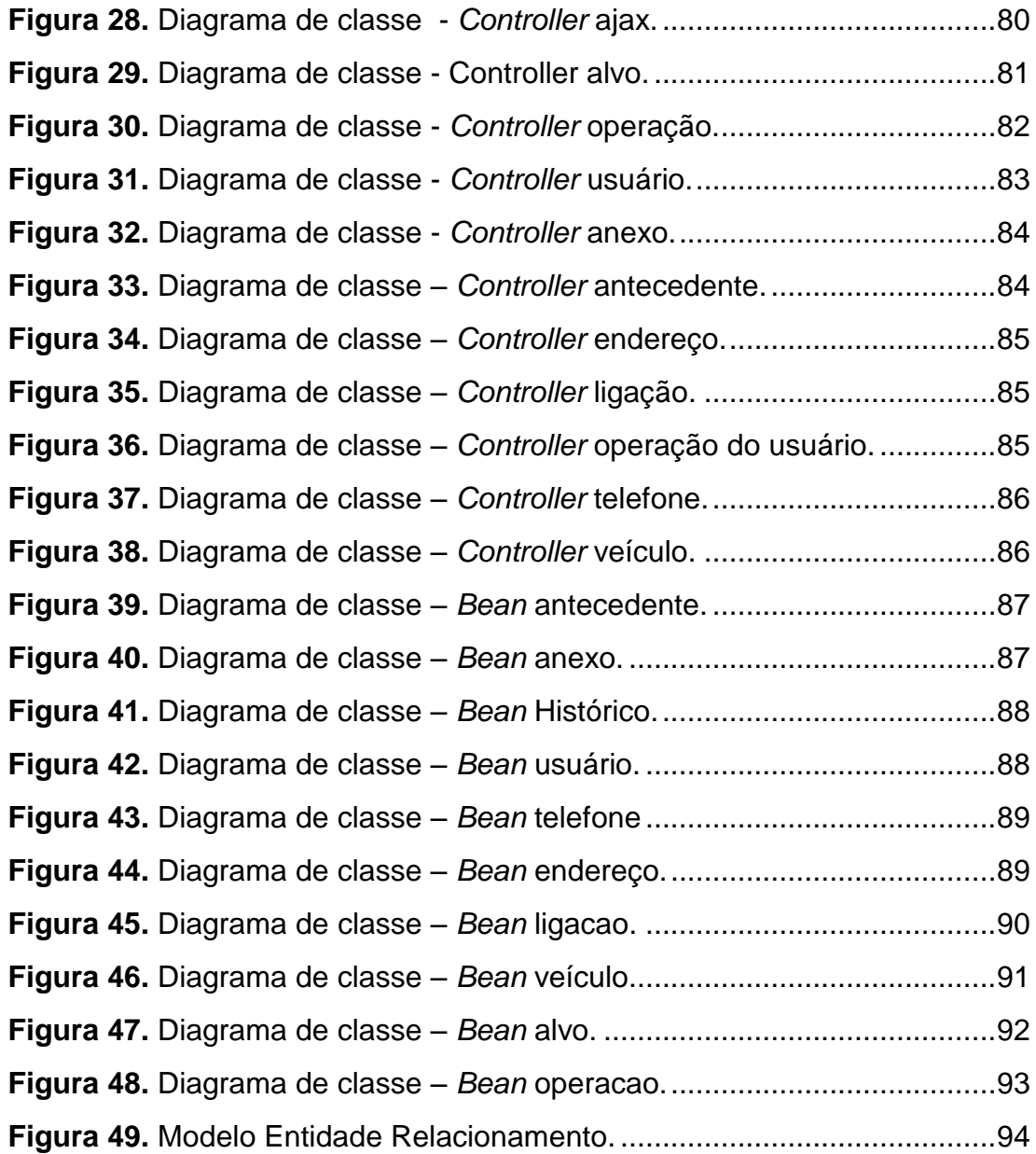

# **LISTA DE TABELAS**

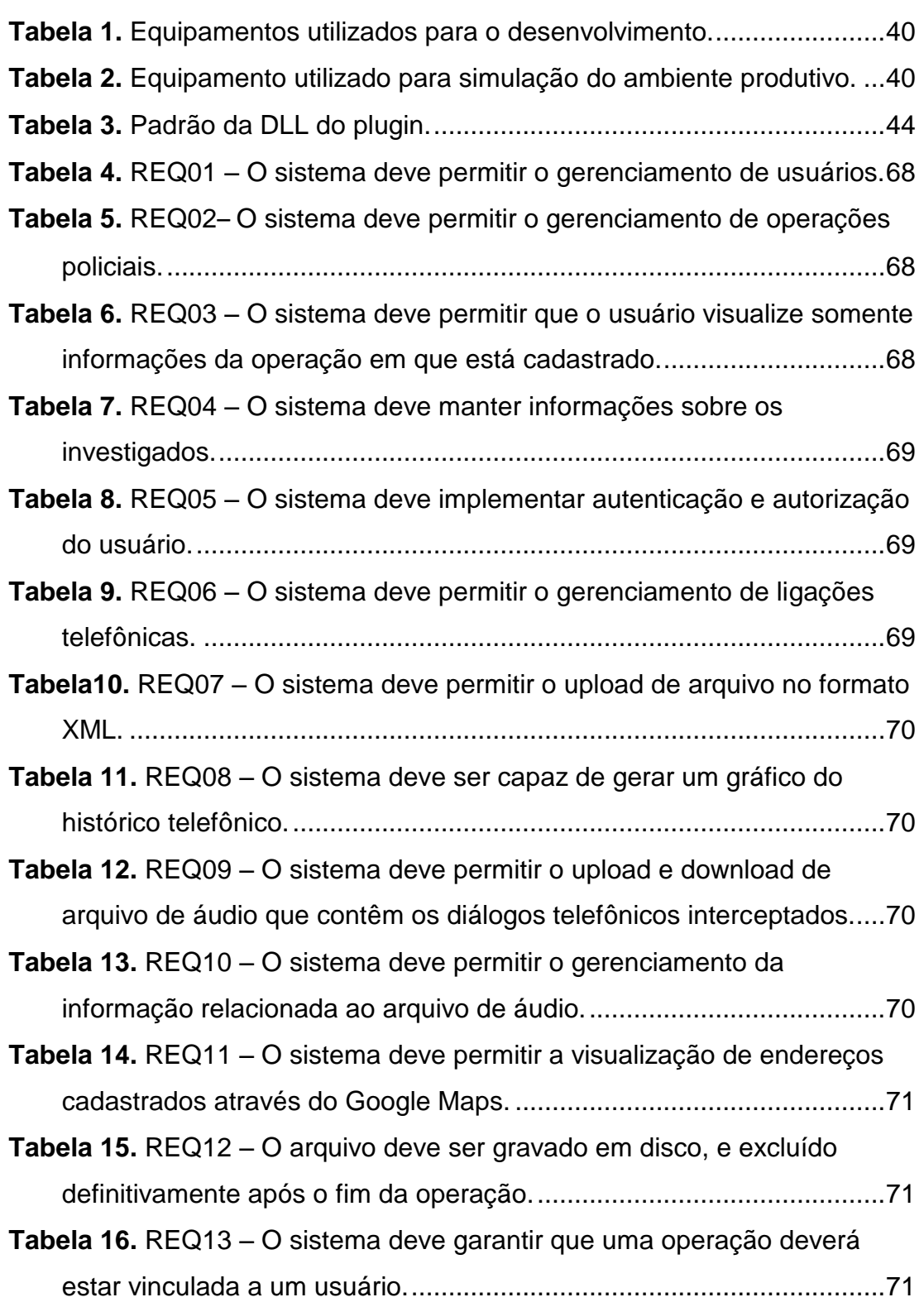

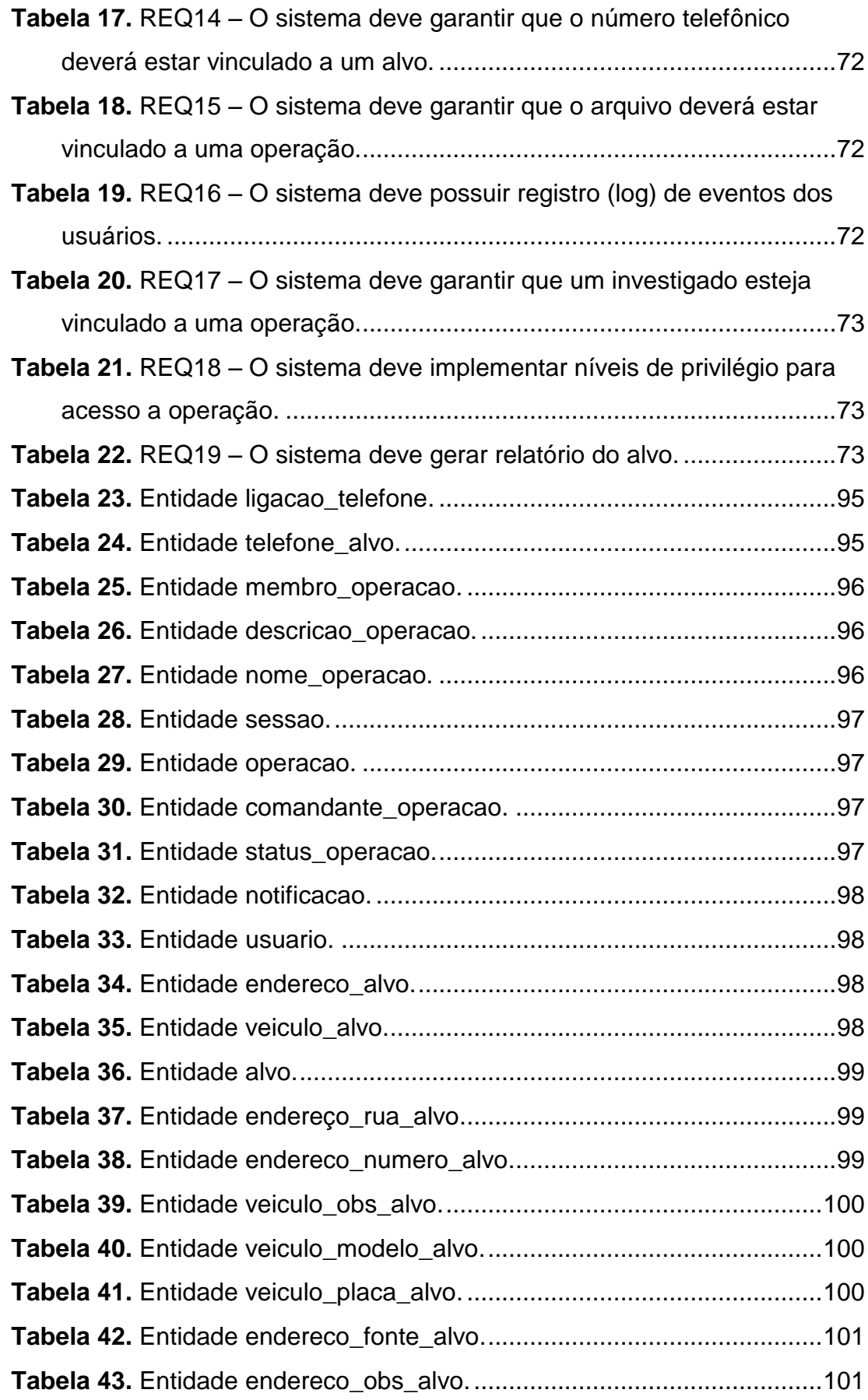

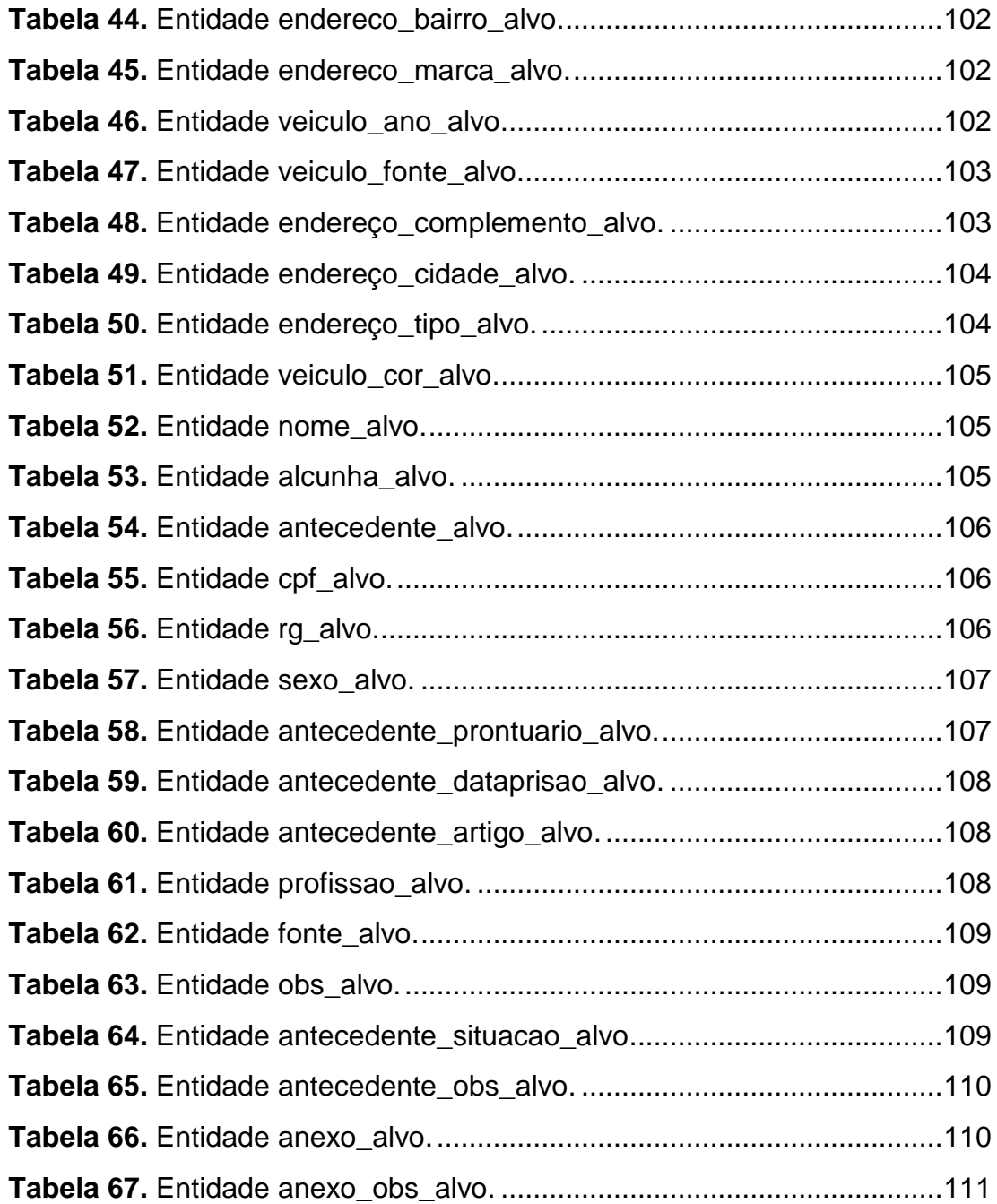

## **LISTA DE SIGLAS**

- **ABIN:** Agência Brasileira de Inteligência.
- **AJAX:** Asynchronous Javascript and XML.
- **CD:** Compact Disc.
- **CLR:** Common Language Runtime.
- **CSS:** Cascading Style Sheets.
- **COPEL:** Companhia Paranaense de Energia.
- **CPF:** Cadastro de Pessoas Físicas.
- **DDD:** Discagem Direta à Distância.
- **DDTQ:** Diretoria de Desenvolvimento Tecnológico e Qualidade.
- **DER:** Diagrama Entidade Relacionamento.
- **DETRAN:** Departamento Estadual de Trânsito.
- **DLL:** Dynamic-link Library.
- **DOM:** Document Object Model.
- **DVD:** Digital Versatile Disc.
- **ERB:** Estação Rádio Base.
- **HTML:** HyperText Markup Language.
- **IIS:** Internet Information Services.
- **MVC:** Model-View-Controller.
- **NCSA:** National Center for Supercomputing Applications.
- **PMPR:** Polícia Militar do Estado do Paraná.
- **RG:** Registro Geral.
- **RUP:** Rational Unified Process.
- **SISBIN:** Sistema Brasileiro de Inteligência.
- **SQL:** Structured Query Language.
- **UML:** Unified Modeling Language.
- **UTFPR:** Universidade Tecnológica Federal do Paraná.
- **XML:** Extensible Markup Language.
- **W3C:** World Wide Web Consortium.

## **RESUMO**

O presente trabalho tem como objetivo desenvolver um aplicativo que proporcione aos grupos e instituições governamentais, ligados à área de segurança pública, uma ferramenta de auxílio nas investigações criminais, e consequentemente no combate às práticas delituosas. As investigações policiais envolvem um grande número de dados, originados de múltiplas fontes. Deste modo, com o fim de mitigar a deficiência existente na junção dessas informações, geralmente distintas, um software com interface web foi desenvolvido, sendo que, em sua base de dados informações pertinentes a investigações vigentes, serão armazenadas, para atender às necessidades dos agentes incumbidos da investigação criminal. Tal aplicação permite uma melhor produção do conhecimento, acarretando no aumento da produtividade, proporcionando, com isso, tomadas de decisão eficientes e no tempo ideal.

Palavras chaves: investigação, criminal, informações, segurança pública.

## **ABSTRACT**

The purpose of this project is to develop, for use by public safety government bodies and institutions, a support tool to aid in criminal investigations and, therefore, in the fight against crime. Police investigations incur a large amount of information deriving from multiple sources. In order to mitigate the lack of efficiency in the information gathering process, a web UI software was developed. It will store in its database information related to ongoing criminal investigations in order to provide support to agents assigned to such investigations. The application provides a better understanding of the knowledge base, improving productivity and allowing for timely and more efficient decision making processes.

Keywords: investigation, criminal, information, public security.

## <span id="page-17-0"></span>**1 INTRODUÇÃO**

Nas últimas décadas, o crime organizado vem crescendo e se modificando. Por conseguinte, as ações culminadas por parte de seus membros estão cada vez mais complexas, exigindo dos órgãos responsáveis por investigações uma eficiente preparação, aliada com a devida estrutura e, principalmente, integrada à tecnologia, a fim de se obter melhores resultados na prevenção e repressão às práticas criminosas.

A investigação criminal tem por objetivo a elucidação de crimes, visando à identificação de seus autores e busca por elementos que comprovem sua existência (materialidade), utilizando-se de variados mecanismos.

Diante do exposto, evidencia-se que da análise dos principais problemas enfrentados pelos agentes policiais, surge a necessidade de proporcionar aos grupos e instituições governamentais, ligados à área de segurança pública, uma ferramenta para auxiliar a investigação criminal no combate às práticas delituosas. Disto objetiva-se o presente trabalho: a criação de um sistema web, que se identifica pela sigla SANIA, e armazenará em sua base de dados informações pertinentes a investigações vigentes.

#### <span id="page-17-1"></span>**1.1 JUSTIFICATIVA DA ESCOLHA DO TEMA**

Diante da nova realidade social, principalmente em relação ao aumento da criminalidade, a segurança pública tornou-se um assunto muito discutido. Neste sentido, Rodrigues (2009) menciona que "o aumento dos índices de criminalidade e a atuação de organizações criminosas transnacionais colocaram o tema Segurança Pública entre as principais preocupações da sociedade e do Estado brasileiros." As ações desses grupos costumam ser bem planejadas e executadas de forma rápida, o que dificulta o trabalho da polícia nas investigações.

A Constituição Federal (BRASIL, 1988), em seu artigo 144, expõe quais são os órgãos competentes pela segurança pública, assim como suas

funções. Logo, incumbe a Polícia Federal ou a Polícia Civil (Polícia Judiciária) da elaboração da investigação criminal, através de procedimento administrativo, chamado Inquérito Policial.

Quanto à realização de investigação por policiais militares, inclusive com o uso de interceptação telefônica, tem-se o entendimento de que a prova produzida será lícita na hipótese desses policiais atuarem em setor de inteligência, coordenados pela autoridade policial.

Existe, assim, uma busca por recursos que visam ao aumento da eficácia das investigações, sendo a interceptação telefônica (BRASIL, 1996) um mecanismo muito utilizado pela polícia. Porém, tal recurso gera uma quantidade significativa de dados, que trabalhados manualmente consomem muito tempo do agente.

A forma pela qual se utiliza uma informação determina seu correto funcionamento, Gouveia e Ranito (2004, p. 10) destacam que ocorre uma "crescente dependência das organizações em relação aos meios que utilizam para lidar com a informação, aliada ao crescente aumento do fluxo de informação."

Atualmente a polícia trabalha com sistemas não integrados, sendo que as informações obtidas são armazenadas de forma subjetiva e sem qualquer padrão, gerando com isso, desorganização, recuperação morosa dos dados, redução da confiabilidade ou até deturpação da informação.

Muito tempo de pesquisa é empregado pelos agentes e um ponto crítico nas investigações é a reunião de informações de múltiplas fontes de dados. Sem uma maneira eficiente de acessar tais dados, a construção da informação na investigação é prejudicada.

Por isso, é necessária a criação de ferramentas de auxílio às investigações, capazes de processar grande volume de informações e tornálas facilmente acessíveis. Assim, os agentes da lei terão suporte para investigação, estando "um passo à frente" do crime organizado.

Como já mencionado, o principal benefício será o melhor tratamento das informações obtidas pelos agentes da investigação. Da mesma forma, à medida que o software começar a ser utilizado, em decorrência das

investigações, uma base de dados será formada, proporcionando com isso, um conteúdo de apoio para futuras investigações.

#### <span id="page-19-0"></span>**1.2 OBJETIVOS DO TRABALHO**

O projeto tem por objetivo criar uma ferramenta que apoie e torne mais eficientes as investigações policiais de qualquer espécie, além de automatizar tarefas rotineiras e tornar mais fácil a visualização das informações levantadas, como endereços e outros dados pertinentes, proporcionando o entendimento do formato das organizações criminosas e suas ligações com outras facções.

Ressalta-se, que tal ferramenta melhora a produção do conhecimento, e por consequência, permite tomadas de decisão eficientes e em tempo real.

Nesse sentido, Laundon (2004) menciona que o suporte ao processo decisório, controle e coordenação, se dá pelo conjunto de obtenção, processamento, armazenamento e distribuição da informação.

A consecução das informações geralmente é feita através de pesquisas realizadas em sistemas desenvolvidos pela corporação ou através de parcerias com outros órgãos, como DETRAN, COPEL entre outros. As redes sociais podem ser consideradas outra fonte de informação, pois com sua expansão não fica difícil encontrar pessoas que tenham conta nesses serviços e, segundo Recuero (2009, p.28), ocorre que "através da observação das formas de identificações dos usuários da internet, é possível perceber os atores e observar as interações e conexões entre eles".

A quantidade de informações obtidas por diversas fontes tem que ser trabalhada e customizada para a atividade de investigação, sendo essa uma das propostas do projeto em questão. Outro item abordado pelo software refere-se ao tratamento das informações obtidas pelo processo de interceptação telefônica, crucial nas investigações atuais.

## <span id="page-20-0"></span>**1.3 CONTEÚDO DO TRABALHO**

Este documento encontra-se dividido em cinco capítulos:

- I. Introdução, justificativa de sua escolha, objetivos e conteúdo do trabalho;
- II. Levantamento bibliográfico e estado da arte, disponibiliza as pesquisas feitas com relação ao tema escolhido;
- III. Metodologia, onde são apresentados os métodos empregados para o desenvolvimento do trabalho;
- IV. Resultados;
- V. Conclusões.

### <span id="page-21-0"></span>**2 REFERENCIAL TEÓRICO E ESTADO DA ARTE**

Neste capítulo são apresentadas informações sobre investigação criminal, bem como a descrição das principais tecnologias utilizadas para o desenvolvimento deste projeto.

#### <span id="page-21-1"></span>**2.1 CRIME ORGANIZADO**

Diante do aumento mundial de crimes praticados por organizações criminosas surge a necessidade de se regulamentar meios de combate a tais práticas, sendo nesse contexto que ocorreu a Convenção das Nações Unidas contra o Crime Organizado Transnacional. Esta convenção foi promulgada no Brasil através do Decreto n.º 5015/04, inserindo em nosso ordenamento um conceito que ainda não existia, sobre organização criminosa. O texto menciona como conceito "grupo estruturado de três ou mais pessoas, existente há algum tempo e atuando concertadamente com o propósito de cometer uma ou mais infrações graves ou enunciadas na presente Convenção, com a intenção de obter, direta ou indiretamente, um benefício econômico ou outro benefício material", sendo que infrações graves seriam aquelas em que se aplica pena privativa de liberdade cujo máximo seja superior a quatro anos.

Embora exista uma definição para o que seria uma organização criminosa, tal conduta não é tipificada em nosso ordenamento, pois a Lei n.º 9.034/95, conhecida como lei de combate ao crime organizado, disciplina mecanismos para investigação de organizações criminosas, conforme o disposto em seu artigo 1.º (BRASIL, 1995).

Deste modo, verifica-se a extensão alcançada pelo crime organizado, vislumbrando-se a necessidade de mecanismos para o seu combate, visto que seus integrantes buscam constantes mudanças em seus modos de atuação, a fim de se eximirem das responsabilidades de seus atos.

## <span id="page-22-0"></span>**2.2 CRIMES MAIS PRATICADOS PELAS ORGANIZAÇÕES CRIMINOSAS**

As organizações criminosas, diante de sua complexidade e quantidade de pessoas envolvidas, praticam com mais frequência os crimes de tráfico de drogas, furto e roubo de veículos e cargas, além de tráfico de armas e corrupção ativa e passiva.

#### <span id="page-22-1"></span>**2.2.1 Tráfico de Entorpecentes**

A Lei 11.343/2006, dentre outras providências, estabelece normas para a repressão do tráfico ilícito de drogas e define quais condutas são consideradas criminosas.

O artigo 33 da citada lei dispõe de dezoito verbos que caracterizam o tráfico de drogas, são eles importar, exportar, remeter, preparar, produzir, fabricar, adquirir, vender, expor à venda, oferecer, ter em depósito, transportar, trazer consigo guardar, prescrever, ministrar, entregar a consumo ou fornecer drogas, ainda que gratuitamente, sem autorização ou em desacordo com determinação legal ou regulamentar.

A lei não indica quais substâncias são consideradas drogas ilícitas, deste modo em seu artigo 66 indica como base a Portaria SVS/MS nº. 344/98.

A penalidade para quem comete qualquer uma das condutas previstas no artigo 33, caput, da Lei nº. 11.343/2006 é de reclusão de 05 (cinco) a 15 (quinze) anos, além de pena de multa de 500 (quinhentos) a 1.500 (mil e quinhentos) dias-multa.

#### <span id="page-22-2"></span>**2.2.2 Furto**

O delito de furto está previsto no artigo 155 do Código Penal, que trata da subtração de coisa alheia móvel, sendo que a vantagem pode ser para a própria pessoa que prática o ato ou para outra pessoa.

As organizações criminosas furtam, principalmente, cargas e veículos, sendo que neste último caso o crime se torna qualificado se o veículo for encaminhado para outro Estado ou para o exterior.

A pena prevista para o furto simples é de 01 (um) ano a 04 (quatro) anos de reclusão e multa. Já para a forma qualificada, do § 5º, a pena é de 03 (três) a 08 (oito) anos de reclusão.

#### <span id="page-23-0"></span>**2.2.3 Roubo**

O roubo é a subtração de coisa alheia móvel, para si ou para outrem, em que ocorre o emprego de violência ou grave ameaça contra a pessoa.

Assim como no furto o mais comum são os roubos de cargas e veículos, sendo que a pena aplicada varia de 04 (quatro) a 10 (dez) anos de reclusão e multa.

Neste caso também se tem um aumento da pena no caso de veículos levados para outros Estados ou para o exterior.

#### <span id="page-23-1"></span>**2.2.4 Tráfico de armas**

O tráfico internacional de arma de fogo está previsto no artigo 18 da Lei nº. 10.826/03. Na mesma lei está tipificado também o crime de comércio de armas, de acordo com o artigo 17.

Os delitos de tráfico internacional e comércio ilegal de armas de fogo são punidos com pena de 04 (quatro) a 08 (oito) anos de reclusão e multa.

#### <span id="page-23-2"></span>**2.2.5 Corrupção passiva e ativa**

A corrupção passiva é praticada por funcionário público que, mesmo antes de assumir a sua função ou fora dela, mas em razão da sua função, solicita ou recebe, direta ou indiretamente, vantagem indevida, tanto para si como para outrem. Sua previsão está no artigo 317 do Código Penal com pena de 02 (dois) a 12 (doze) anos de reclusão e multa para quem a comete.

Ressalta-se que se entende por funcionário público aquele que, embora transitoriamente ou sem remuneração, exerce cargo, emprego ou função pública, conforme o artigo 327 do mesmo Codex.

Já a corrupção ativa pode ser praticada por qualquer pessoa que ofereça ou prometa vantagem indevida a funcionário público, a fim de leválo a praticar, omitir ou retardar ato de ofício, de acordo com o contido no artigo 333 do Código Penal, podendo ser punido de 02 (dois) a 12 (doze) anos de reclusão e multa.

### <span id="page-24-0"></span>**2.3 INVESTIGAÇÃO CRIMINAL**

A Investigação criminal, ou investigação policial, tem por objetivo à apuração das infrações penais bem como a determinação da sua autoria. Segundo Opilhar:

> A investigação policial é atividade de natureza sigilosa exercida por policial ou equipe de policiais determinada por autoridade competente que, utilizando metodologia e técnicas próprias, visa a obtenção de evidências, indícios e provas de materialidade e de autoria do crime (OPILHAR, 2006, p.58).

A investigação deve ser realizada preferencialmente pela Polícia Civil, mas também se permite em determinados casos a investigação pela Polícia Militar, além da investigação direta pelo Ministério Público, este último ainda gera polêmicas, embora existam decisões do Supremo Tribunal Federal entendendo pela constitucionalidade da investigação preliminar pelo Ministério Público.

Insta ressaltar que a investigação visa a angariar elementos hábeis ao oferecimento de denúncia pelo Ministério Público, bem como o seu recebimento pelo Juiz, visto que para que ocorra tal ato é necessário que existam, ao menos, indícios razoáveis sobre a prática do crime, pois provas mais aprofundadas poderão ser juntadas ao longo da ação penal. Um exemplo seria o laudo definitivo de constatação de substância entorpecente.

Deste modo, torna-se interessante a visualização das figuras 1 e 2, que demonstram como estão organizadas as estruturas envolvidas com o processo penal.

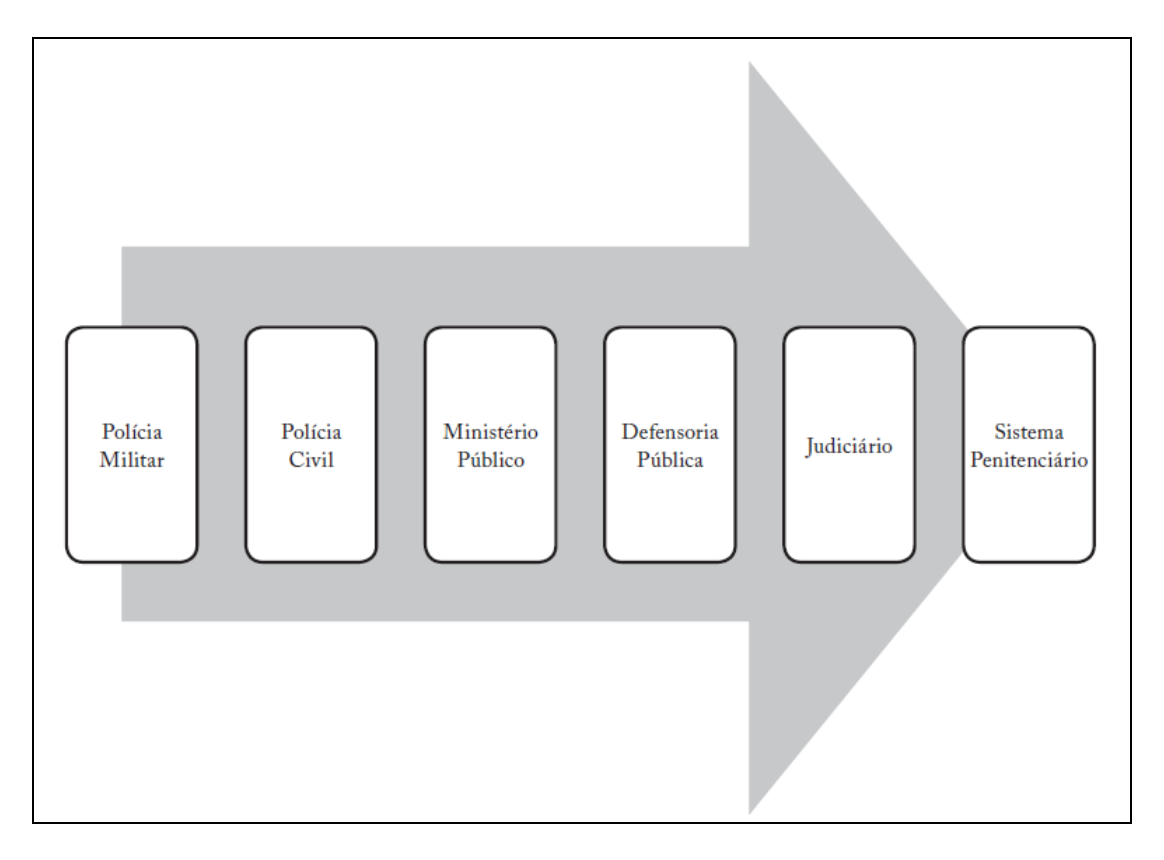

<span id="page-25-0"></span>**Figura 1.** Organizações que compõem o sistema de justiça criminal brasileiro (RIBEIRO; SILVA, 2010).

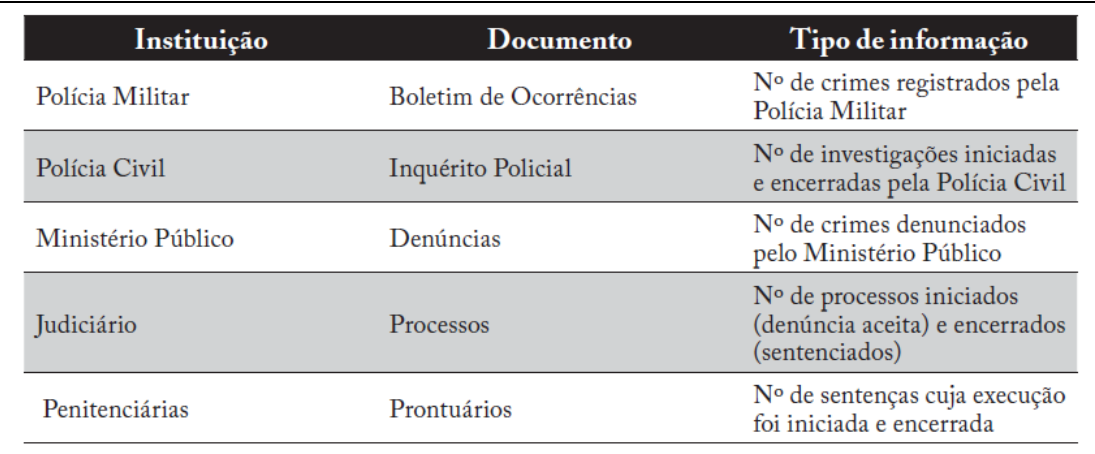

<span id="page-25-1"></span>**Figura 2.** Informações produzidas pelas instituições que compõem o sistema de justiça criminal (RIBEIRO; SILVA, 2010).

A investigação deve conseguir o maior número de informações possíveis a fim de obter provas criminais para a elucidação de um crime, já que isto é essencial para uma futura condenação criminal.

Para comprovar a existência ou não de um crime é necessária a produção de provas e, segundo Gomes Filho (1997, p.196), a prova é todo meio destinado a convencer o juiz a respeito da verdade de uma situação de fato.

Seguindo o posicionamento de Gomes Filho pode-se acrescentar que serão admitidos todos os meios de prova, desde que não violem direitos constitucionalmente garantidos, diante do princípio da verdade real, que para Mirabete (2008, p.252), é "a busca da verdade real ou material que, preside a atividade probatória do juiz, exige que os requisitos da prova em sentido objetivo se reduzam ao mínimo, de modo que as partes possam utilizar-se dos meios de prova com ampla liberdade."

Diante de todo o exposto, constata-se a importância da investigação criminal e a necessidade de mecanismos que permitam a sua maior eficiência.

### <span id="page-26-0"></span>**2.4 INTELIGÊNCIA POLICIAL**

A palavra inteligência, do latim *intelligentia*, é definida pelo educador Giannico (2006) como sendo:

> "A inteligência é uma capacidade que desenvolvemos na medida que pensamos, raciocinamos, agimos, interpretamos e entendemos as pessoas, coisas e fatos do nosso dia a dia. Com isso temos a capacidade de resolver situações novas com destreza e êxito, compreendendo a relação entre os fatos e a verdade, tomando decisões através do raciocínio."

A inteligência policial serve para auxiliar as ações policiais através da busca e produção de conhecimentos, termo esse definido pelo escritor e professor, Celso Ferro (2005) como:

> "É a atividade que objetiva a obtenção, analise e produção de conhecimentos de interesse da segurança pública, sobre fatos e situações de imediata ou potencial influência da criminalidade, atuação de organizações criminosas, controle de delitos sociais, assessoramento às ações de polícia judiciária e ostensiva por intermédio de análise, compartilhando a difusão de informações."

A comunidade de inteligência é formada por unidades de inteligência nos mais variados setores da Administração Pública, tendo como principal instituição a ABIN, órgão federal central do Sistema Brasileiro de Inteligência – SISBIN, instituída pela Lei 9.883/99.

Além da ABIN outros serviços integram o sistema brasileiro de Inteligência (GONÇALVES, 2003), destacando:

- Os setores de inteligência dos Comandos Militares do Exército, da Marinha e da Aeronáutica – e do Ministério da Defesa, voltados, preponderantemente, à inteligência militar;
- Unidades de inteligência policial na Polícia Federal, na Polícia Rodoviária Federal e nas polícias estaduais civis e militares.
- As áreas de inteligência de órgãos de fiscalização, como a da Receita Federal, do INSS e do IBAMA;
- A unidade de inteligência financeira encarregada da coordenação das atividades de combate à lavagem de dinheiro – o COAF;

Deve-se observar que a atividade de inteligência possui grande importância na repressão e, também, na prevenção contra o aumento do crime organizado.

### <span id="page-27-0"></span>**2.5 INTERCEPTAÇÃO TELEFÔNICA**

As organizações criminosas encontram-se cada dia mais preparadas e hierarquizadas, o que aumenta a necessidade da busca por mecanismos que tragam maior eficácia na investigação e na prevenção de práticas delituosas. Neste contexto, diante do disposto no artigo 5.º, inciso XII da Constituição Federal, regulamentado pela Lei Federal n.º 9.296 (BRASIL 1996), surge um importante instrumento, qual seja, o uso de interceptação telefônica.

O pedido de interceptação telefônica, durante a investigação criminal, poderá ser feito de ofício pelo Juiz, ou ainda pelo representante do Ministério Público ou Autoridade Policial.

Após deferida a medida será responsável pela interceptação telefônica a Autoridade Policial, que poderá contar com o auxilio técnico especializado das concessionárias de serviço público.

Na prática após o deferimento da medida são expedidos ofícios às operadoras de telefonia, que terão prazo de 24 horas para realizar o desvio do sinal de áudio dos terminais telefônicos interceptados. O desvio será encaminhado ao Departamento responsável pela coleta desta informação e os dados armazenados em mídias de CD e DVD, que serão encaminhados ao Juízo com relatório final das operações.

#### <span id="page-28-0"></span>**2.5.1 Sistema Vigia**

As principais operadoras de telefonia do Brasil: TIM, Claro, Oi e Vivo, possuem um sistema chamado Vigia, para o gerenciamento dos processos de interceptação e quebra de sigilo telefônico.

Sistema este concebido para suprir as necessidades das autoridades judiciárias no tocante aos mandados judiciais envolvendo interceptação telefônica (SUNTECH, 2008).

O Sistema Vigia apresentado na Figura 3, permite a extração de relatório no formato XML, contendo dados sobre o telefone interceptado, porém ocorre uma convergência entre os padrões dos arquivos exportados.

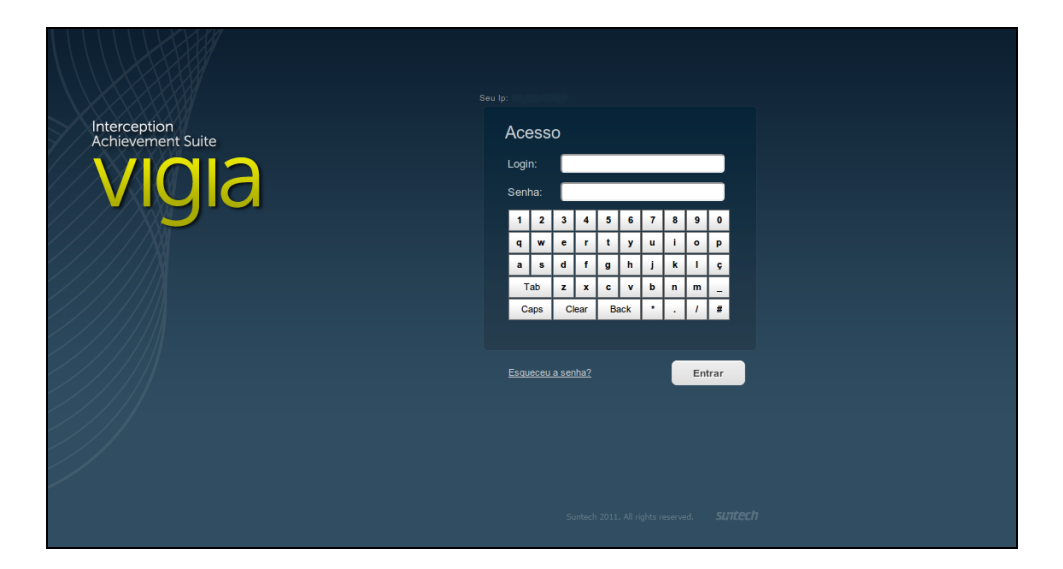

**Figura 3.** Tela inicial do sistema Vigia.

### <span id="page-29-2"></span><span id="page-29-0"></span>**2.6 TOMADA DE DECISÃO**

A tomada de decisão precipitada pode prejudicar o andamento de uma investigação criminal, e para minimizar possíveis erros deve haver um bom suporte para embasar determinadas escolhas, o que deve ser proporcionado aos agentes que detém esta responsabilidade.

Freitas, Loureiro e Santana (2008) destacam que "o processo de tomada de decisão necessita que se tenham informações específicas sobre o determinado problema, para que, desta maneira, o gerente possa analisálo e suprir suas necessidades."

Pelo fato da investigação ser composta por vários policiais algumas decisões são tomadas em grupos abrangendo diversas visões sobre um mesmo tema, sendo que o software desenvolvido proporciona tal atitude.

Vale ressaltar que a decisão deve retratar a cultura organizacional, não servindo para atender necessidades pessoais de uma determinada pessoa.

### <span id="page-29-1"></span>**2.7 TECNOLOGIAS UTILIZADAS**

Este projeto será realizado através de uma aplicação para ambiente WEB, e para isso faz-se necessário pesquisar as tecnologias necessárias para sua execução.

#### <span id="page-30-0"></span>**2.7.1 CSS**

Decorrente da evolução dos recursos de programação, as páginas da internet ao longo dos anos sofreram alteração nos estilos deixando-as mais atrativas e elegantes para os usuários. Consequentemente novas *tags* e atributos foram criados. Diante disso, tanto a função de estruturar o conteúdo quanto de apresentá-lo ficaram a cargo do HTML. Entretanto, isto começou a trazer um problema para os desenvolvedores que teriam que fazer as alterações do conteúdo em diversas páginas, uma a uma.

A partir destas complicações, nasceu o *Cascading Style Sheets* (CSS) que é uma linguagem para estilos, baseada em regras, que define a aparência em páginas para web que adotam para o seu desenvolvimento linguagens de marcação (PEREIRA, 2009).

O CSS determina como são exibidos os elementos contidos em uma página da internet, proporcionando com isso maior precisão no controle do layout. Com isso, economiza-se tempo de criação e manutenção do *site*.

#### <span id="page-30-1"></span>**2.7.2 Javascript**

O JavaScript, originalmente desenvolvido por Brendan Eich na Netscape, é uma linguagem de *scripts* utilizada para acessar objetos dentro de outras aplicações. Ela é utilizada em milhares de páginas da web para acrescentar funcionalidades, validação de formulários, detectar navegadores, entre diversas outras aplicações. Uma de suas características é a tipagem dinâmica. Trata-se de uma linguagem interpretada, que possui ferramentas padrão para listagens e oferece suporte a expressões regulares (W3SCHOOLS, 2002).

O principal uso do JavaScript é atender o lado do cliente para o desenvolvimento de páginas da Internet mais dinâmicas. Com o JavaScript é possível escrever funções que sejam embutidas ou incluídas a partir de páginas HTML e interagir com o DOM (*Document Object Model*) da página.

### <span id="page-31-0"></span>**2.7.3 Ajax**

O AJAX, do inglês *Asynchronous JavaScript And XML*, não é uma nova linguagem de programação, mas uma nova maneira de usar padrões existentes, de forma a proporcionar novas funcionalidades na construção de aplicações Web com o intuito de deixá-las mais elegantes. O AJAX permite que páginas web possam ser atualizadas de forma assíncrona, através da troca de pequenas quantidades de dados com o servidor (W3SCHOOLS, 2002). Isto significa que é possível atualizar partes de uma página web, sem recarregar a página inteira. AJAX usa a combinação de:

- Objeto XMLHttpRequest utilizado para troca de dados de forma assíncrona com um servidor;
- JavaScript e DOM para interagir com informações;
- CSS para adicionar estilo à página;
- XML para a transferência de dados;

O desenvolvimento do AJAX foi muito importante para o desenvolvimento da Web 2.0, tendo como vantagens a independência de plataforma, e o fato de rodar no próprio navegador, sendo as formas de interação comumente encontradas: envio parcial dos formulários contidos na página; validação de formulários em tempo real e autocompletar.

#### <span id="page-31-1"></span>**2.7.4 XML**

A XML, do inglês *eXtensible Markup Language*, foi criado pelo grupo W3C (*World Wide Web Consortium*), que é um consórcio de empresas de tecnologia que visa a padronizar a criação e interpretação de conteúdos para *websites*. Foi criada para estruturar, armazenar e transportar a informação (PEREIRA, 2009).

É importante entender que XML não é um substituto para o HTML. Na maioria das aplicações web, XML é usada para transporte de dados, enquanto HTML é usado para formatar e exibir os dados.

A XML é uma linguagem de marcação que traz uma sintaxe básica que pode ser utilizada para compartilhar informações entre diferentes computadores e aplicações, tendo a portabilidade como uma das principais características.

#### <span id="page-32-0"></span>**2.7.5 HTML**

A HTML acrônimo para *HyperText Markup Language*, foi desenvolvida originalmente por Tim Berners-Lee e popularizada pelo navegador Mosaic desenvolvido no NCSA. É utilizada para construir páginas web. Não se trata de uma linguagem de programação, mas de uma linguagem de marcação (baseada em *tags*). A HTML possui um grupo de *tags* predefinidas, com a função de organizar a informação a ser transferida por meio de páginas web (W3SCHOOLS, 2000).

O HTML proporciona uma melhor distinção entre a estrutura do documento e apresentação, incentivando assim o uso de folhas de estilo (CSS).

#### <span id="page-32-1"></span>**2.7.6 JQuery**

jQuery é uma poderosa biblioteca JavaScript, desenvolvida por John Resig, em 2006. Foi criada para simplificar a criação de efeitos visuais e de interatividade em websites. A biblioteca JQuery é de código aberto e propicia a criação de scripts de uma forma simples e intuitiva (OLIVEIRA, 2008).

JQuery foi criada em conformidade com os padrões web, ou seja, compatível com qualquer sistema operacional e navegador, tendo como principais funcionalidades:

- reutilização do código através de *plug-ins* criados por outros desenvolvedores;
- trabalha com Ajax;
- maior compatibilidade entre os *browsers*;
- redução de código.

#### <span id="page-33-0"></span>**2.7.7 ASP .NET**

Criada para substituir e aprimorar o ASP, o ASP.NET é a plataforma de desenvolvimento web criada pela Microsoft, que permite a execução de código dinâmico no servidor com IIS (*Internet Information Services*).

Para a criação de código ASP.NET, basta qualquer ambiente editor de texto com o compilador .NET, mas o mais usual é a utilização da ferramenta Visual Studio.

É importante destacar que o ASP.NET não faz referência a linguagem de programação. Esta pode ser, por exemplo, C# ou Visual Basic, diferindo do PHP, para o qual a plataforma está diretamente relacionada à linguagem. Mais que isso, o ASP.NET, além de linguagem interpretada, também utiliza linguagem compilada no servidor. Isto permite, teoricamente, mais velocidade na sua execução. A necessidade do IIS torna a plataforma disponível oficialmente somente para Windows, mas alguns projetos paralelos permitem que sua execução aconteça (não com suporte a todos os recursos) em Linux (projeto Mono) e servidores Apache (projeto mod\_aspdotnet). O ASP.NET é baseado no *Framework* .NET (AECE 2007).

#### <span id="page-33-1"></span>**2.7.8 .Net Framework 4**

É um *framework* que dá suporte à criação de sistemas e aplicações, criado pela Microsoft. Para executar um código/aplicativo em .NET Framework, o ambiente deve tê-lo instalado. Funciona de forma bastante semelhante ao Java, em que o programador deixa de escrever um código pensando no ambiente o qual será executado, se importando apenas que tenha a maquina virtual instalada (o próprio framework). Uma das vantagens do .NET Framework, é que o mesmo é executado sobre uma camada chamada *Common Language Runtime* (CLR), permitindo separar a criação do código fonte da interpretação da linguagem. Assim, o .NET Framework permite que mais de 20 linguagens de programação diferentes sejam utilizadas no desenvolvimento do projeto, dando maior flexibilidade ao programador (CAMBIUCCI, 2010).

Atualmente na versão 4, o *framework* apresenta total retrocompatibilidade, "*garbage collection*" em *background* (permitindo um melhor controle de memória), suporte para aplicações *multitouch* e as novas funcionalidades do Windows 7, padrão MVC, entre outros pontos melhorados, a Figura 4 mostra os componentes dessa versão.

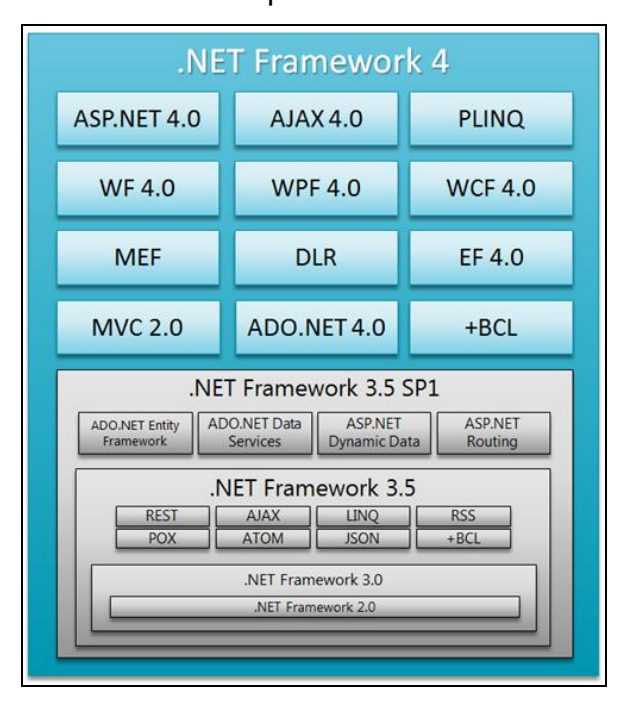

<span id="page-34-2"></span>**Figura 4.** Componentes do .Net Framework 4 (CAMBIUCCI, 2010).

### <span id="page-34-0"></span>**2.7.9 ADO.NET Entity Framework**

O ADO.NET Entity Framework é uma ferramenta da Microsoft para persistência em banco de dados. É parte integrante do pacote ADO.NET que, por sua vez, está presente na plataforma .NET. Permite o controle total do banco de dados, seja por Stored Procedures, ou pelo mapeamento completo das tabela em objetos (objeto-relacional)(DURÂES, 2009).

### <span id="page-34-1"></span>**2.7.10 MVC**

O MVC (*Model – View – Controller*) é um padrão de arquitetura de software, amplamente utilizado no desenvolvimento de softwares web. O MVC determina que um sistema seja separado em três camadas, tendo como principal objetivo definir como as camadas devem interagir (AZAD, 2003). A figura 5 mostra a representação da arquitetura MVC.

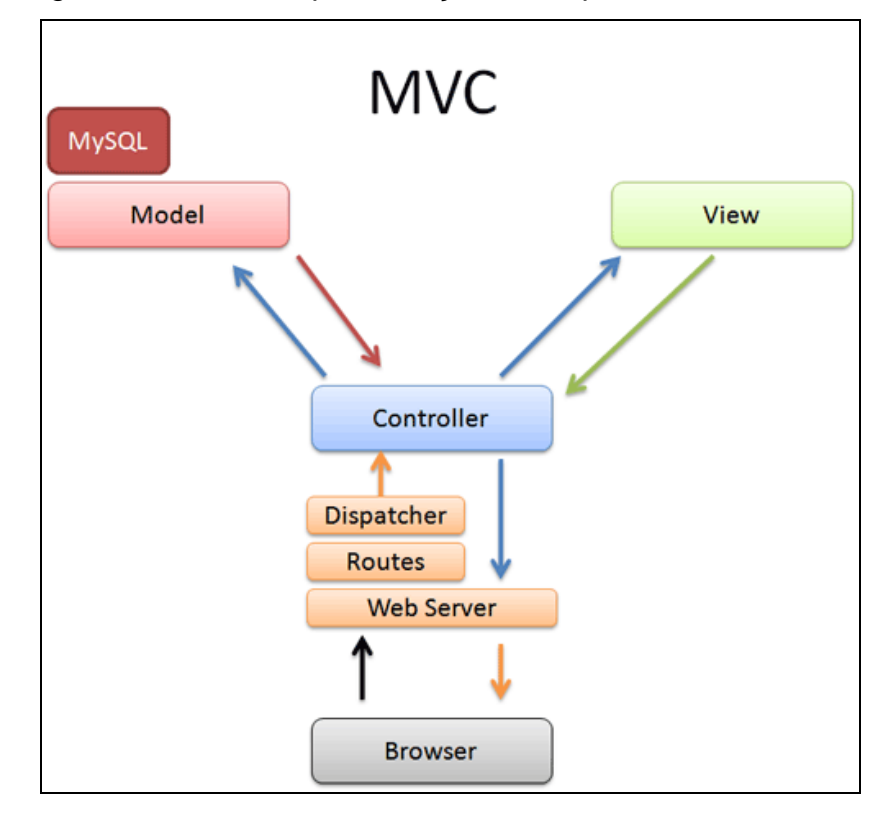

**Figura 5.** Modelo MVC (MVC, 2007).

<span id="page-35-0"></span>Sua implementação é possível em qualquer ambiente que tenha interface com o usuário. A ideia do MVC é separar a lógica de apresentação da lógica de negócio, ou seja, a camada *View* da Model. A camada responsável pela comunicação entre elas é a *Controller*.

- **Model**: representa as camadas de acesso a dados e regras de negócio. O *Model* conhece apenas o que diz respeito a ele, ou seja, não sabe quem está visualizando os dados ou para que os dados estejam sendo visualizados.
- **Controller**: conecta a camada *View* à *Model*. Responsável por controlar todo o fluxo do programa, buscando as informações da Model para gerar a *View* e por receber as informações da *View* e enviar para a camada *Model*.
**View**: representa tudo que compõe a interface de um sistema. Qualquer tipo de exibição de dados de um modelo é chamado de *View*.

O modelo MVC oferece vantagens significativas no desenvolvimento de aplicações, através da separação em camadas, possibilitando um melhor reaproveitamento de código, tornando a aplicação escalável e a manutenção facilitada.

Somada às características apresentadas, a escolha do MVC para o presente projeto foi determinada pela necessidade de se oferecer diferentes visões (*View*) para um mesmo modelo (*Model*).

#### **2.7.11 MYSQL 5.5**

O MySQL é um sistema gerenciador de banco de dados, *open source,* multiplataforma, que utiliza a linguagem SQL como interface. A escolha do MySQL se deu pela suas características de confiabilidade, escalabilidade e velocidade.

As vantagens do MySQL que influenciaram na sua escolha são listadas a seguir (PRATES; NIEDERAUER, 2006):

- Capacidade de manipulação de tabelas com mais de 50.000.000 registros;
- Controle de privilégios de forma eficiente;
- Utilização ilimitada de usuários simultâneos;
- Comandos executados com alta velocidade.

#### **2.7.11 Microsoft Visual Studio 2010**

É um ambiente de desenvolvimento integrado (*Integrated Development Environment* - IDE), desenvolvido pela Microsoft, para desenvolvimento de software. Possui suporte para várias linguagens de progração, incluindo C/C++, VB .NET, C#, JavaScript e CSS.

No projeto foi utilizada a versão *express* do Visual Studio e o C# como linguagem de programação adotada no desenvolvimento.

Com o Visual Studio é possível simplificar o processo de desenvolvimento e depuração de aplicativos, pois possui suporte integrado para desenvolvimento orientado por testes, bem como ferramentas de *debug*.

O programa na sua versão 2010 apresenta uma função chamada de *IntelliTrace* que guarda o histórico de tudo que foi executado no sistema, tornando possível a recuperação de valores e retorno a pontos específicos no desenvolvimento.

Além disso, possui um editor de código com suporte a sintaxe *highlighting* e assistente de código usando *IntelliSense*.

## **2.8 TRABALHOS RELACIONADOS**

Os softwares existentes na área de segurança pública, ainda, não suprem todas as necessidades requisitadas pelos agentes de investigação, porém alguns programas auxiliam o processo de investigação.

O programa i2 Analyst's Notebook, ilustrado na Figura 6, é um software voltado para a identificação de conexões, padrões e tendências em grupos de dados, sendo muito utilizado para mostrar visualmente correlações entre suspeitos, através de diagramas. Este aplicativo está baseado no sistema operacional Windows, o que gera limitações diante do incentivo de órgãos do governo para o uso do software livre. O investimento para aquisição do software é alto, bem como o treinamento para utilizá-lo.

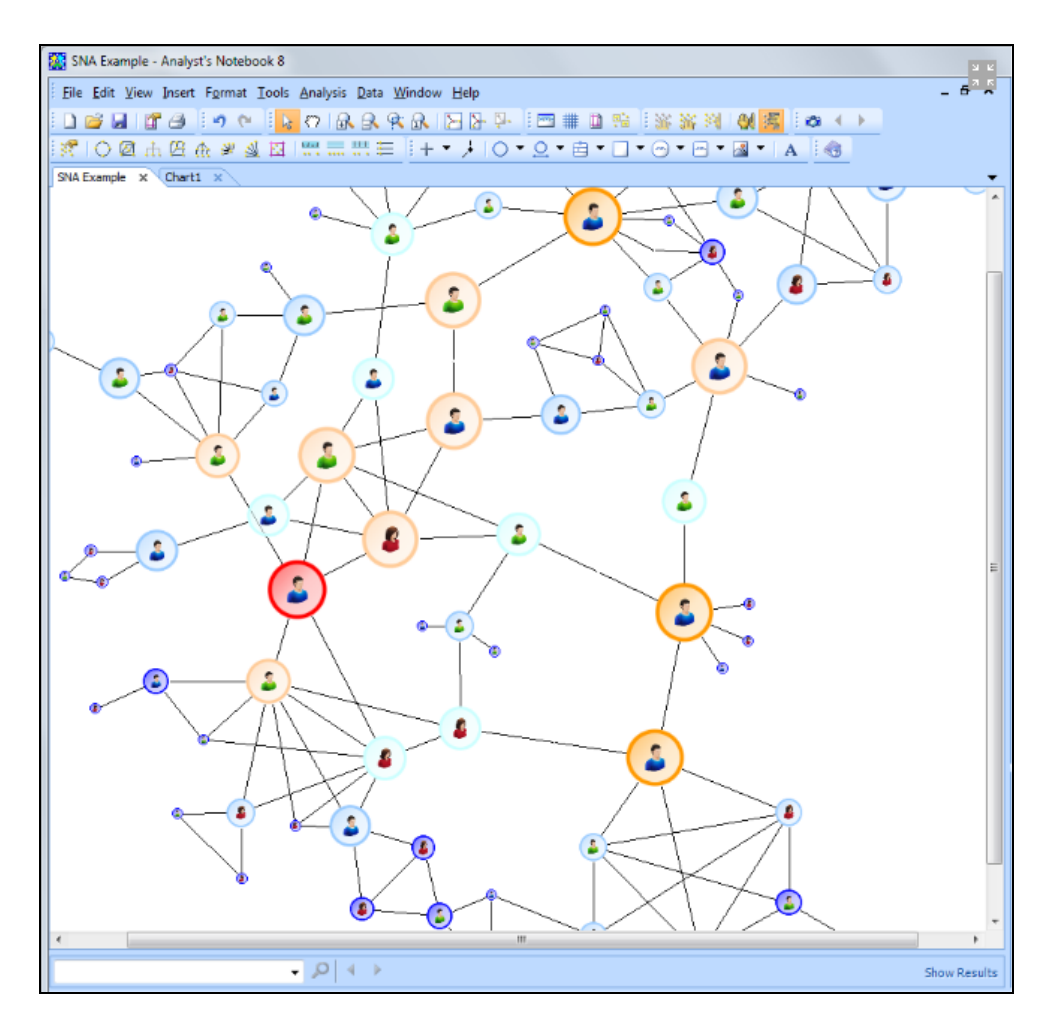

**Figura 6.** I2 Analysts Notebook (I2).

Outro software utilizado é p SESP INTRANET, representado pela Figura 7, é um sistema *online*, que reúne informações pessoais "extra corporativas" de caráter sigiloso, obtidas por meio de consultas com determinados parâmetros. O acesso ao sistema só está disponível em máquinas que fazem parte da intranet do Estado do Paraná. As desvantagens do software são a impossibilidade de cruzar as informações adquiridas e de armazenagem das consulta realizadas.

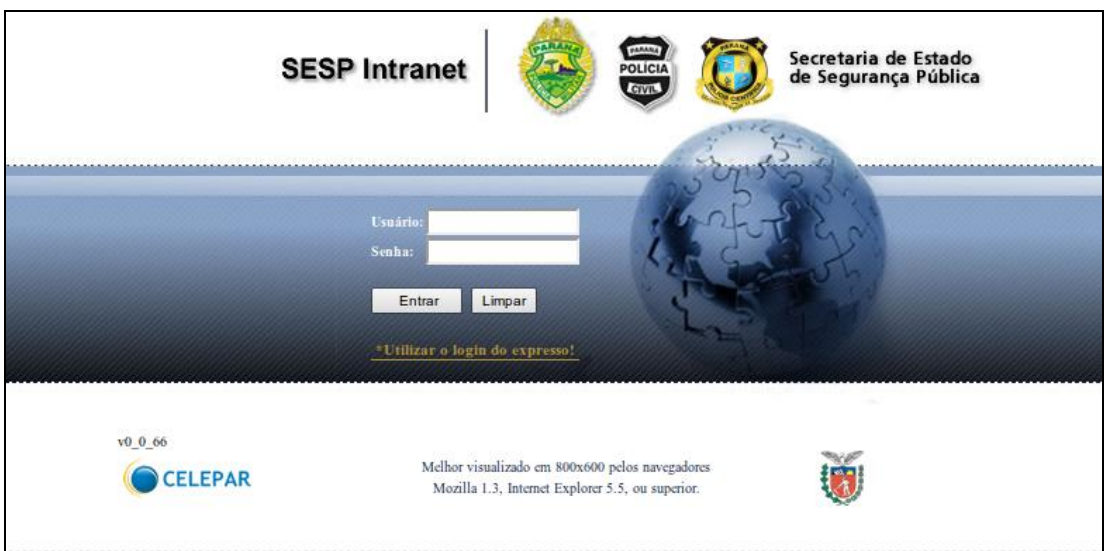

**Figura 7.** Tela de login do SESP INTRANET.

No próximo capítulo será apresentada a descrição dos métodos, materiais e equipamentos utilizados no desenvolvimento do projeto.

#### **3 METODOLOGIA**

O início do desenvolvimento do presente trabalho se deu através do levantamento de requisitos para obtenção das informações sobre como o sistema deve executar e as restrições sobre as quais deve operar. A partir disso foi possível determinar as funcionalidades do sistema que vieram a constituir os requisitos funcionais e as restrições que originaram os requisitos não funcionais.

Depois de finalizadas as etapas descritas, iniciou-se o processo de planejamento com a definição das tecnologias a serem utilizadas, o cronograma e o acerto da divisão de tarefas entre os integrantes do projeto.

Uma vez concluído o planejamento, os requisitos foram organizados em grupos correlacionados dando origem aos casos de uso, havendo posteriormente a necessidade de uma fase de modelagem para definição das características do sistema com a UML (Unified Modeling Language) à qual foram adicionados o Diagrama Casos de Uso, o Diagrama de Classes, e o Diagrama Entidade-Relacionamento.

Com as etapas anteriores concluídas a codificação pôde ser efetuada de forma eficiente, sendo realizados testes para correção de erros e adaptações necessárias.

#### **3.1 LEVANTAMENTO DE REQUISITOS**

O levantamento de requisitos deu-se a partir de quatro técnicas, quais sejam, levantamento orientado a ponto de vista, etnografia, entrevista e protótipo (MORAES, 2009). Todas foram levantadas junto a integrantes do setor de inteligência da Polícia Militar do Estado do Paraná - PMPR, para identificação das principais necessidades no processo de uma investigação criminal.

No presente trabalho foi necessário realizar o levantamento orientado a ponto de vista (MORAES, 2009), pois existem muitos pontos de vista diferentes a serem considerados na elaboração de um software. Contudo, as perspectivas não são inteiramente independentes. Em geral, apresentam aspectos semelhantes, de modo que apresentam requisitos comuns.

A abordagem de *brainstorming*, primeira etapa da análise de ponto de vista, foi utilizada para identificar os serviços em potencial e as entidades que interagem com o sistema. A sessão de *brainstorming* ocorreu em duas reuniões com policiais selecionados de diferentes funções, com o posterior agrupamento dos pontos de vista relacionados segundo uma hierarquia.

A etnografia é uma técnica de observação e foi útil na descoberta de requisitos implícitos, um dos integrantes da equipe foi inserido no ambiente de trabalho e a rotina no setor proporcionou a observação das tarefas reais dos agentes.

Outra técnica utilizada foi a entrevista (MORAES, 2009), sendo realizada em reunião com integrantes do setor de inteligência com mais tempo de serviço.

Por fim, utilizou-se a técnica de prototipação (MORAES, 2009), a fim de reduzir os riscos na construção do sistema.

O resultado do processo de levantamento de requisitos resultou nos requisitos funcionais e não funcionais, apresentados no capítulo 4.

## **3.3 RECURSOS EMPREGADOS**

Este tópico versa sobre as ferramentas, equipamentos e recursos de software utilizados para a elaboração desse trabalho, bem como indica quais foram os custos e os apoios encontrados em sua preparação.

#### **3.3.1 Recursos financeiro e de pessoal**

O trabalho conta com o apoio da Polícia Militar do Estado do Paraná, a qual disponibilizou um servidor de aplicação pertencente à Diretoria de Desenvolvimento Tecnológico e Qualidade - DDTQ. As ferramentas utilizadas para a elaboração de software são fornecidas gratuitamente pelo desenvolvedor da tecnologia em sua forma Express. O sistema de gerenciamento de banco de dados está sob a licença de software livre (GNU, 91). Sendo assim, não há custos decorrentes de equipamentos utilizados, tampouco de licenças para uso dos aplicativos.

## **3.3.2 Recursos de Hardware**

O projeto foi desenvolvido utilizando os equipamentos definidos na Tabela 1. Para realização de testes simulando um ambiente produtivo foi utilizado um computador com as características da Tabela 2.

|                         | André                              | <b>Israel</b>                                            |
|-------------------------|------------------------------------|----------------------------------------------------------|
| Modelo do<br>computador | Intel E6750                        | Sony Vaio - VPCEA33FB                                    |
| <b>Processador</b>      | <b>Core 2 Duo E8400</b><br>3.00GHz | Intel(R) Core(TM) i3 CPU<br>M 370 @ 2.40GHz, 2399<br>Mhz |
| <b>Memória RAM</b>      | 4 GB                               | 4 GB                                                     |
| <b>Armazenamento</b>    | $1,5$ TB                           | 500 GB                                                   |
| Sistema operacional     | <b>Windows 7 Professional</b>      | Windows 7 Home<br>Premium                                |

**Tabela 1.** Equipamentos utilizados para o desenvolvimento.

**Tabela 2.** Equipamento utilizado para simulação do ambiente produtivo.

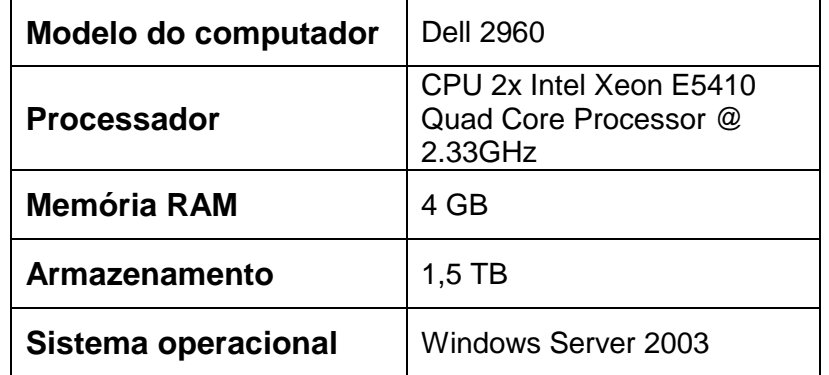

## **3.4 TESTES**

Durante todo o processo de desenvolvimento, e após sua finalização, foram efetuados testes, simulando situações comuns na utilização do software, sendo que na medida em que falhas eram identificadas, já iam sendo corrigidas.

Testes de estabilidade foram realizados, sendo que os usuários efetuavam o acesso ao sistema simultaneamente e em máquinas diferentes. A quantidade de acessos variava entre cinco e quinze. Contudo, nenhuma anomalia foi detectada.

O sistema mostrou-se compatível com os três navegadores mais populares: Mozilla Firefox (versão 3.0), Internet Explorer (versão 7.0) e Google Chrome (versão 8). Todos os recursos funcionaram corretamente, salvo alguns pequenos detalhes na interpretação do HTML, que não podem ser considerados erros, mas peculiaridades de cada navegador.

No próximo capítulo será apresentada a modelagem do sistema feita através da Análise Orientada a Objetos.

## **4 RESULTADOS**

Neste capítulo, será apresentada a modelagem do sistema elaborada durante o desenvolvimento do projeto.

## **4.1 MODELAGEM**

Para a modelagem do sistema foi adotada a metodologia proposta pela Análise Orientada a Objetos. Os próximos tópicos apresentam os requisitos funcionais e não funcionais, os casos de uso, e os diagrama de Classe e Entidade Relacionamento do sistema desenvolvido.

## **4.1.1 Descrição da Arquitetura**

Por ser um sistema web, a arquitetura usada foi a de cliente-servidor, mas também se utilizando dos benefícios do padrão de projeto MVC.

A Figura 8 identifica os componentes que fazem parte do software desenvolvido.

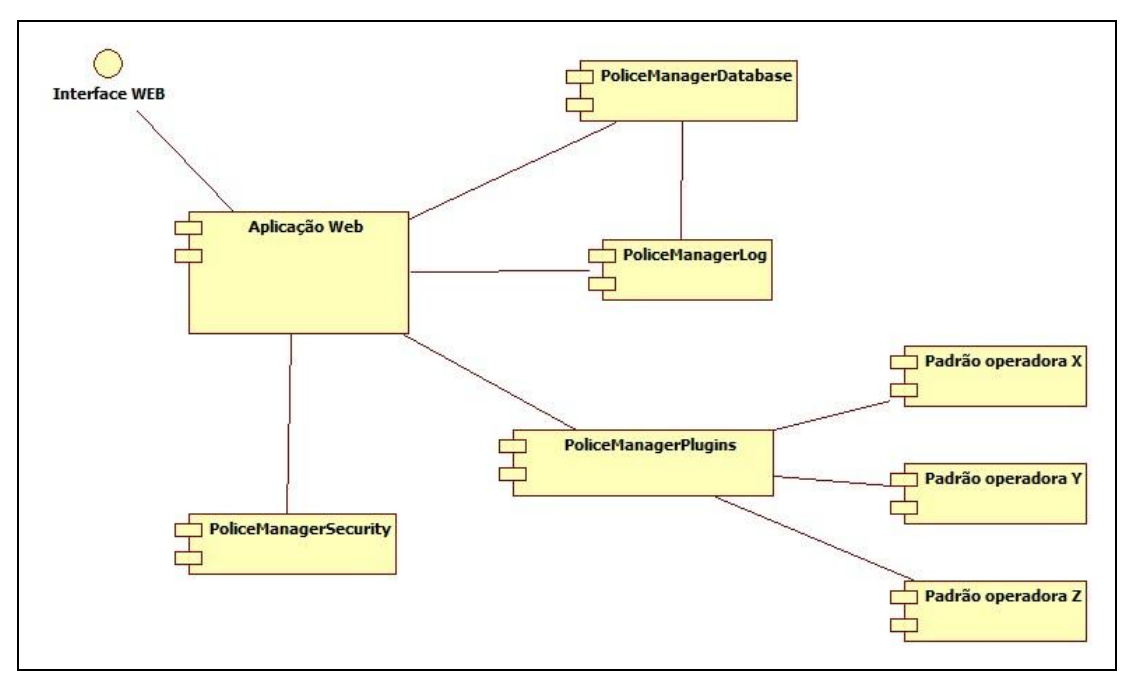

**Figura 8.** Diagrama de componentes.

A seguir é apresenta a descrição de cada componente:

- **Interface Web**: é a interface da aplicação com o servidor e com o browser do usuário.
- **Aplicação Web**: é o projeto em si, uma aplicação Asp.NET MVC, feita pra rodar num servidor IIS. Possui as classes de *Controller* que recebem as requisições HTTP da interface web, que por sua vez repassa para operações especificas no *Model*, de acordo com a função que se pretende utilizar. O *Model* retorna para a *Controller* que encaminha a resposta para a *View*, que será exibida para o usuário.
- **PMdataBase**: é uma DLL responsável pela comunicação com o banco de dados. Por motivos de padrões de arquitetura, ela somente é acessada pela camada de *Models* da aplicação, que é a parte do sistema responsável pelos dados (consulta, alteração, etc). As configurações de conexão pra essa DLL (*connections string*) ficam armazenadas no web.config da aplicação.
- **PMLOG**: é uma DLL responsável por gravar *logs* do sistema como aplicação, ou seja, reporta erros, exceptions entre outras itens necessário para quem está desenvolvendo, não aparecendo para o usuário final.
- **PMSecurity**: essa DLL contem alguns métodos úteis para segurança, que podem ser usados em diversos e distintos casos da aplicação. Nela constam alguns métodos como MD5, criptografia e descriptografia por chaves. É uma DLL com utilidades para serem usadas na aplicação sempre que necessário.
- **PMManagerPlugins**: essa DLL é responsável pelo gerenciamento dos plug-ins de *parsers* dos XML. Nela, basicamente, se tem uma interface com dois métodos, sendo um o getfiles(), que responde com uma lista de *strings* com todos os nomes dos plug-ins encontrados e o segundo método recebe o *plugin*, de acordo com o escolhido, e o conteúdo de um

XML para *parser*, fazendo a ponte entre a aplicação e as DLLs de *parsers* na pasta especifica, retornando pra aplicação um XML padrão, definido nela, para utilização pela aplicação principal numa futura deserialização.

 **Padrão operadoras**: DLLs de plugin. Essas DLLs tem dois métodos: Operadora, que retorna o nome da operadora; *Parser*, que recebe uma string de um XML num padrão conhecido por ela e retorna outra *string* de um XML transformado para um padrão conhecido pela aplicação conforme a Tabela 3.

```
 [Serializable()]
[XmlRootAttribute("root")]
public class XmlDefault
{
  [XmlElement("ligacao")]
 public XmlLigacao[] Ligacao { get; set; }
}
public class XmlLigacao
{
  [XmlElement("remetente")]
  public string Remetente { get; set; }
  [XmlElement("destinatario")]
  public string Destinatário { get; set; }
  [XmlElement("hora")]
 public DateTime Hora { get; set; }
  [XmlElement("duracao")]
 public string Duracao { get; set; }
}
```

```
Tabela 3. Padrão da DLL do plugin.
```
## **4.1.2 Requisitos Funcionais**

A apresentação dos requisitos funcionais é baseada no formato do Rational Unified Process (IBM 2003), porém adaptado às necessidades do projeto em questão. O detalhamento dos requisitos funcionais se encontra no Apêndice A.

## **4.1.3 Requisitos Não Funcionais**

Os requisitos não funcionais estão separados em dois grupos: produto e organizacional. A descrição e detalhamento são apresentados a seguir.

- Produto
	- $\checkmark$  Confiabilidade

- O sistema deve fornecer meios para a realização de *backup* dos dados do software.

- O sistema deve informar ao usuário quando uma operação não permitida pelo sistema seja efetuada.

- O sistema deve possuir mecanismos que garantam disponibilidade das informações.

#### $\checkmark$  Desempenho

- O tempo de processamento das consultas, não deve exceder

7 segundos.

- O tempo de carregamento das páginas não deve exceder 10 segundos.

- O tempo de *upload* de um arquivo XML não deve exceder 1 minuto.

- O banco de dados dos alvos deve ser atualizado em tempo real.

#### $\checkmark$  Usabilidade

- O sistema deve prover o usuário com interface simples, de fácil navegação para facilitar o uso por parte dos usuários.

- O sistema deve ser intuitivo e o usuário não deve ter complicação em enxergar suas funcionalidades.

 $\checkmark$  Segurança

- O sistema deve prover o usuário com senha criptografada.

- O sistema deve dispor de mecanismos de controle de acesso a conteúdos e funcionalidades do sistema, fornecendo entrada mediante login e senha.

- O sistema deve dispor de mecanismos de proteção para a base de dados com acesso apenas de usuários autorizados.

- O sistema não deve permitir senhas com tamanho inferior a 8 e maior que 20 caracteres.

 $\checkmark$  Portabilidade

- A página do sistema deve rodar em navegadores: Mozilla Firefox (versão 3.0 ou superior) e Internet Explorer (versão 7.0 ou superior).

- A página do sistema deve ser suportada por resoluções de no mínimo 1024 por 768 pixels.

- A página do sistema deve ser desenvolvida de modo que não seja necessária a instalação de *plug-ins* adicionais.

#### Organizacional

 $\checkmark$  Padrões

- O padrão utilizado para o desenvolvimento do projeto foi o MVC, com o intuito de tornar a manutenção do sistema mais fácil.

- O padrão utilizado para o banco de dados foi o DAO, com o intuito de centralizar o acesso à fonte de dados.

 $\checkmark$  Implementação

- Sua implementação foi em ASP NET MVC 3 utilizando o framework .NET Framework 4. O sistema gerenciador de banco de dados foi o Mysql 5.5.18.

## **4.1.4 Diagrama de caso de uso**

Os casos de uso do sistema foram elaborados com base nos requisitos funcionais do sistema e estão representados graficamente na Figura 9, sendo a documentação específica de cada caso, apresentada no Apêndice B.

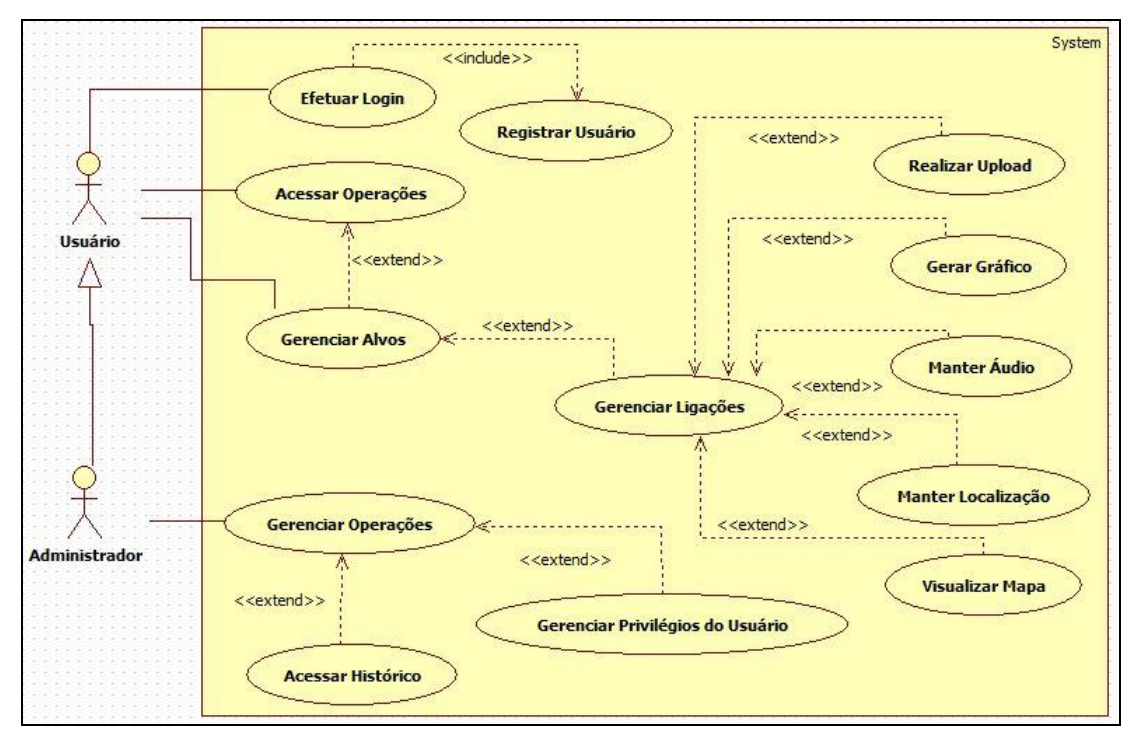

**Figura 9.** Diagrama de caso de uso.

## **4.1.5 Diagrama de Classes**

O diagrama de classes apresenta uma visão de como as classes são organizadas demonstrando seus respectivos atributos e métodos, devido a complexidade do software desenvolvido foi necessário a separação em três tipos, sendo:

- 1. A relação das classes de *Model* que têm contato com a Entitie (ADO.NET , persistência do banco), ver Apêndice C.
- 2. A relação entre as *Controllers* (métodos que recebem as *requests* HTTP) e as classes de serviço da *Model* incluindo suas interfaces, ver Apêndice D.

3. As classes *Beans* que são utilizadas para abastecer e receber os modelos das *Views*, ver Apêndice E.

#### **4.1.6 Diagrama de sequência**

O produto final contém um conjunto de classes reutilizáveis, o qual possui um desacoplamento entre as partes do sistema, por essa característica os responsáveis pelo projeto não julgaram necessária a criação de diagramas de sequência.

#### **4.1.7 Diagrama entidade-relacionamento**

O DER é a representação gráfica da estrutura lógica geral de um bando de dados (Ver Apêndice F).

#### **4.1.8 Dicionário de dados**

O dicionário de dados é um grupo de tabelas com todos os elementos de dados pertinentes ao sistema (Ver Apêndice G).

#### **4.1.9 Mapa**

Desenvolveu-se um mapa com as navegações das páginas do sistema, utilizando o modelo de diagrama para aplicativos web disponibilizado Xmind, conforme Figura 10.

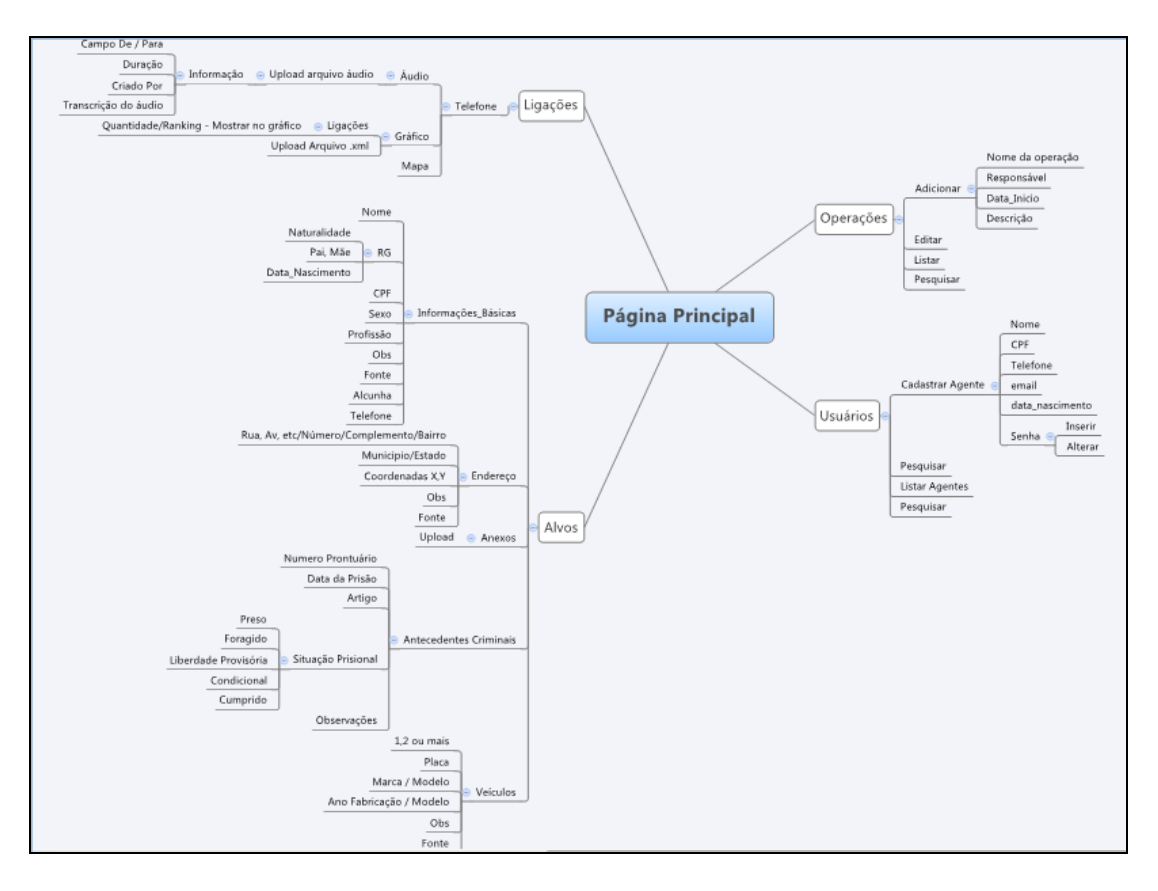

**Figura 10.** Mapa do sistema Web.

## **4.2 IMPLANTAÇÃO**

Logo no início do desenvolvimento do código, o ambiente foi preparado para hospedá-lo. A DDTQ (Diretoria de Desenvolvimento Tecnológico e Qualidade), possui em sua sede, dois servidores instalados com o Microsoft Windows Server 2003, sendo que ambos possuem o sistema gerenciador de banco de dados MYSQL. Houve a necessidade da instalação e configuração do Microsoft ASP.NET MVC.

A fim de se possibilitar a aplicação do sistema, foi imprescindível um servidor WEB que, por padrão, já vem com o Microsoft Windows Server e se chama IIS (*Internet Information Server*). Efetuou-se a sua configuração.

Finalizada a codificação, realizou-se um treinamento básico com os agentes de inteligência envolvidos no processo de investigação, o que demonstrou o sucesso do software.

O padrão de avaliação para se apurar o êxito do projeto foi baseado na verificação do sistema rodando com plenitude e pronto para ser usado

pela polícia, com toda a documentação necessária e, ainda, através do nível de aceitação dos envolvidos, que tiveram contato com a ferramenta durante a fase de testes.

O Apendice H apresenta o laudo técnico do especialista que acompanhou as atividades do software desenvolvido.

## **4.3 INTERFACE**

O presente trabalho visou a prover um software com design de fácil compreensão e intuitivo, independente da experiência do usuário. Para isto, enfatizou-se a disposição dos elementos que compõe o sistema.

A Figura 11 mostra a tela de login do sistema, sendo necessário o prévio registro para acesso.

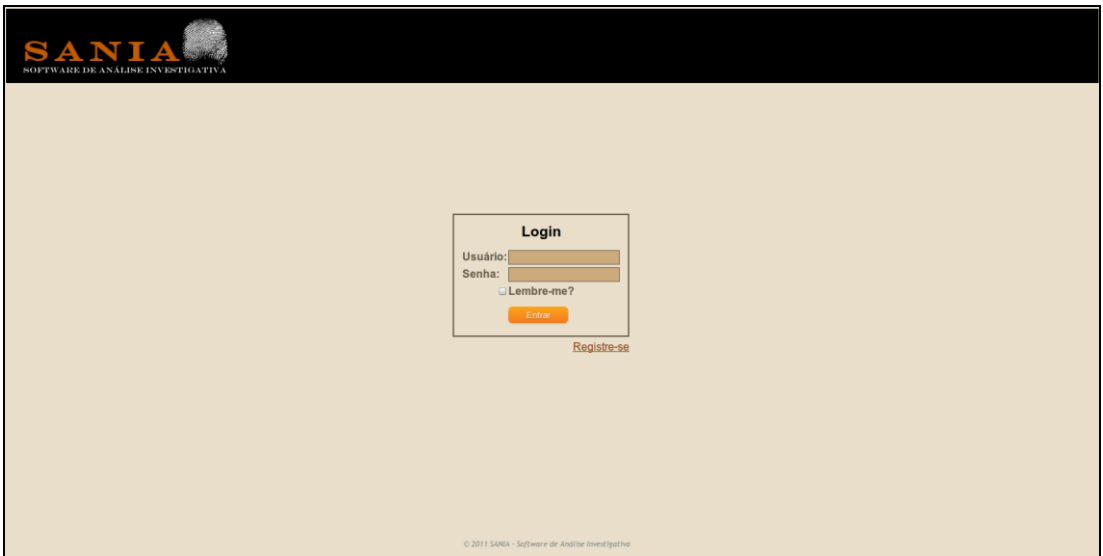

**Figura 11.** Tela de login.

A tela principal do sistema SANIA, apresenta uma barra de menu composta pelas opções – Operações, Alvos e Usuários, conforme a Figura 12, sendo que, a partir dele, o usuário terá acesso a todas as funções e recursos do software.

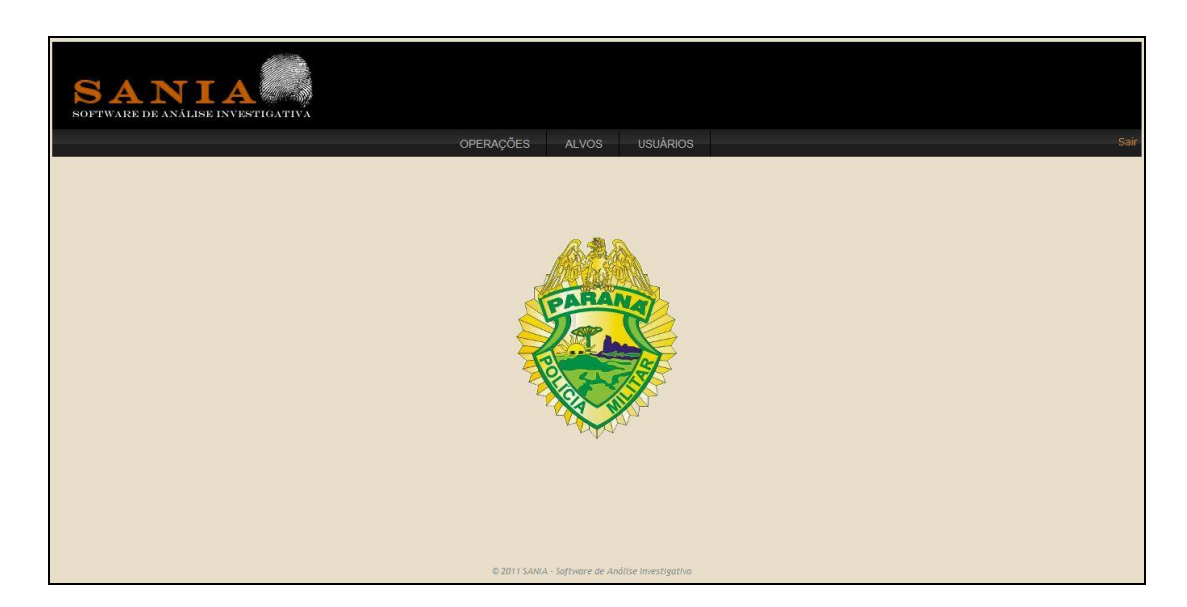

**Figura 12.** Tela principal.

A tela de operações, mostrada na Figura 13, permite ao usuário a visualização, inclusão e pesquisa das operações pertinentes a investigações policiais.

| SANIA<br>SOFTWARE DE ANÁLISE INVESTIGATIVA |                         |                                                  |                     |                   |      |
|--------------------------------------------|-------------------------|--------------------------------------------------|---------------------|-------------------|------|
|                                            |                         | OPERAÇÕES<br><b>ALVOS</b>                        | <b>USUÁRIOS</b>     |                   | Salf |
| Adicionar                                  |                         | Localizar Operação:                              |                     | $\mathbb{Q}$      |      |
|                                            | <b>MINHAS OPERAÇÕES</b> |                                                  |                     |                   |      |
|                                            | <b>Nome</b>             | Responsável                                      | Data Inicial        | <b>Criado Por</b> |      |
| Alpiste                                    |                         | <b>Israel</b>                                    | 07/02/2012 15:39:24 | <b>Israel</b>     |      |
| Dinamite                                   |                         | Israel                                           | 07/02/2012 15:42:14 | Israel            |      |
| Mc Donald's                                |                         | <b>Israel</b>                                    | 07/02/2012 15:45:50 | Israel            |      |
|                                            | Presente de Grego       | Israel                                           | 12/02/2012 22:28:41 | Israel            |      |
|                                            | OPERAÇÕES CADASTRADAS   |                                                  |                     |                   |      |
|                                            | Nome                    | Responsável                                      | Data Inicial        | Criado Por        |      |
| TCC                                        |                         | André Mansur                                     | 08/02/2012 04:51:15 | André Mansur      |      |
|                                            |                         |                                                  |                     |                   |      |
|                                            |                         |                                                  |                     |                   |      |
|                                            |                         |                                                  |                     |                   |      |
|                                            |                         | @ 2011 SANIA - Software de Análise Investigativa |                     |                   |      |

**Figura 13.** Tela de operações.

A Figura 14 ilustra a tela em que se pode alterar e visualizar o histórico de mudanças nas informações referentes à operação, e, também, permite verificar os usuários e alvos que fazem parte da investigação.

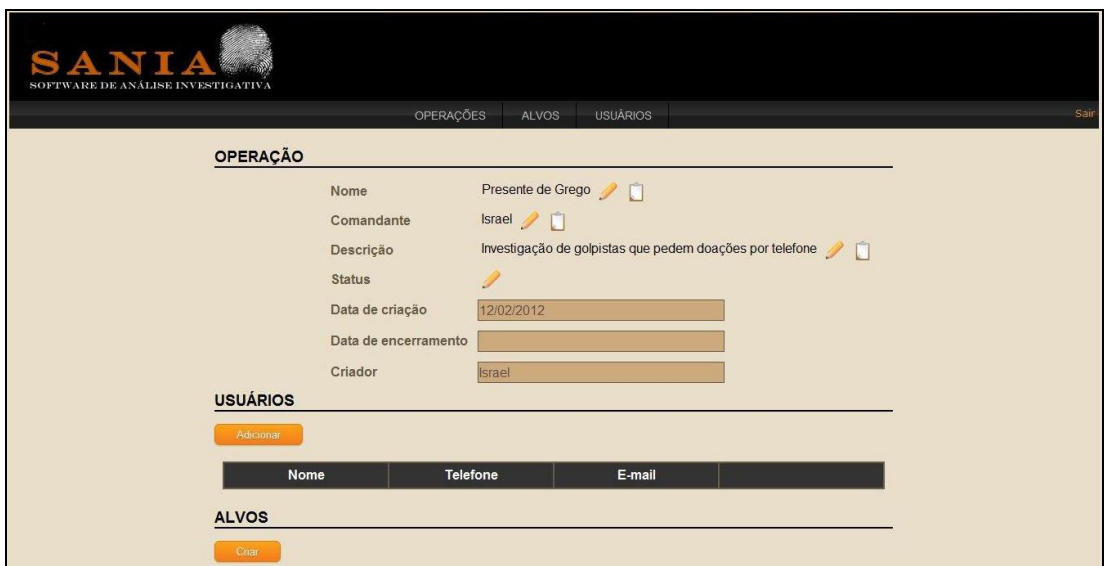

**Figura 14.** Tela de operação selecionada.

Para adicionar uma operação ao sistema é necessário preencher os dados apresentados na Figura 15.

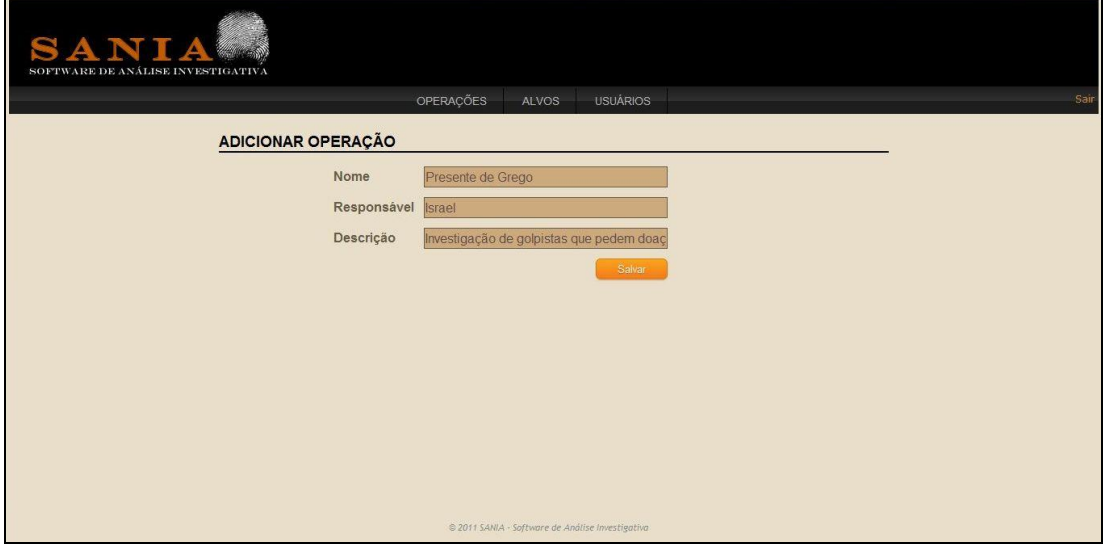

**Figura 15.** Tela para adicionar uma operacão.

A tela de usuários, apresentada na Figura 16, permite a visualização e pesquisa de todos os usuários do sistema.

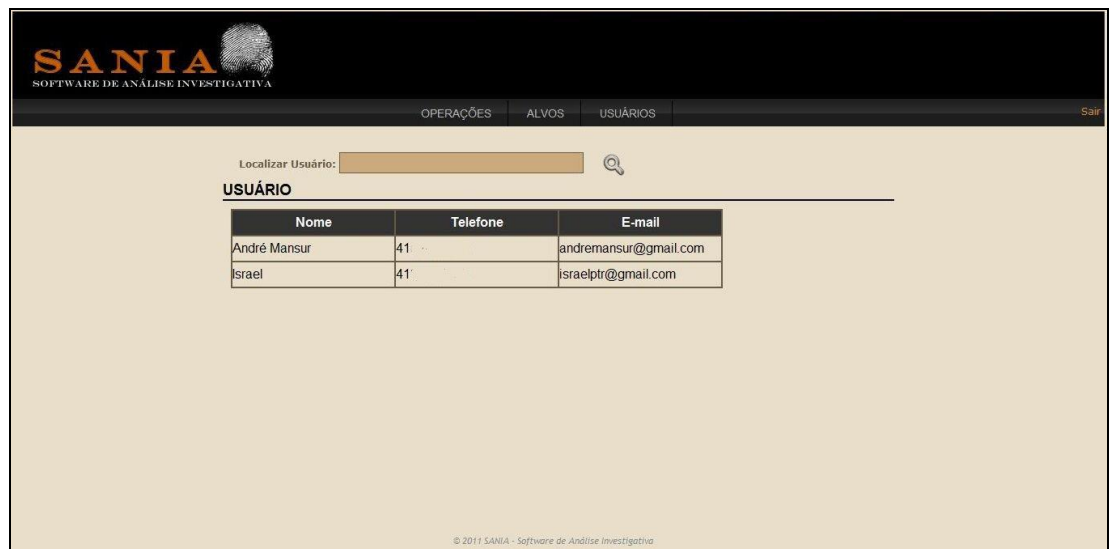

**Figura 16.** Tela de usuários.

A tela de alvos, mostrada na Figura 17, permite a visualização, inclusão e pesquisa dos alvos cadastrados no sistema.

| SANIA<br><b>CONSTRUCTION</b><br>SOFTWARE DE ANÁLISE INVESTIGATIVA |                        |                                                  |                         |      |
|-------------------------------------------------------------------|------------------------|--------------------------------------------------|-------------------------|------|
|                                                                   | OPERAÇÕES              | <b>USUÁRIOS</b><br>ALVOS                         |                         | Salf |
| Adicionar<br><b>ALVOS</b>                                         | <b>Localizar Alvo:</b> |                                                  | $\mathbb{Q}$            |      |
|                                                                   | Nome                   | Alcunha                                          | Mäe                     |      |
|                                                                   | Luis Fernando Santos   | Bola                                             | Altavira Andrade Santos |      |
|                                                                   | Angelica da Silva      | Loira                                            | Celeste da Silva        |      |
|                                                                   | Francisco de Lima      | Bozo                                             | Clementina de lima      |      |
|                                                                   |                        |                                                  |                         |      |
|                                                                   |                        |                                                  |                         |      |
|                                                                   |                        |                                                  |                         |      |
|                                                                   |                        |                                                  |                         |      |
|                                                                   |                        |                                                  |                         |      |
|                                                                   |                        |                                                  |                         |      |
|                                                                   |                        |                                                  |                         |      |
|                                                                   |                        | @ 2011 SANIA - Software de Análise Investigativa |                         |      |

**Figura 17.** Tela do alvo.

As Figuras 18 e 19 mostram como ficam as disposições das informações pessoais, endereço, veículo, telefone, antecedente criminal, bem como o *upload* de fotos e vídeos relacionados ao investigado.

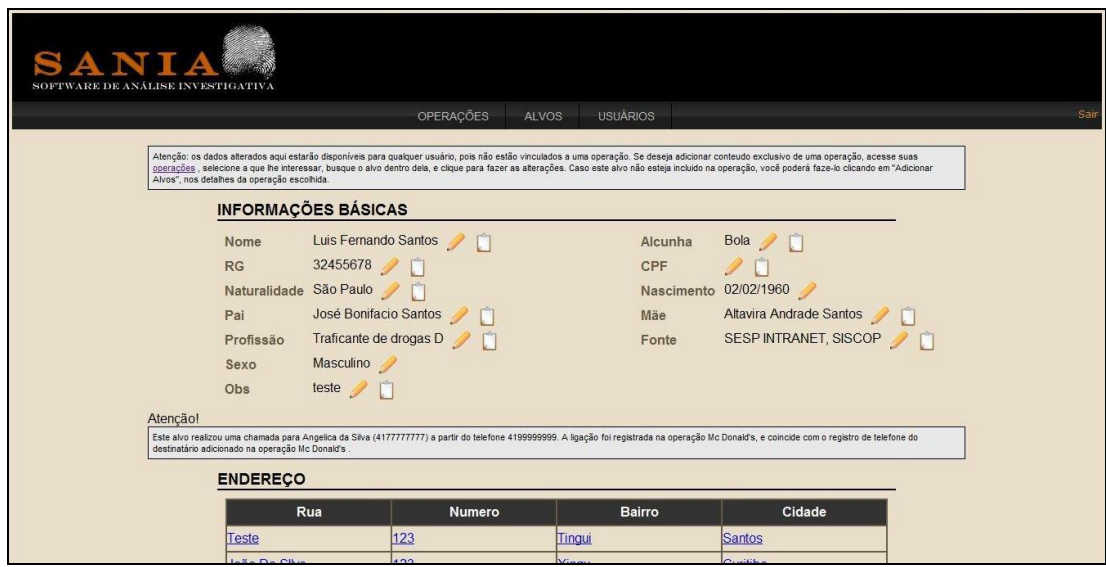

**Figura 18.** Tela de informações do alvo.

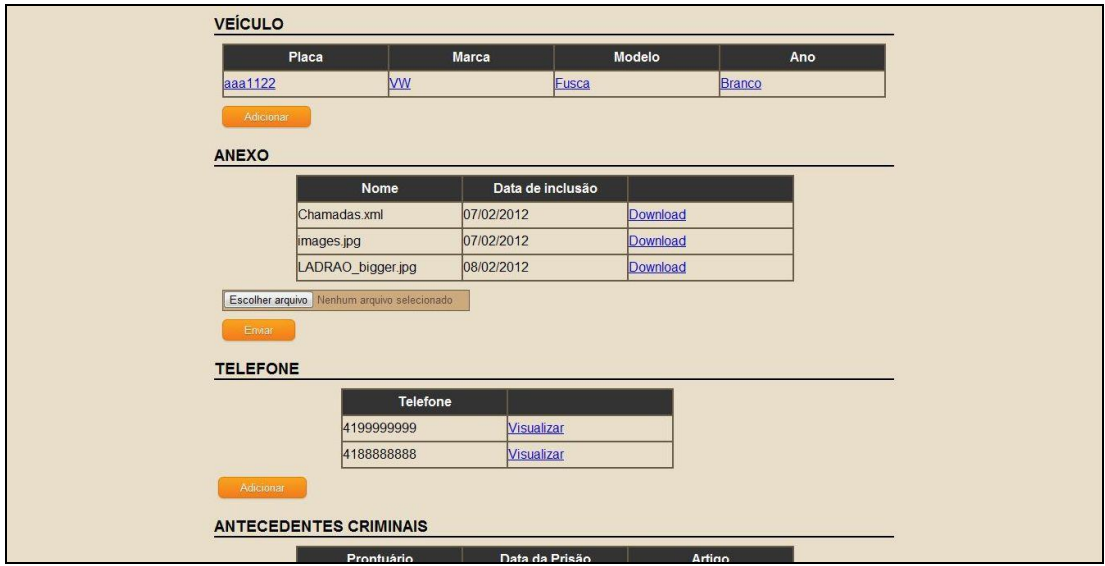

**Figura 19.** Continuação da tela de informações do alvo.

Todas as telas que mostram informações cadastradas tem a opção de visualização do histórico, ou seja, para toda alteração efetuada é mantido o registro, na base de dados, de quem alterou e os dados que estavam anteriormente. A Figura 20 apresenta um exemplo dessa funcionalidade.

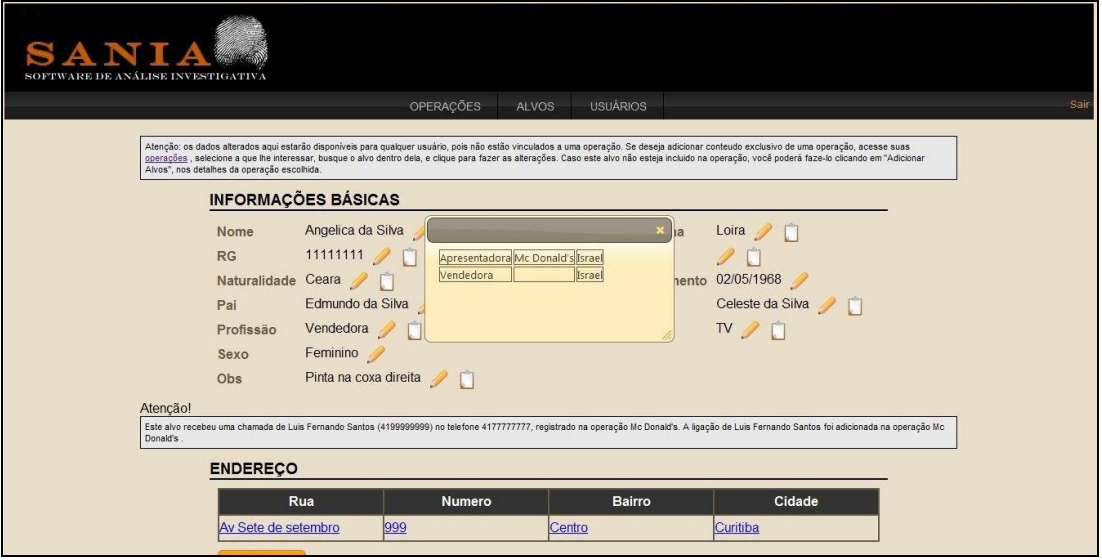

**Figura 20.** Tela com informação do histórico.

O sistema Vigia, descrito na seção 2.5.1, permite a consulta da latitude, longitude e azimute onde está localizada a ERB (Equipamento, situado frequentemente em torres, que faz a conexão entre os telefones celulares e a companhia telefônica). Esses dados auxiliam na localização da pessoa que realiza uma chamada telefônica, e como pode ser visto na Figura 21, o sistema desenvolvido apresenta a localização no Google Maps, partindo das informações cadastradas.

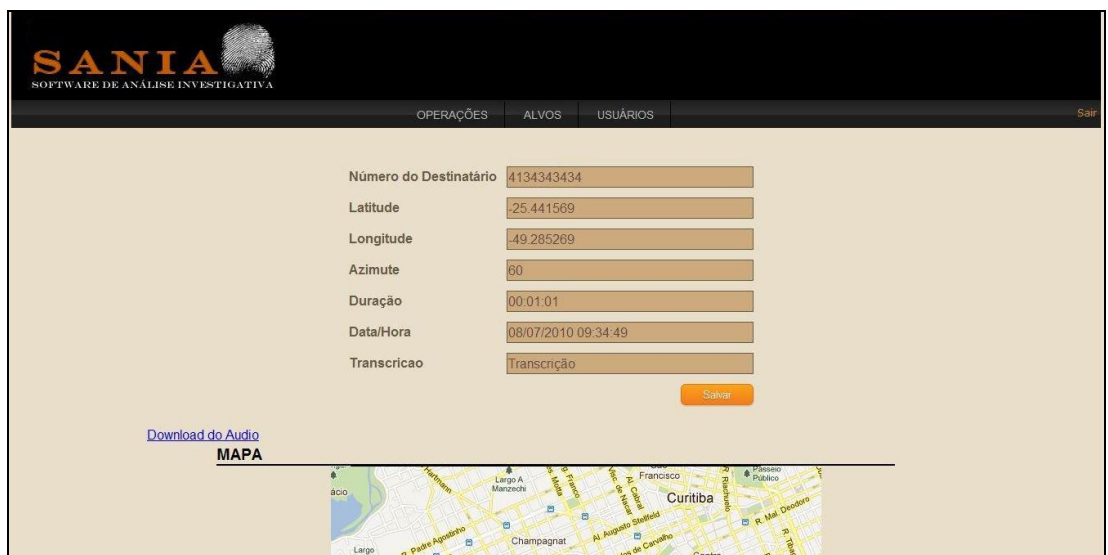

**Figura 21.** Tela com informações do mapa.

Um alvo pode efetuar varias ligações de seu telefone, e toda ligação gera uma localização, conforme as informações de latitude, longitude e azimute, que são cadastradas no sistema, sendo possível a visualização de todos os pontos em um mapa, conforme representação da Figura 22.

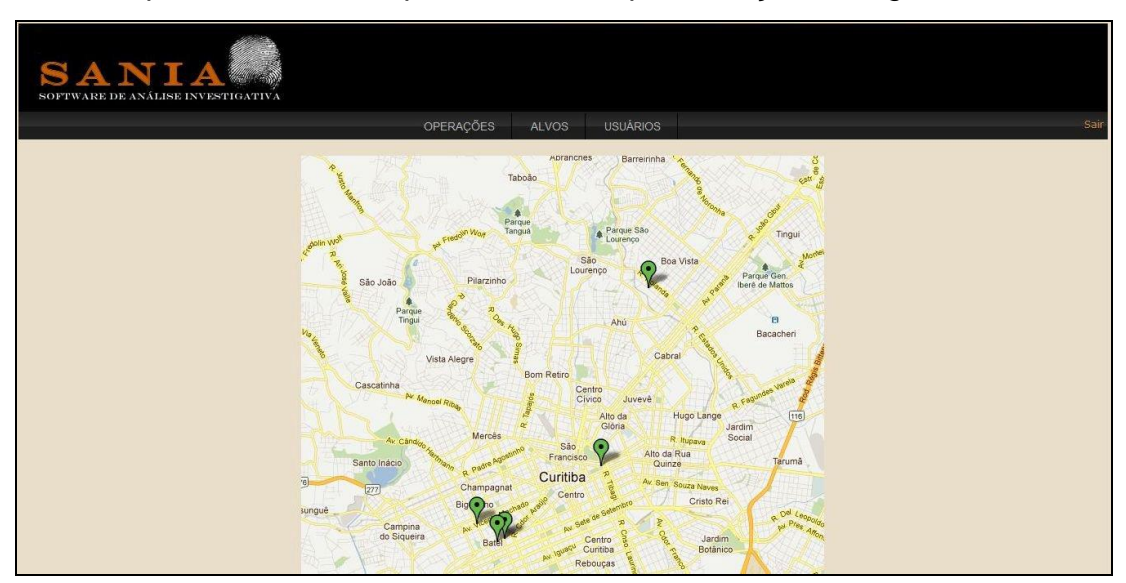

**Figura 22.** Tela com pontos marcados do mapa.

O usuário pode enviar o arquivo exportado pelo sistema Vigia, porém deve escolher de qual operadora é o arquivo, depois de enviado, o sistema SANIA interpreta o XML e apresenta as informações conforme Figura 23.

|                                             |                | OPERAÇÕES<br><b>ALVOS</b> | <b>USUÁRIOS</b>                                                                                                    |  |
|---------------------------------------------|----------------|---------------------------|----------------------------------------------------------------------------------------------------|--|
|                                             |                |                           | Atenção: os dados alterados aqui estarão disponíveis para qualquer usuário, pois não estão vinculados a uma operação. Se deseja adicionar conteudo exclusivo de uma operação, acesse suas<br>operações, selecione a que he interessar, busque o alvo dentro dela, e clique para fazer as alterações. Caso este aivo não esteja incluido na operação, você poderá faze-lo clicando em "Adicionar |  |
| Alvos", nos detalhes da operação escolhida. |                |                           |                                                                                                    |  |
|                                             | 4199999999     |                           |                                                                                                    |  |
|                                             | <b>Destino</b> | Data/Hora                 | Duração                                                                                                    |  |
|                                             | 4134343434     | 08/07/2010                | 00:01:01                                                                                                    |  |
|                                             | 4178787878     | 08/07/2010                | 00:02:33                                                                                                    |  |
|                                             | 4156565656     | 08/07/2010                | 00:10:12                                                                                                    |  |
|                                             | 4190909090     | 09/07/2010                | 00:03:03                                                                                                    |  |
|                                             | 4184848484     | 10/07/2010                | 00:00:02                                                                                                    |  |
|                                             | 4177777777     | 10/07/2010                | 00:00:02                                                                                                    |  |
| Gerar Mapa                                  |                |                           |                                                                                                    |  |

**Figura 23.** Tela de ligações.

No próximo capítulo serão apresentadas as conclusões, contribuições e trabalhos que podem ser incentivados e realizados a partir do projeto em questão.

## **5 CONCLUSÕES**

Este trabalho teve por meta suprir a necessidade de agentes de segurança pública quanto ao tratamento das informações obtidas por diversas fontes.

Deste modo, foi criado um sistema Web com alta persistência e consistência dos dados, além de uma alta confiabilidade no que se refere à rastreabilidade (auditoria) das ações dos usuários, maiores detalhes olhar seção 5.1.

Durante o desenvolvimento do projeto, eventuais dúvidas surgiram, mas pelo fato de trabalharmos com softwares de amplo uso no mercado, dispomos de listas de discussões das comunidades ativas de desenvolvedores, que nos auxiliaram nas soluções.

Diante da complexidade e amplitude das atividades criminosas, bem como o grande número de informações apreciadas, espera-se que o software auxilie na análise dessas informações.

## **5.1 DIFICULDADES ENCONTRADAS**

A maior dificuldade encontrada neste trabalho foi definir qual a melhor forma de tornar o sistema auditavel, assim, três soluções viáveis foram encontradas, a seguir uma breve consideração sobre cada solução encontrada:

1. Tabela de log: poderíamos criar uma tabela de log conforme Figura 24, para registrar os eventos relevantes e armazena-los, porém essa abordagem não supre o objetivo dos desenvolvedores do projeto por ser muito simples e não fornecer uma rastreabilidade completa das informações.

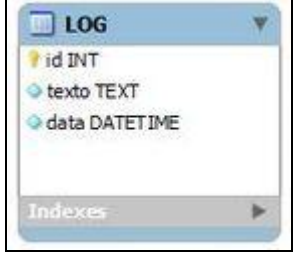

**Figura 24.** Tela com informação da tabela de log.

2. A segunda opção, também uma única tabela, entretanto, mais elaborada, conforme Figura 25, foi descartada depois de alguns testes e maiores pesquisas, pois seria necessário manter um padrão compatível com todas as tabelas, o que não permitiria o armazenamento de informações diferentes, baseadas no privilégio do usuário.

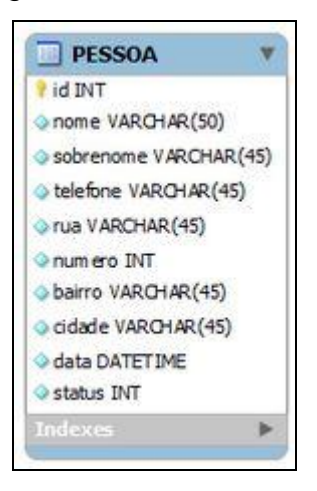

**Figura 25.** Tela com informação da tabela pessoa.

3. Por fim, optamos por manter os dados fragmentados, conforme Figura 26. O que gerou um modelo com muitas tabelas e chaves (Ver Apêndice F), contudo conseguimos uma rastreabilidade completa dos dados, já que tudo é registrado no sistema, outro fator importante é que não são utilizados comandos de *updates* ou *deletes*.

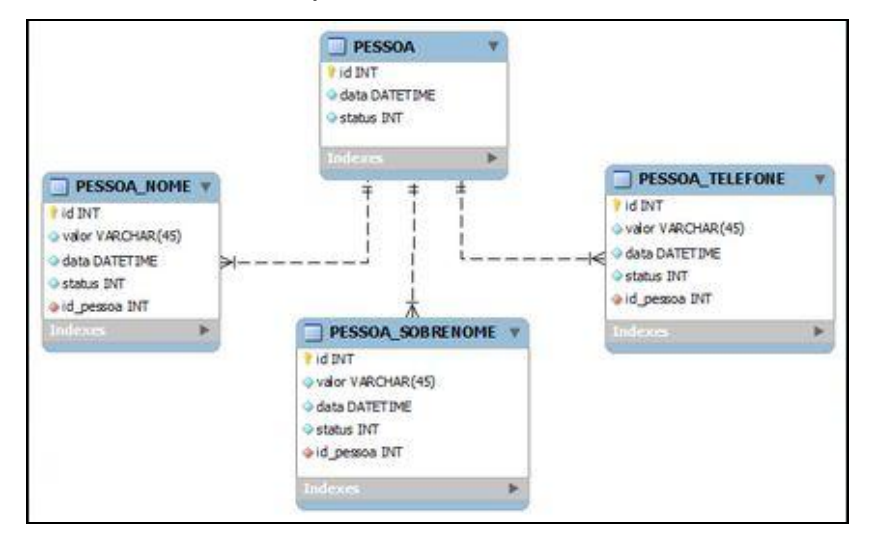

**Figura 26.** Tela da tabela com os dados fragmentados.

## **5.2 CONTRIBUIÇÕES**

Este trabalho contribui para o melhor tratamento das informações obtidas pelos agentes da investigação. Da mesma forma, à medida que o software começar a ser usado em decorrência das investigações, uma base de dados será formada proporcionando, com isso, um conteúdo de apoio para futuras investigações.

## **5.3 TRABALHOS FUTUROS**

Nessa seção estão listados algumas funcionalidade identificadas como oportunidades de evolução do trabalho realizado, sendo:

- Acrescentar validação *server-side* para aumentar a segurança do software, já que validações *client-side* podem gerar problemas nesse sentido.
- Atualmente um alvo é cadastrado em uma operação, e depois de finalizada, seus dados se tornarão públicos para os demais usuários do sistema, porém o mesmo alvo pode ser cadastrado em outra operação, o que gera uma duplicidade nas informações, sendo considerado um recurso para unir tais dados, quanto aos dois alvos.
- Os campos de observação são do tipo *textarea* que não permite nenhuma formatação, uma boa opção seria a troca por um editor do tipo *rich text*, que possibilitam formatações como negrito, itálico entre outras;
- Acrescentar atividades entre sessões. A ideia é que a cada *login* e *logoff* do usuário, o sistema mostre tudo que aconteceu desde o último acesso do usuário.
- O sistema utiliza o Google Map Maker como marcadores adicionados ao mapa, olhar Figura 23 como exemplo, interessante seria substituílos por mapas de calor (*heatmaps*) para melhor visualização das proximidades entre os pontos;

 As informações referentes à latitude, longitude e azimute são inseridas manualmente, o ideal seria uma integração com o sistema Vigia para obtenção desses dados de forma automática.

## **6 REFERÊNCIAS**

AECE, Israel. **ASP.NET Internals**. Disponível em: <http://www.israelaece.com/post/ASPNET-Internals.aspx>. Acesso em: 08 dez. 2011.

AZAD, Kalid. **Understanding Models, Views and Controllers**. Disponível em: <http://betterexplained.com/articles/intermediate-rails-understandingmodels-views-and-controllers/>. Acesso em: 03 dez. de 2011.

BRASIL. Constituição (1988). **Constituição da República Federativa do Brasil**. Art. 5. Brasília, DF: Senado, 1988.

BRASIL. Decreto n.° 5.015, de 12 de março de 2004. Promulga a Convenção das Nações Unidas contra o Crime Organizado Transnacional. **Diário Oficial da União**. Brasília, DF, 15 Março de 2004. Disponível em: <http://www.planalto.gov.br/ccivil\_03/\_ato2004- 2006/2004/decreto/d5015.htm>. Acesso em: 18 nov. 2011.

BRASIL. Decreto-Lei n.° 2848, de 07 de dezembro de 1940. Código Penal. **Diário Oficial da União**, Brasília, 31 de dezembro de 1940. Disponível em: <https://www.planalto.˂ gov.br/ccivil\_03/Decreto-Lei/del2848.htm˃ Acesso em: 01 dez. 2010.

BRASIL. Lei n.° 9.034, de 03 de maio de 1995. Dispõe sobre a utilização de meios operacionais para a prevenção e repressão de ações praticadas por organizações criminosas. **Diário Oficial da República Federativa do Brasil**. Brasília, DF, 04 Maio de 1995. Disponível em: <http://www.planalto.gov.br/ccivil\_03/Leis/L9034.htm>. Acesso em: 23 set. 2011.

BRASIL. Lei n.° 9.296 de 24 de julho de 1996. Regulamenta o inciso XII, parte final, do art. 5º da Constituição Federal. **Diário Oficial da República Federativa do Brasil**. Brasília, DF, 25 julho de 1996. Disponível em: <http://www.planalto.gov.br/ccivil\_03/Leis/L9296.htm>. Acesso em: 19 set. 2011.

BRASIL. Lei n.° 9.883 de 07 de setembro de 1999. Institui o Sistema Brasileiro de Inteligência, cria a Agência Brasileira de Inteligência - ABIN, e dá outras providências. **Diário Oficial da República Federativa do Brasil**. Brasília, DF, 08 setembro de 1999. Disponível em: <http://www.planalto.gov.br/ccivil\_03/Leis/L9883.htm>. Acesso em: 06 dez. 2011.

BRASIL. Lei n.° 10.826 de 22 de dezembro de 2003. Dispõe sobre registro, posse e comercialização de armas de fogo e munição, sobre o Sistema Nacional de Armas – Sinarm, define crimes e dá outras providências. **Diário Oficial da República Federativa do Brasil**. Brasília, DF, 23 dezembro de 2003. Disponível em: <http://www.planalto.gov.br/ccivil\_03/leis/2003/L10.826.htm>. Acesso em: 01 dez. 2011.

BRASIL. Lei n.° 11.343 de 23 de agosto de 2006. Institui O Sistema Nacional De Políticas Públicas Sobre Drogas - Sisnad; Prescreve Medidas Para Prevenção Do Uso Indevido, Atenção E Reinserção Social De Usuários E Dependentes De Drogas; Estabelece Normas Para Represão À Produção Não Autorizada E Ao Tráfico Ilícito De Drogas; Define Crimes E Dá Outras Providências. **Diário Oficial da República Federativa do Brasil**. Brasília, DF, 24 agosto de 2006. Disponível em: <http://www.planalto.gov.br/ccivil\_03/\_Ato2004-2006/2006/Lei/L11343.htm>. Acesso em: 01 dez. 2011.

CAMBIUCCI, Waldemir. **.NET Framework 4 – Novos Recursos para Novas Aplicações.** Disponível em: <http://blogs.msdn.com/b/wcamb/archive/2010/06/07/net-framework-4 novos-recursos-para-novas-aplica-231-245-es.aspx>. Acesso em: 02 dez. 2011.

DURÃES, Ramon. **Introdução ao ADO.NET Entity Framework**. Disponível em: <http://www.linhadecodigo.com.br/artigo/1834/introducao-ao-adonetentity-framework.aspx >. Acesso em: 17 dez. 2011.

FERRO, Celso Moreira Junior. **Cognição organizacional: um estudo da tecnologia da informação aplicada à análise de vínculos na atividade** 

**policial**. Trabalho aprovado para apresentação oral no KM Brasil 2005. São Paulo;

FREITAS, Gustavo André; LOUREIRO, Akyria Bolonine; SANTANA, André Gomes; PARIS, Riliane Alpoim. **Sistema de Apoio a Decisão**. Disponível em: <http://www.devmedia.com.br/post-6201-Sistema-de-Apoio-a-Decisao.html>. Acesso em: 10 fev. 2012.

GIANNICO, Sérgio L. **A Inteligência Universal**. Disponível em <http://territoriosdamente.blogspot.com/2006/10/inteligncia-universal.html>. Acesso em: 09 dez. 2011.

GNU. **GNU General Public License – GNU Project – Free Software Foundation (FSF)**. Disponível em: <http://www.gnu.org/copyleft/gpl.html>. Acesso em: 10 jul. 2011.

GOMES FILHO, Antônio Magalhães. **Direito à Prova no Processo Penal**. São Paulo: RT, 1997. 183p

GONÇALVES, Joanisval Brito. **A atividade de inteligência no combate ao crime organizado: o caso do Brasil**. Disponível em: <http://jus.com.br/revista/texto/8672/a-atividade-de-inteligencia-no-combateao-crime-organizado>. Acesso em: 25 set. 2011.

GOUVEIA, L. B.; RANITO, J. **Sistemas de Informação de Apoio a Gestão**. Porto. 96 p. 10, 2004

GUEDES, Gilleanes T. A. **UML 2: Uma Abordagem Prática**. São Paulo: Novatec Editora. 485, p. 55-105, 2009.

IBM. **IBM Rational Unified Process**. Disponível em: <http://www-01.ibm.com/software/awdtools/rup/>. Acesso em: 26 set. 2011.

I2. **Analyst's Notebook**. Disponível em: [<http://www.i2group.com/pt/produtos--servios/linha-de-produtos-de](http://www.i2group.com/pt/produtos--servios/linha-de-produtos-de-anlise/analysts-notebook)[anlise/analysts-notebook>](http://www.i2group.com/pt/produtos--servios/linha-de-produtos-de-anlise/analysts-notebook). Acesso em: 04 jan. 2012.

LAUNDON, K. e LAUNDON, J. **Essentials of Management Information System, Organization and Technology.** Estados Unidos da América, 6nd edition, Prentice-Hall, 2004.

MIRABETE, Julio Fabbrini. **Processo Penal**. 18. ed. São Paulo: Atlas, 2008.

MORAES, Janaína B. D. **Técnicas para Levantamento de Requisitos**. Disponível em: <http://www.devmedia.com.br/articles/viewcomp.asp?comp=9151>. Acesso em: 25 set. 2011.

MICROSOFT. **Microsoft Visual Studio 2010.** Disponível em: <http://www.microsoft.com/visualstudio/pt-br>. Acesso em: 13 set. 2011.

MYSQL. **MySQL**. Disponível em: <http://www.mysql.com/>. Acesso em: 15 out. 2011

NEWMAN, Mark; WATTS, Duncan; STROGATZ, Steven. **Random graph models of social networks**. Disponível em: <http://people.physics.anu.edu.au/~tas110/Teaching/Lectures/L7/Material/N ewmann02.pdf>. Acesso em 02 dez. 2011.

OLIVEIRA, Carlos Eduardo T. O. **O que é Jquery**. Disponível em: <http://www.kadunew.com/blog/jquery/o-que-e-jquery>. Acesso em: 26 set. 2011.

OPILHAR, Maria Carolina Milani Caldas. **Criminalística e Investigação Criminal**. Palhoça: UnisulVirtual, 2006.

PEREIRA, Ana Paula. **O que é CSS**. Disponível em: <http://www.tecmundo.com.br/2705-o-que-e-css-.htm>. Acesso em: 01 nov. 2011.

PEREIRA, Ana Paula. **O que é XML?**. Disponível em: <http://www.tecmundo.com.br/1762-o-que-e-xml-.htm>. Acesso em: 05 set. 2011.

PRATES, Rubens; NIEDERAUER, Juliano. **Guia de Consulta Rápida MySQL 5.** São Paulo: Novatec, 2006.

RECUERO, Raquel. **Redes Sociais na Internet**. Porto Alegre: Sulina, 2009. RIBEIRO, Ludmila; SILVA, Klarissa. **Cadernos de Segurança Pública**. Revista. Rio de Janeiro, v. 2 n. 1 ago. 2010. Disponível em: < http://www.isp.rj.gov.br/revista/ed\_ant.asp?ano=2010&numero=01&anoro=II &mes=agosto>. Acesso em: 30 nov. 2011.

RODRIGUES, C. C. F. **A atividade operacional em beneficio da segurança pública: o combate ao crime organizado** In: Revista Brasileira de Inteligência. Brasília. ABIN, n° 5, out/2009.

ROMÃO, Cide Ferreira. **O que é Inteligência Policial – Discutindo um Conceito. Conceito. Conceito. Conceito. Conceito. Conceito. Conceito. Conceito. Conceito. Conceito. Conceito. Conceito. Conceito. Conceito. Conceito. Conceito. Conceito. Conceito. Conce** <http://www.inteligenciapolicial.com.br/2011/03/artigo-o-que-e-inteligenciapolicial.html>. Acesso em: 08 dez. 2011.

SANTIN, Valter Foleto. **O Ministério Público na investigação criminal**. Bauru: EDIPRO, 2001. 319 p.31

SOMMERVILLE, I. **Engenharia de Software**. 6° ed. Tradução Maurício de Andrade. São Paulo: Ed Addison-Wesley, 2003.

SUNTECH. **Vigia**. Disponível em: <http://www.1via.com.br/clientes\_suntech.htm>. Acesso em: 10 fev. de 2012

WAZLAWICK, Raul Sidnei. **Análise e Projeto de Sistemas de Informação Orientados a Objetos**. 2 ed. Rio de Janeiro: Elsevier, 2011.

W3SCHOOLS. **Ajax Tutorial**. Disponível em: <http://www.w3schools.com/Ajax/Default.Asp >. Acesso em: 25 set. 2011.

W3C. **Cascading Style Sheets**. Disponível em: <http://www.w3.org/Style/CSS/>. Acesso em: 01 nov. 2011.

W3SCHOOLS. **HTML Introduction**. Disponível em: <http://www.w3schools.com/html/>. Acesso em: 25 set. 2011.

W3SCHOOLS. **JavaScript Tutorial**. Disponível em: <http://www.w3schools.com/JS/default.asp>. Acesso em: 15 nov. 2011.

W3SCHOOLS. **Introduction to XML**. Disponível em: <http://www.w3schools.com/xml/default.asp >. Acesso em: 25 set. 2011.

ZAMITH, Carlos Junior. **A Inteligência Policial**. Disponível em: <http://www.diariodeumjuiz.com/?p=2250>. Acesso em: 05 dez. 2011.

# **APÊNDICE A – DETALHAMENTO DOS REQUISITOS FUNCIONAIS**

**Tabela 4.** REQ01 – O sistema deve permitir o gerenciamento de usuários.

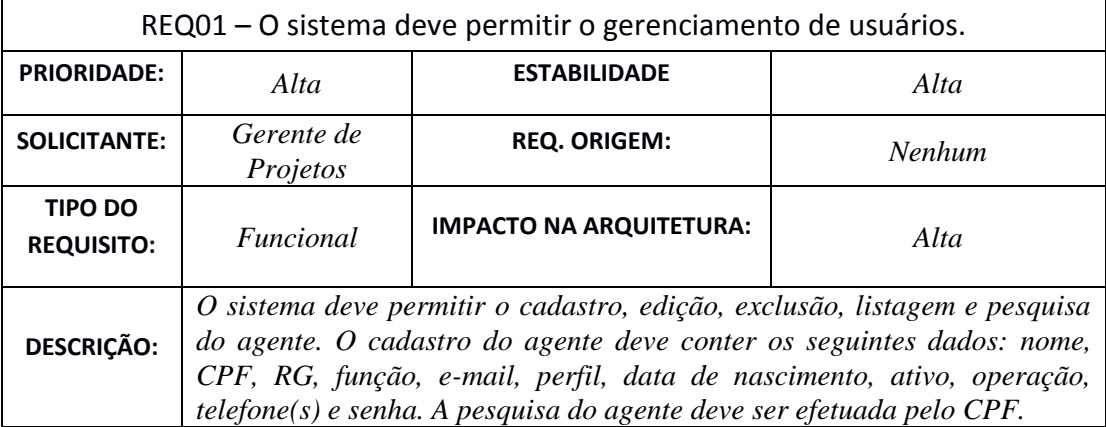

**Tabela 5.** REQ02– O sistema deve permitir o gerenciamento de operações policiais.

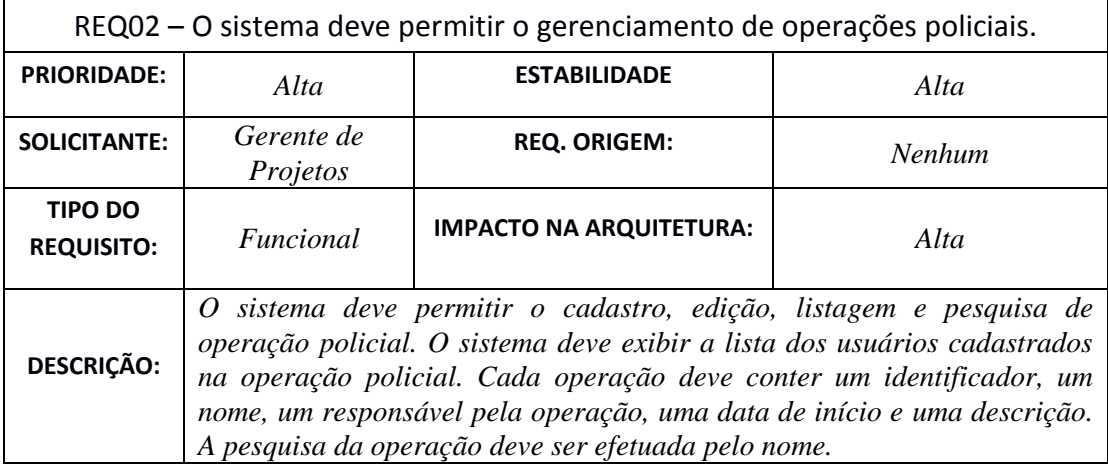

**Tabela 6.** REQ03 – O sistema deve permitir que o usuário visualize somente informações da operação em que está cadastrado.

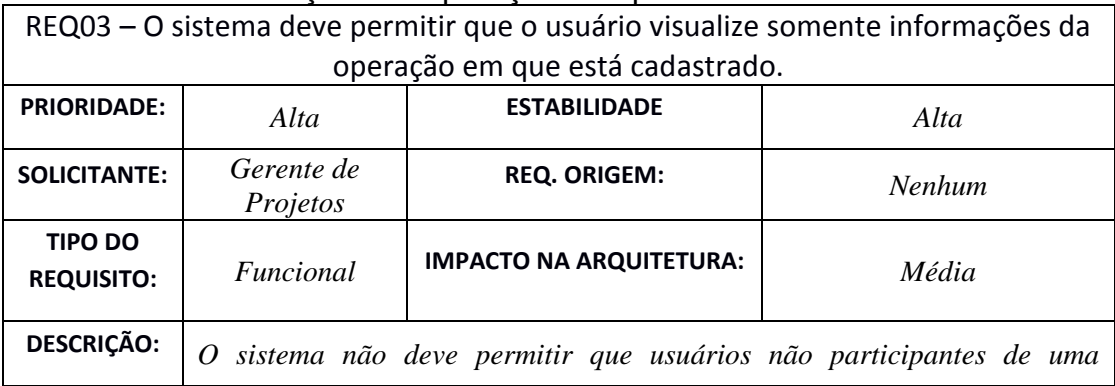

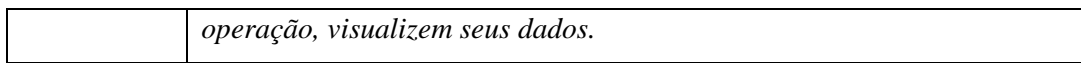

#### **Tabela 7.** REQ04 – O sistema deve manter informações sobre os investigados.

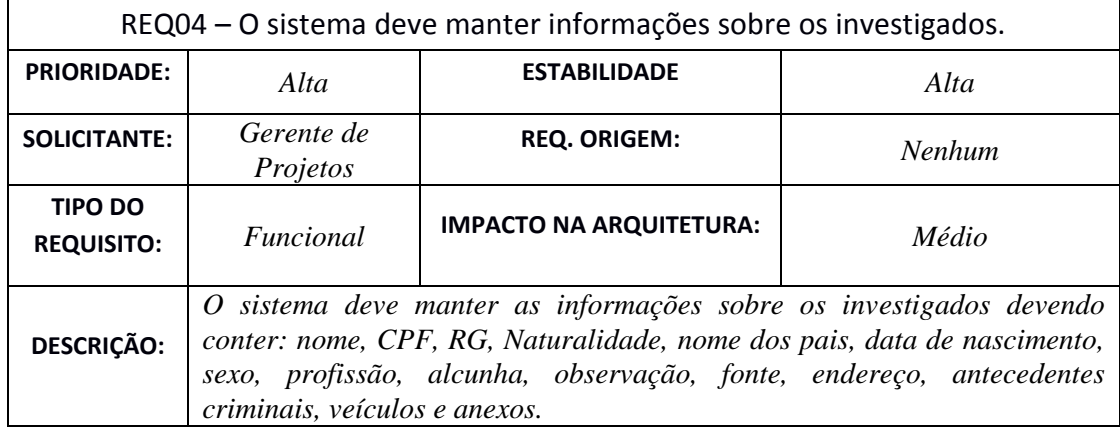

**Tabela 8.** REQ05 – O sistema deve implementar autenticação e autorização do usuário.

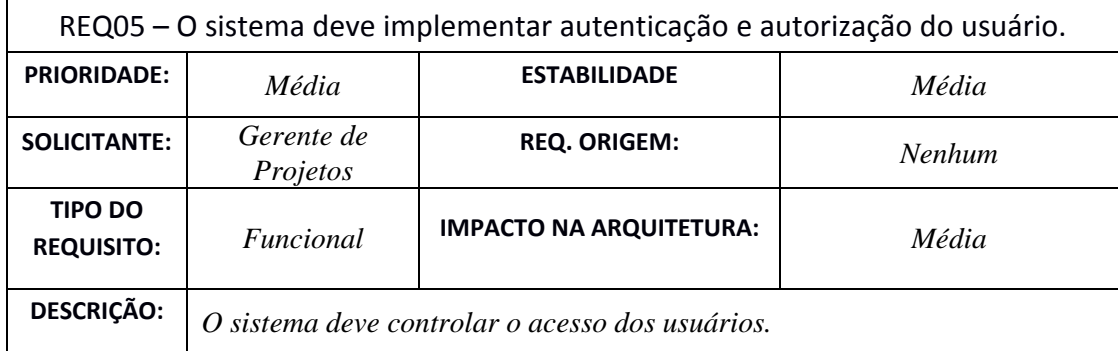

#### **Tabela 9.** REQ06 – O sistema deve permitir o gerenciamento de ligações telefônicas.

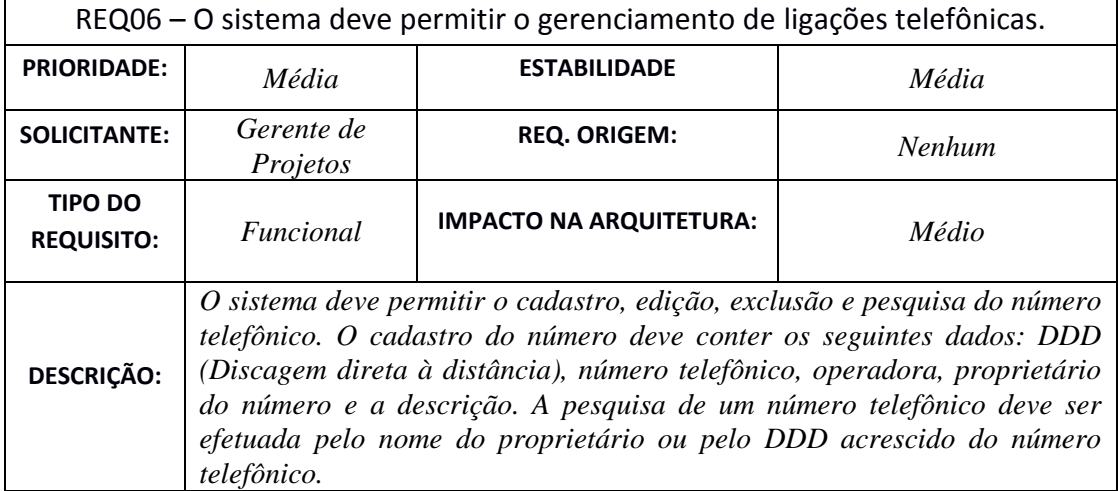
**Tabela10.** REQ07 – O sistema deve permitir o upload de arquivo no formato XML.

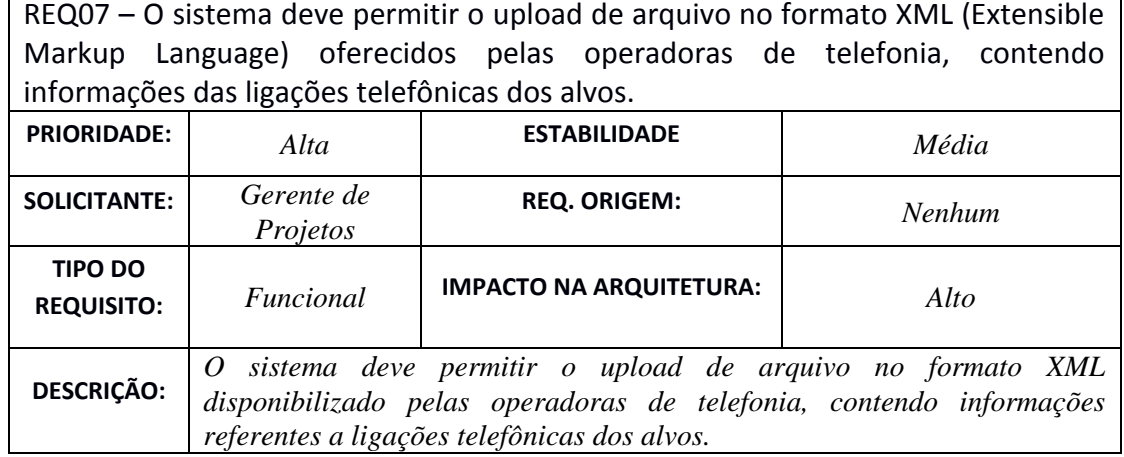

**Tabela 11.** REQ08 – O sistema deve ser capaz de gerar um gráfico do histórico telefônico.

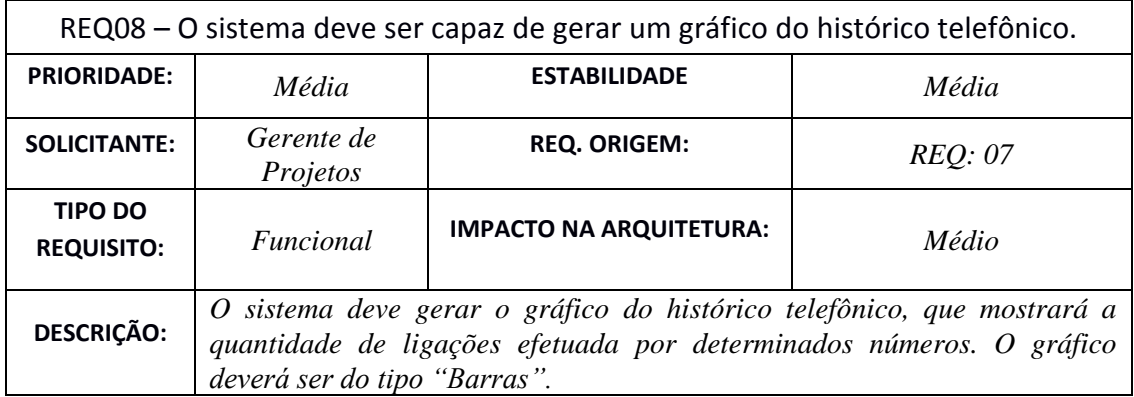

**Tabela 12.** REQ09 – O sistema deve permitir o upload e download de arquivo de áudio que contêm os diálogos telefônicos interceptados.

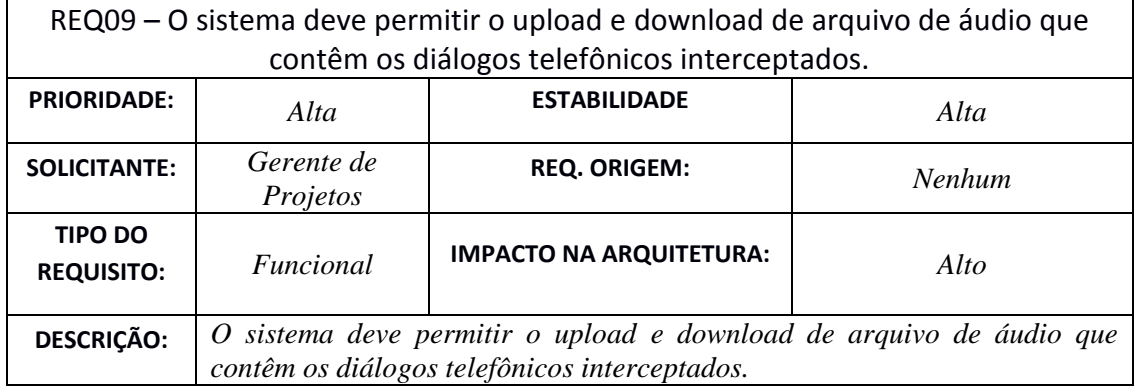

**Tabela 13.** REQ10 – O sistema deve permitir o gerenciamento da informação relacionada ao arquivo de áudio.

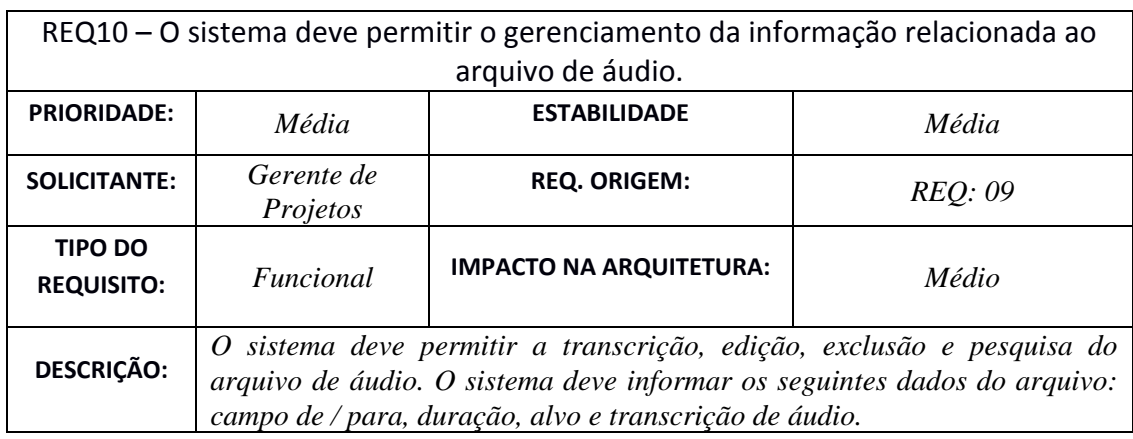

### **Tabela 14.** REQ11 – O sistema deve permitir a visualização de endereços cadastrados através do Google Maps.

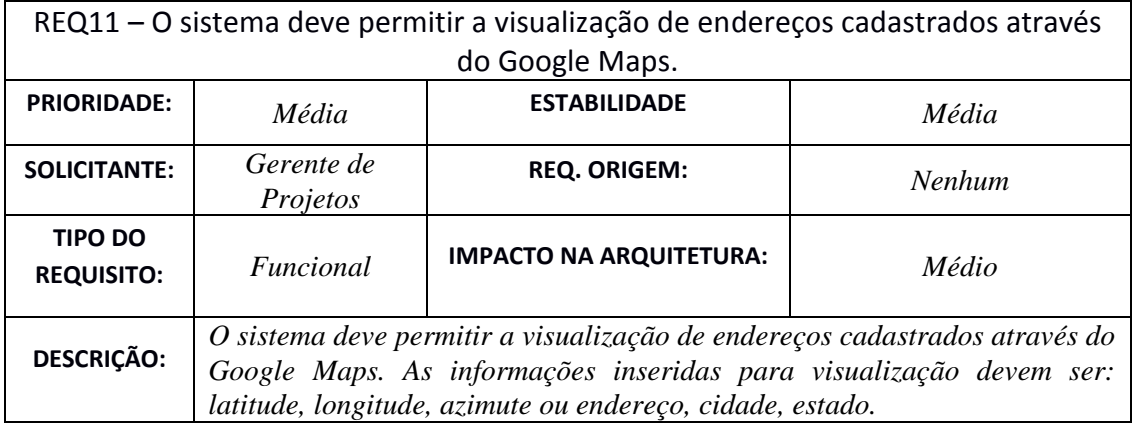

#### **Tabela 15.** REQ12 – O arquivo deve ser gravado em disco, e excluído definitivamente após o fim da operação.

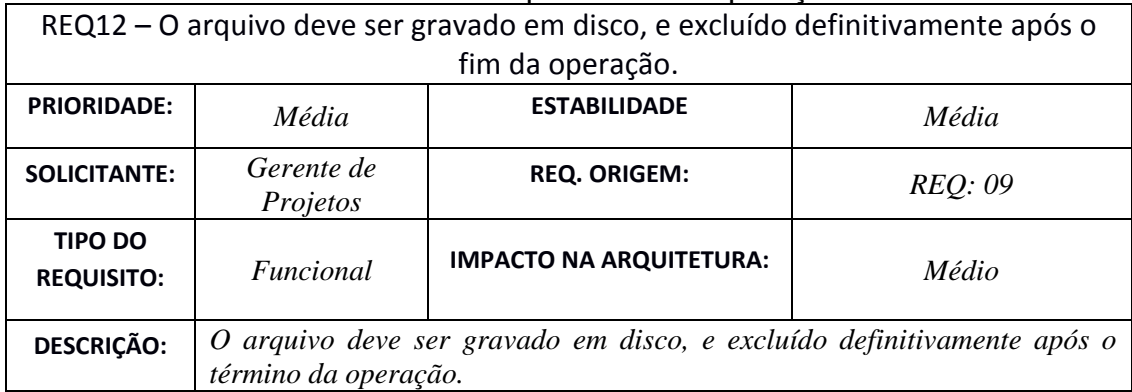

### **Tabela 16.** REQ13 – O sistema deve garantir que uma operação deverá estar vinculada a um usuário.

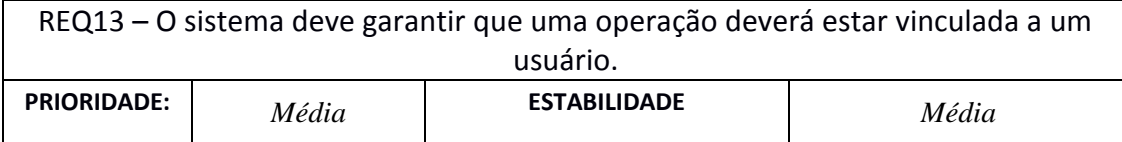

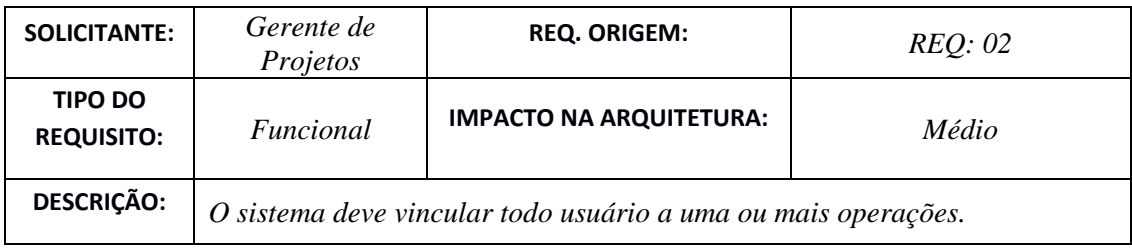

### **Tabela 17.** REQ14 – O sistema deve garantir que o número telefônico deverá estar vinculado a um alvo.

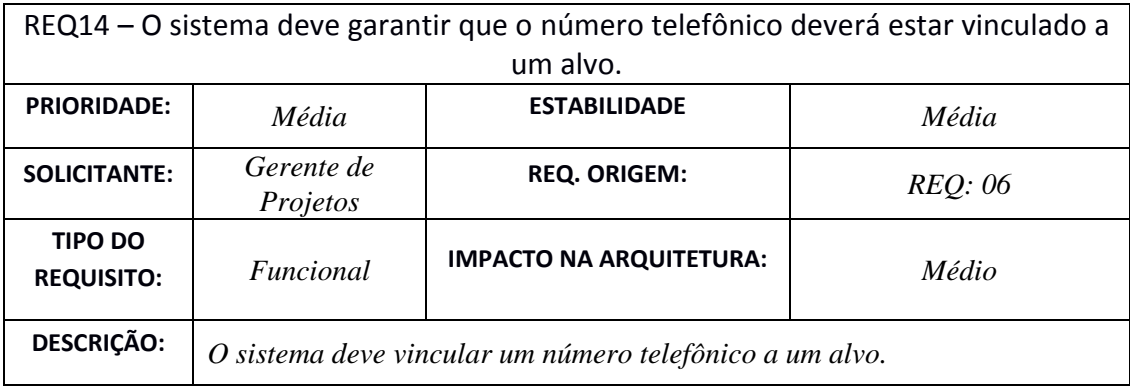

### **Tabela 18.** REQ15 – O sistema deve garantir que o arquivo deverá estar vinculado a uma operação.

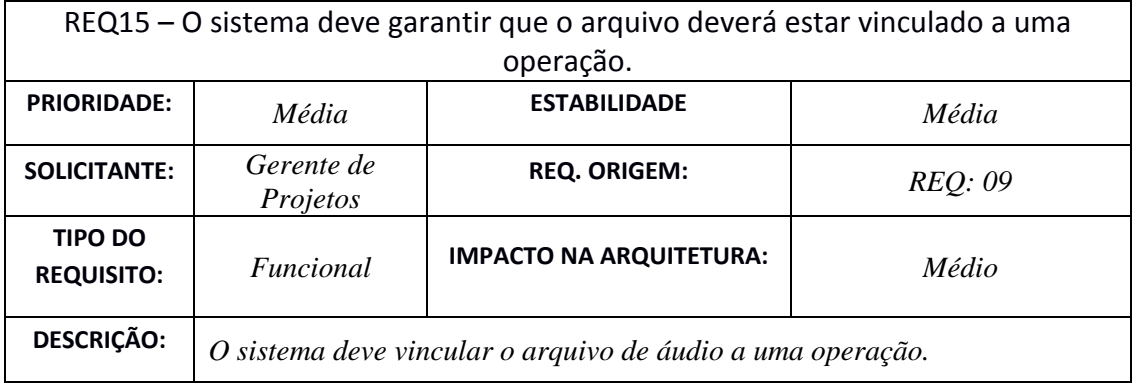

**Tabela 19.** REQ16 – O sistema deve possuir registro (log) de eventos dos usuários.

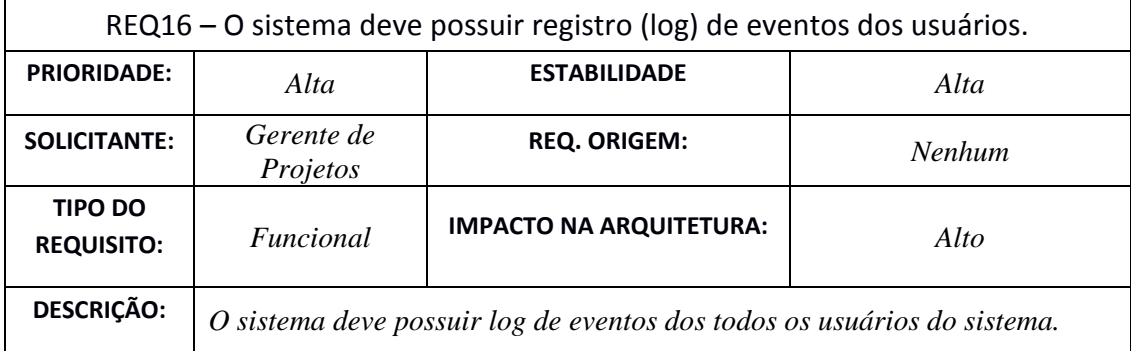

### **Tabela 20.** REQ17 – O sistema deve garantir que um investigado esteja vinculado a uma operação.

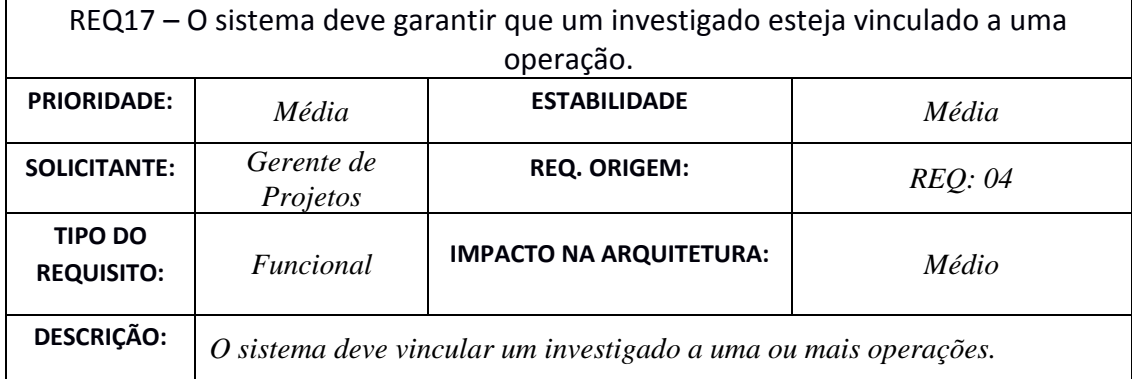

### **Tabela 21.** REQ18 – O sistema deve implementar níveis de privilégio para acesso a operação.

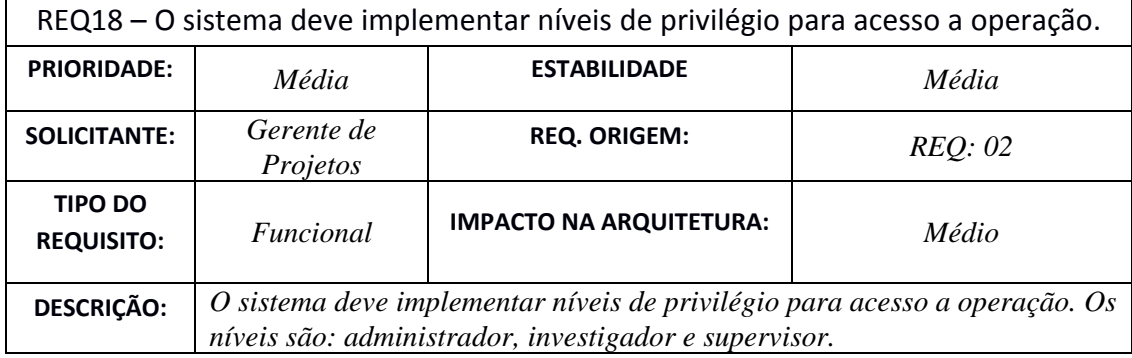

# **Tabela 22.** REQ19 – O sistema deve gerar relatório do alvo.

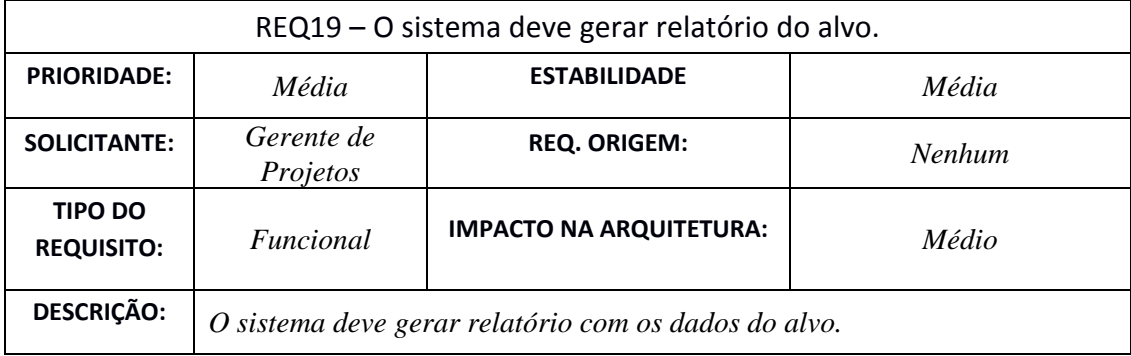

# **APÊNDICE B – CASOS DE USO**

#### **- Caso de Uso Gerenciar Operações**

**Ator:** Administrador.

**Descrição:** Este caso de uso serve para que o usuário administrador possa gerenciar as operações.

**Pré-Condições:** O usuário deve estar com seus dados previamente cadastrados no sistema, deve ser o usuário administrador e ter efetuado login.

**Pós-Condições:** O usuário deve obter acesso a tela de gerenciamento das operações.

### **- Caso de Uso Acessar Histórico**

**Ator:** Administrador.

**Descrição:** Este caso de uso serve para que o usuário administrador possa acessar o histórico de todos os usuários a fim de realizar auditorias ou diagnósticos de problemas.

**Pré-Condições:** Requer a chamado do caso de uso gerenciar operações. O usuário deve estar com seus dados previamente cadastrados no sistema, deve ser o usuário administrador e ter efetuado login.

**Pós-Condições:** O usuário deve obter acesso a todo o histórico do sistema.

#### **- Caso de Uso Gerenciar Privilégios do Usuário**

**Ator:** Administrador.

**Descrição:** Este caso de uso serve para que o usuário administrador possa gerenciar os privilégios do usuário que vai acessar o sistema.

**Pré-Condições:** Requer a chamado do caso de uso gerenciar operações. O usuário deve estar com seus dados previamente cadastrados no sistema, deve ser o usuário administrador e ter efetuado login.

**Pós-Condições:** O usuário deve obter acesso a lista de usuários cadastrados no sistema para gerenciar os privilégios.

### **- Caso de Uso Efetuar Login**

**Ator:** Usuário.

**Descrição:** Este caso de uso serve para que um usuário efetue login no sistema.

**Pré-Condições:** É necessário que o usuário esteja previamente registrado no sistema.

**Pós-Condições:** O usuário deve obter acesso ao sistema.

### **- Caso de Uso Registrar Usuário**

**Ator:** Usuário.

**Descrição:** Este caso de uso serve para registrar um novo usuário.

**Pré-Condições:** Não há pré-condição específica.

**Pós-Condições:** O usuário deve ser registrado no sistema.

### **- Caso de Uso Acessar Operações**

**Ator:** Usuário.

**Descrição:** Este caso de uso serve para que um usuário tenha acesso às operações vigentes.

**Pré-Condições:** O usuário deve estar com seus dados previamente cadastrados no sistema e deve ter efetuado login.

**Pós-Condições:** O usuário deve obter acesso às operações.

### **- Caso de Uso Acessar Operações**

**Ator:** Usuário.

**Descrição:** Este caso de uso serve para que um usuário tenha acesso às operações vigentes.

**Pré-Condições:** O usuário deve estar com seus dados previamente cadastrados no sistema e deve ter efetuado login.

**Pós-Condições:** O usuário deve obter acesso às operações.

**- Caso de Uso Gerenciar Alvos**

**Ator:** Usuário.

**Descrição:** Este caso de uso serve para que um usuário possa gerenciar os alvos.

**Pré-Condições:** O usuário deve estar com seus dados previamente cadastrados no sistema e deve ter efetuado login.

**Pós-Condições:** O usuário deve obter acesso a tela de gerenciamento de usuários.

### **- Caso de Uso Gerenciar Ligações**

**Ator:** Usuário.

**Descrição:** Este caso de uso serve para que um usuário possa gerenciar as ligações telefônicas.

**Pré-Condições:** O usuário deve estar com seus dados previamente cadastrados no sistema e deve ter efetuado login.

**Pós-Condições:** O usuário deve obter acesso a tela de gerenciamento de ligações.

#### **- Caso de Uso Realizar Upload**

**Ator:** Usuário.

**Descrição:** Este caso de uso permite que o usuário realize um upload de arquivo.

**Pré-Condições:** Requer a chamado do caso de uso gerenciar ligações. O usuário deve estar com seus dados previamente cadastrados no sistema e deve ter efetuado login.

**Pós-Condições:** O arquivo enviado através do upload deve ser armazenado.

### **- Caso de Uso Gerar Gráfico**

**Ator:** Usuário.

**Descrição:** Este caso de uso serve para gerar um gráfico com os dados das ligações telefônicas.

**Pré-Condições:** Requer a chamado do caso de uso gerenciar ligações. O usuário deve estar com seus dados previamente cadastrados no sistema e deve ter efetuado login.

**Pós-Condições:** Um gráfico deve ser gerado pelo sistema.

#### **- Caso de Uso Manter Alvo**

**Ator:** Usuário.

**Descrição:** Este caso de uso serve para manter informações sobre o arquivo de áudio enviado para o sistema.

**Pré-Condições:** Requer a chamado do caso de uso gerenciar ligações. O usuário deve estar com seus dados previamente cadastrados no sistema e deve ter efetuado login.

**Pós-Condições:** O usuário deve ter acesso ao arquivo de áudio.

#### **- Caso de Uso Manter Localização**

**Ator:** Usuário.

**Descrição:** Este caso de uso serve para manter informações sobre os dados referentes à localização dos alvos.

**Pré-Condições:** Requer a chamado do caso de uso gerenciar ligações. O usuário deve estar com seus dados previamente cadastrados no sistema e deve ter efetuado login.

**Pós-Condições:** O usuário deve ter acesso às informações sobre a localização.

#### **- Caso de Uso Visualizar Mapa**

**Ator:** Usuário.

**Descrição:** Este caso de uso serve para mostrar a localização no Google Maps baseado nas coordenadas geográficas.

**Pré-Condições:** Requer a chamado do caso de uso gerenciar ligações. O usuário deve estar com seus dados previamente cadastrados no sistema e deve ter efetuado login. Os valores referentes à latitude, longitude e azimute devem estar inseridos na base de dados.

**Pós-Condições:** O usuário deve ter acesso à localização através do Google Maps.

# **APÊNDICE C – DIAGRAMA DE CLASSE – TIPO 1**

A Figura 27 ilustra o diagrama de classe das classes *Model* ligadas a Entitie do sistema desenvolvido.

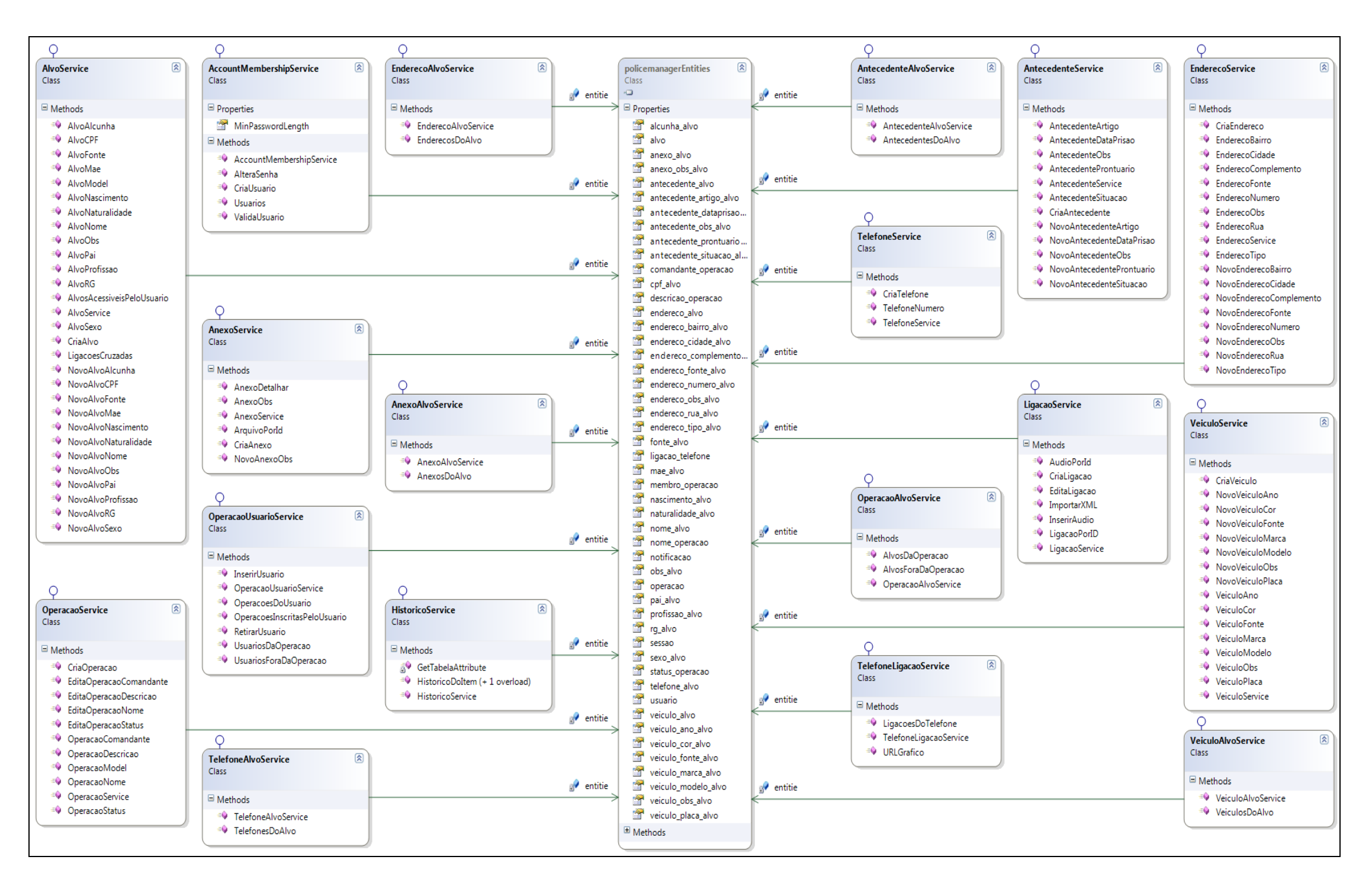

**Figura 27.** Diagrama de classe - ModelsEntitie.

# **APÊNDICE D – DIAGRAMA DE CLASSE – TIPO 2**

Das Figuras 28 a 38 são apresentados os diagramas de classe das classes *Controllers* do sistema desenvolvido.

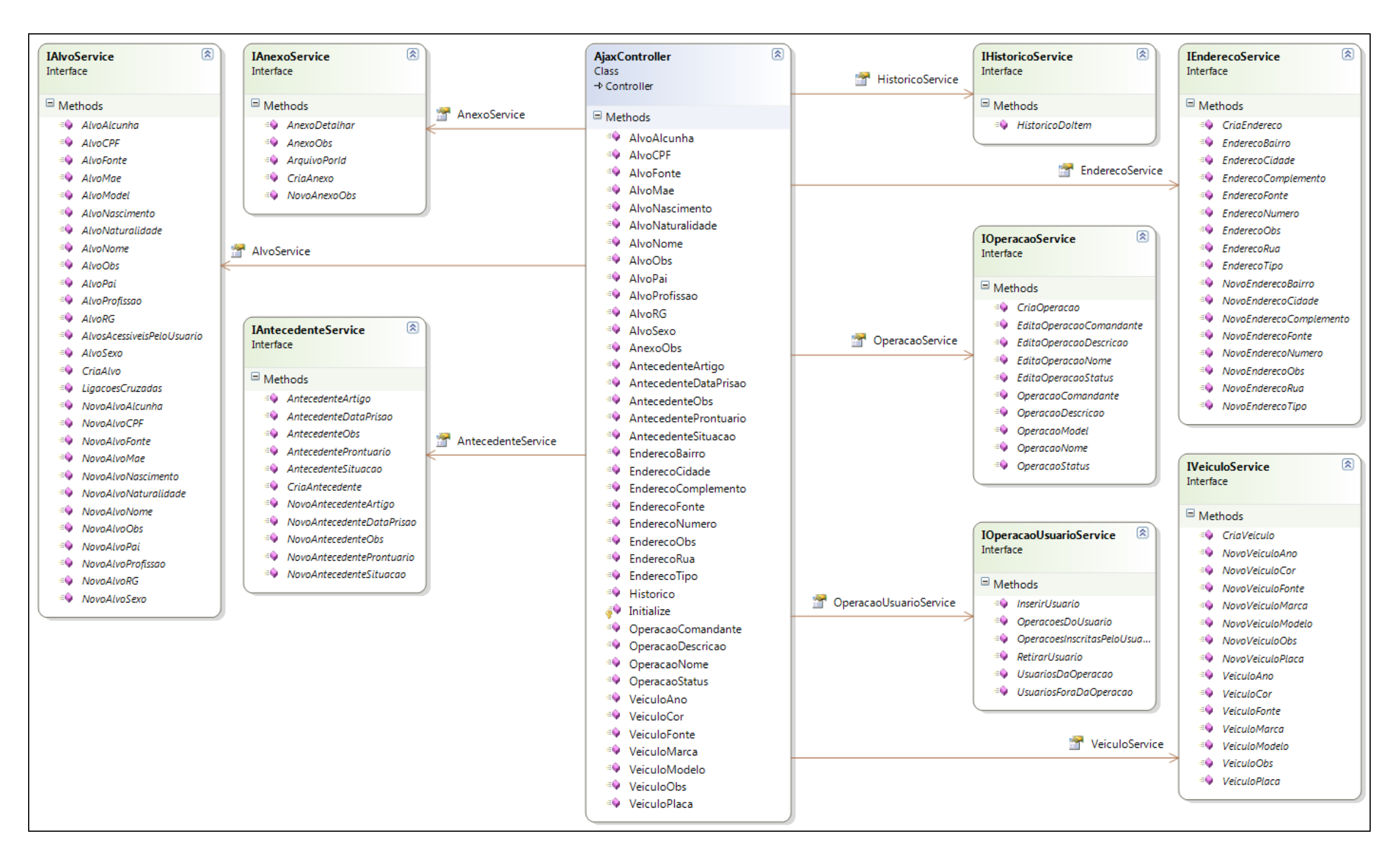

**Figura 28.** Diagrama de classe - *Controller* ajax.

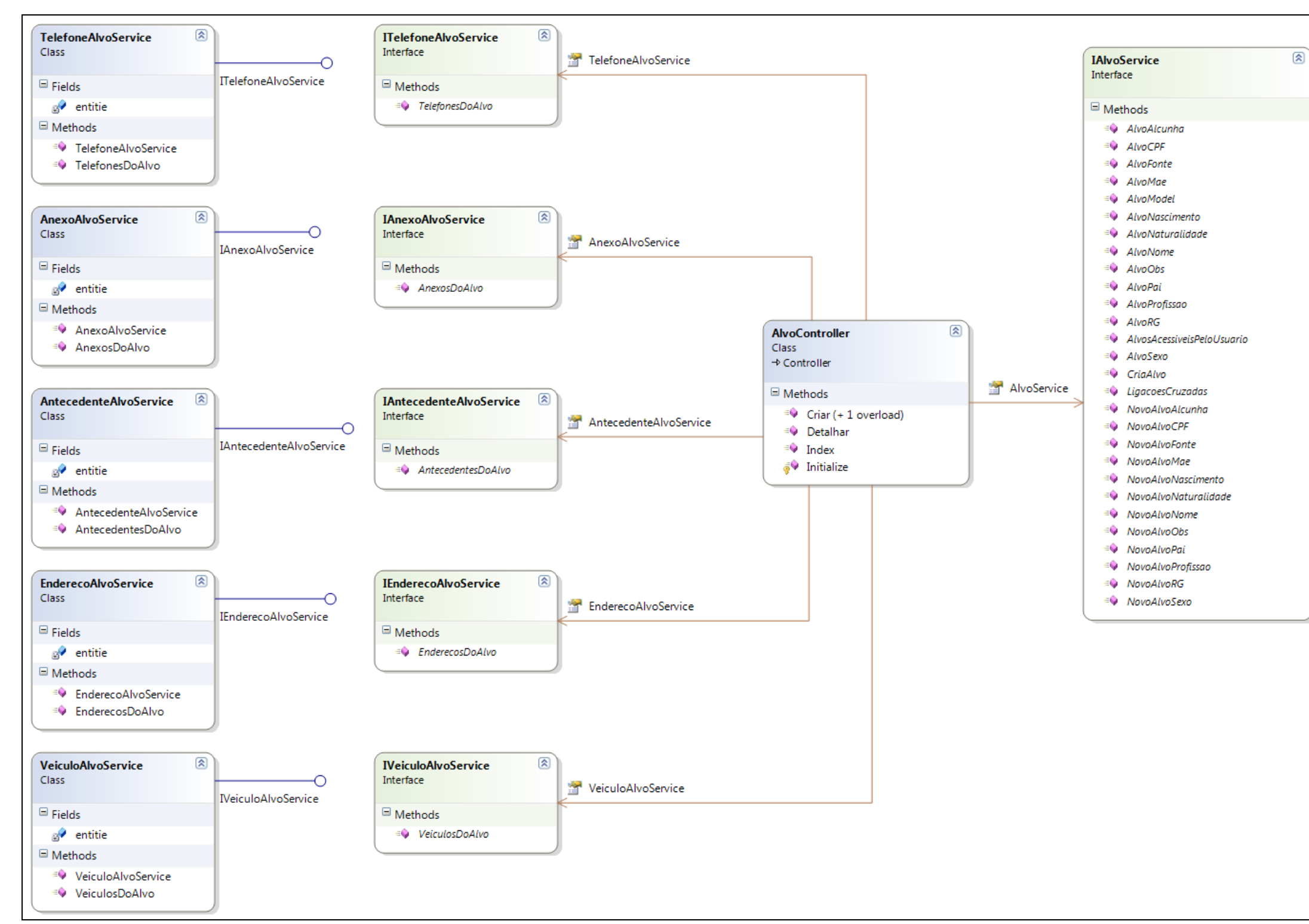

**Figura 29.** Diagrama de classe - Controller alvo.

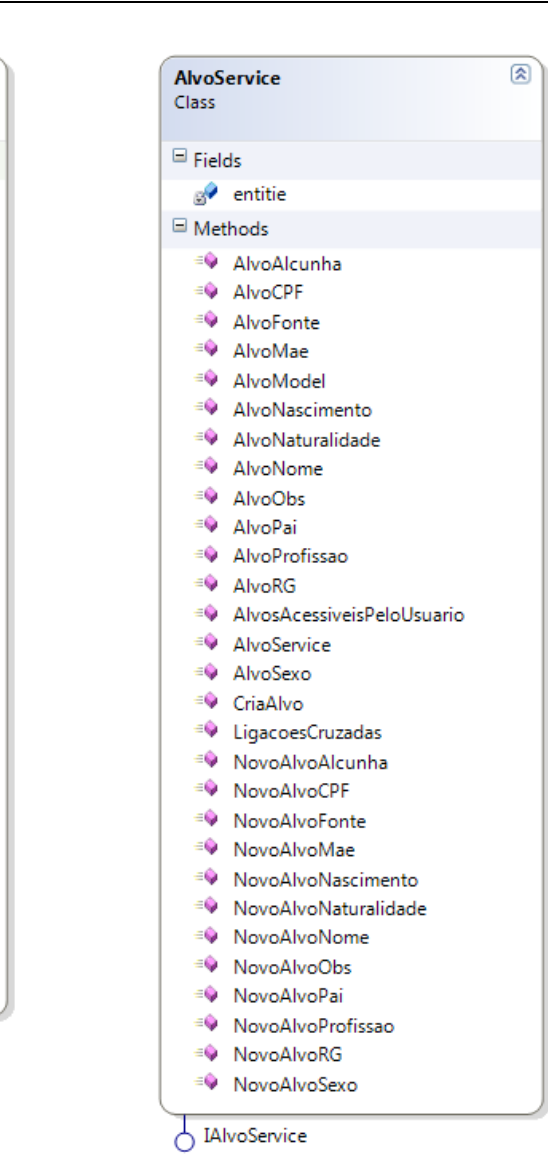

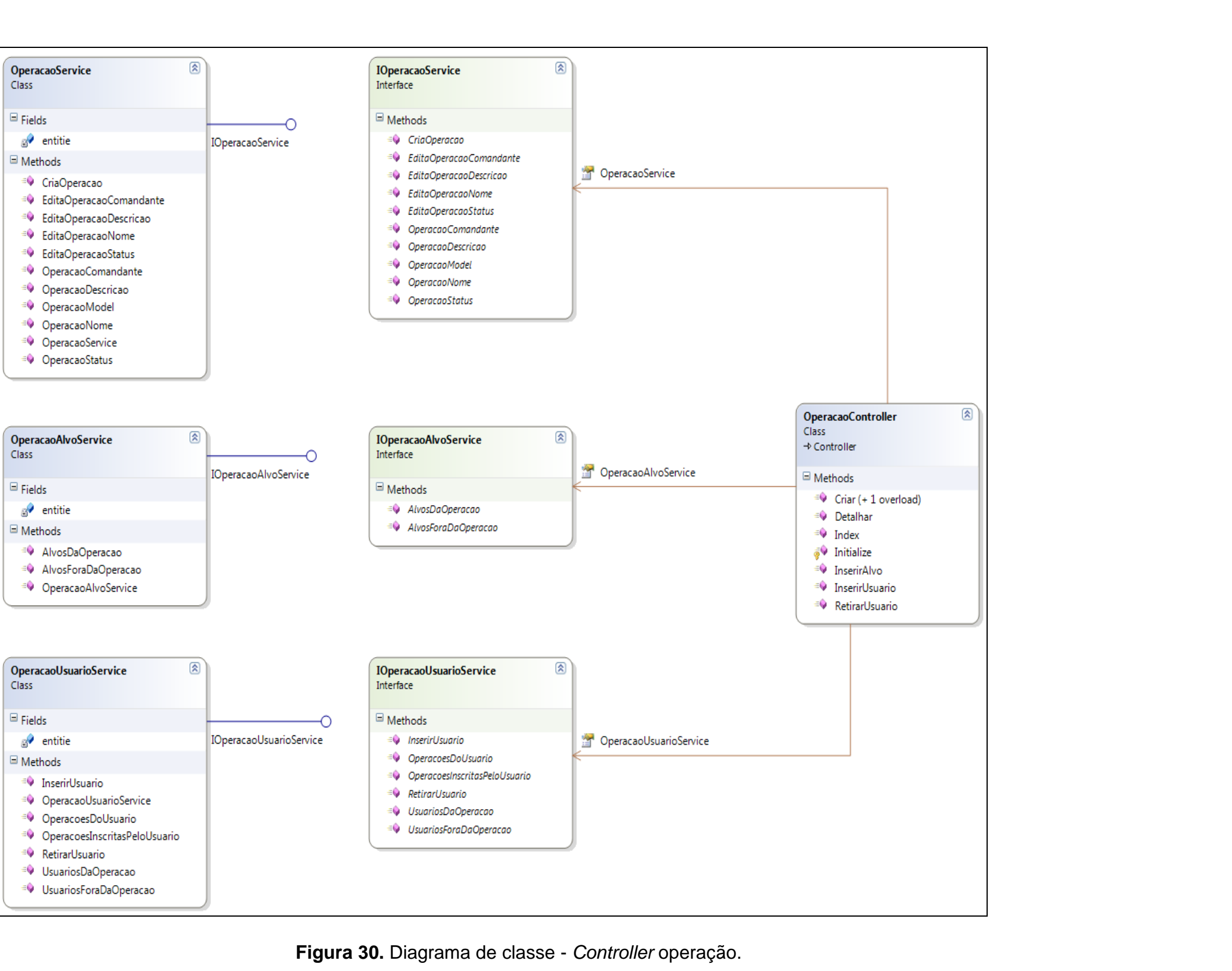

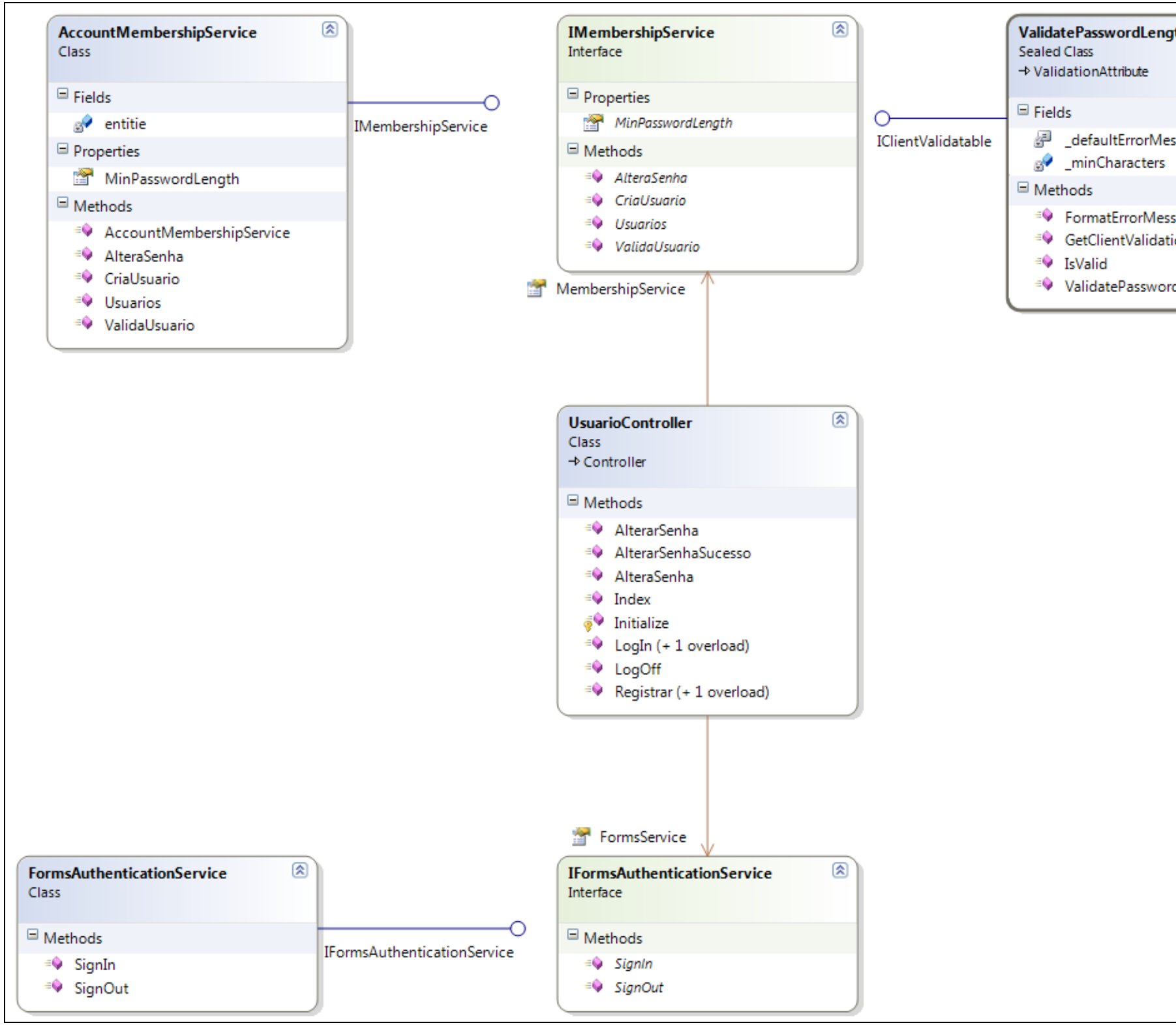

**Figura 31.** Diagrama de classe - *Controller* usuário.

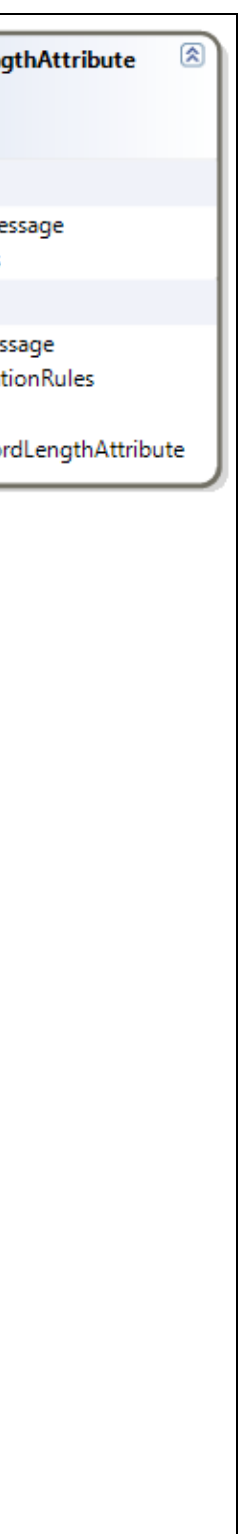

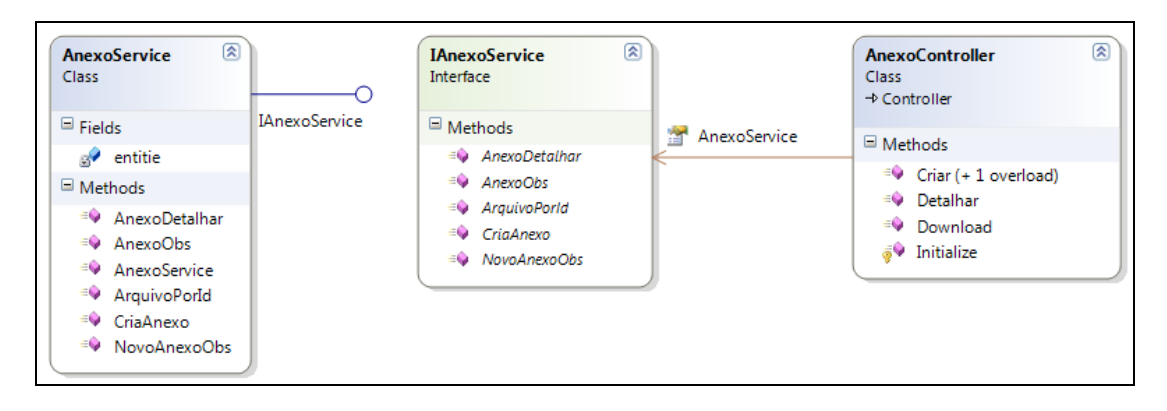

**Figura 32.** Diagrama de classe - *Controller* anexo.

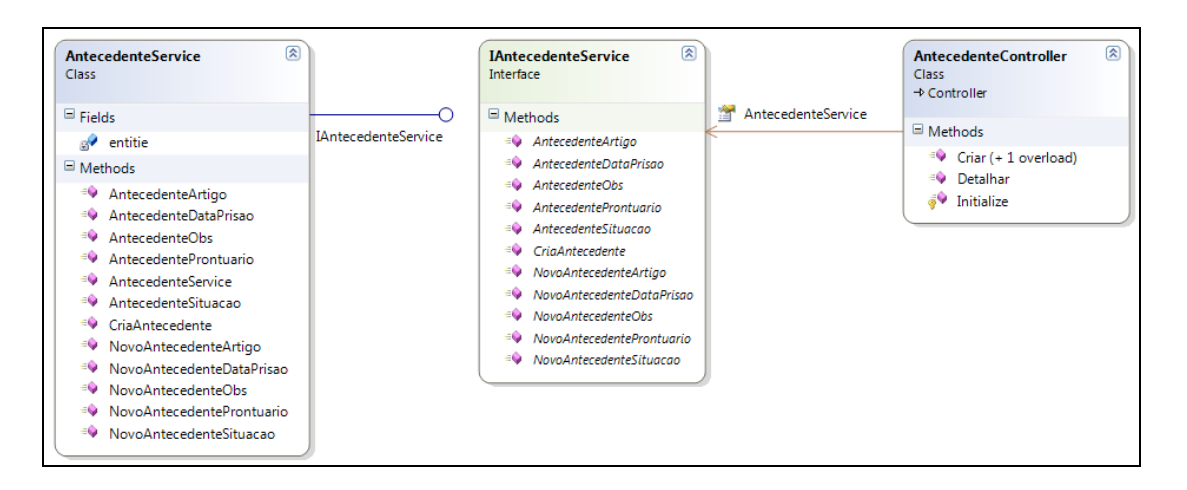

**Figura 33.** Diagrama de classe – *Controller* antecedente.

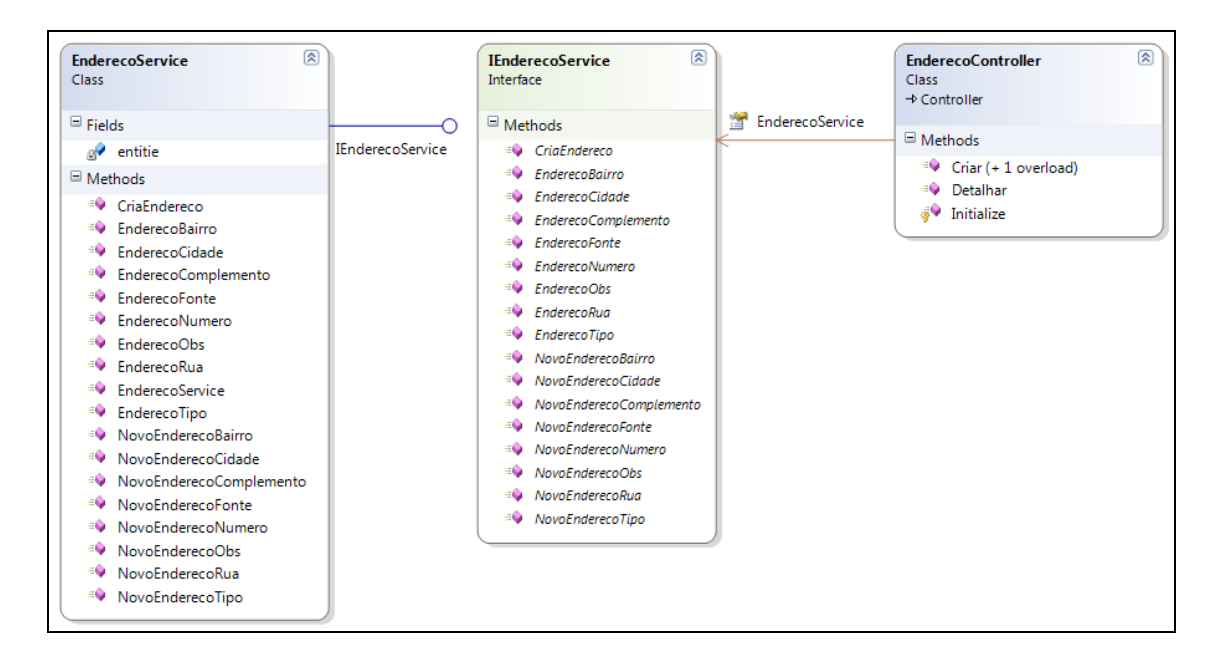

**Figura 34.** Diagrama de classe – *Controller* endereço.

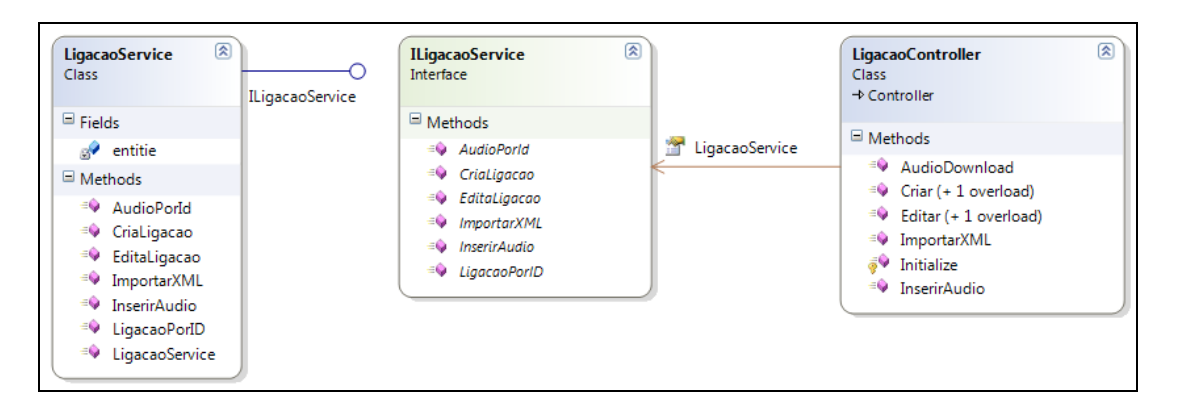

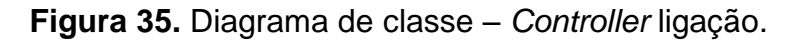

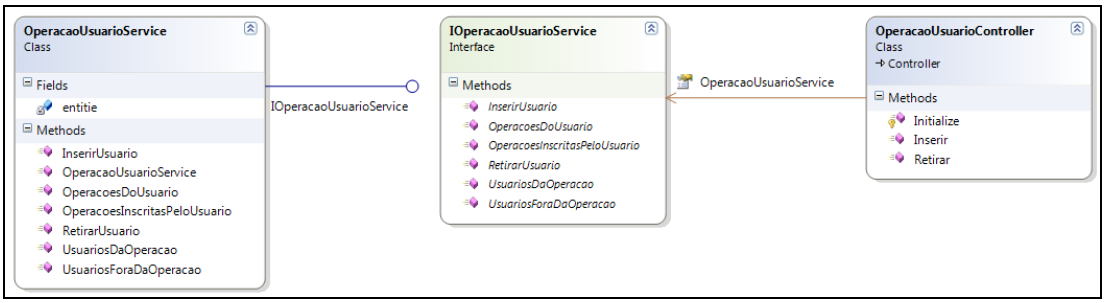

**Figura 36.** Diagrama de classe – *Controller* operação do usuário.

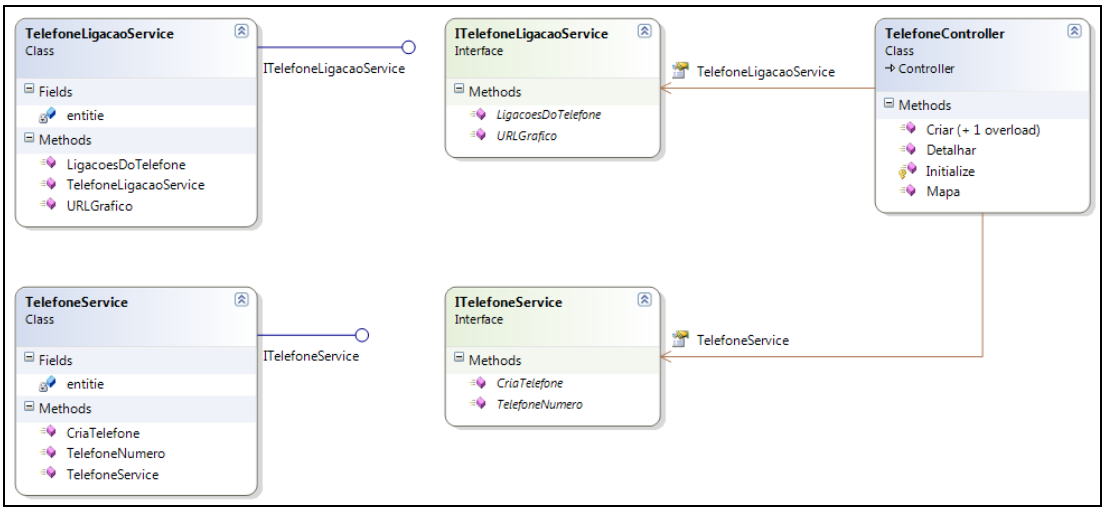

**Figura 37.** Diagrama de classe – *Controller* telefone.

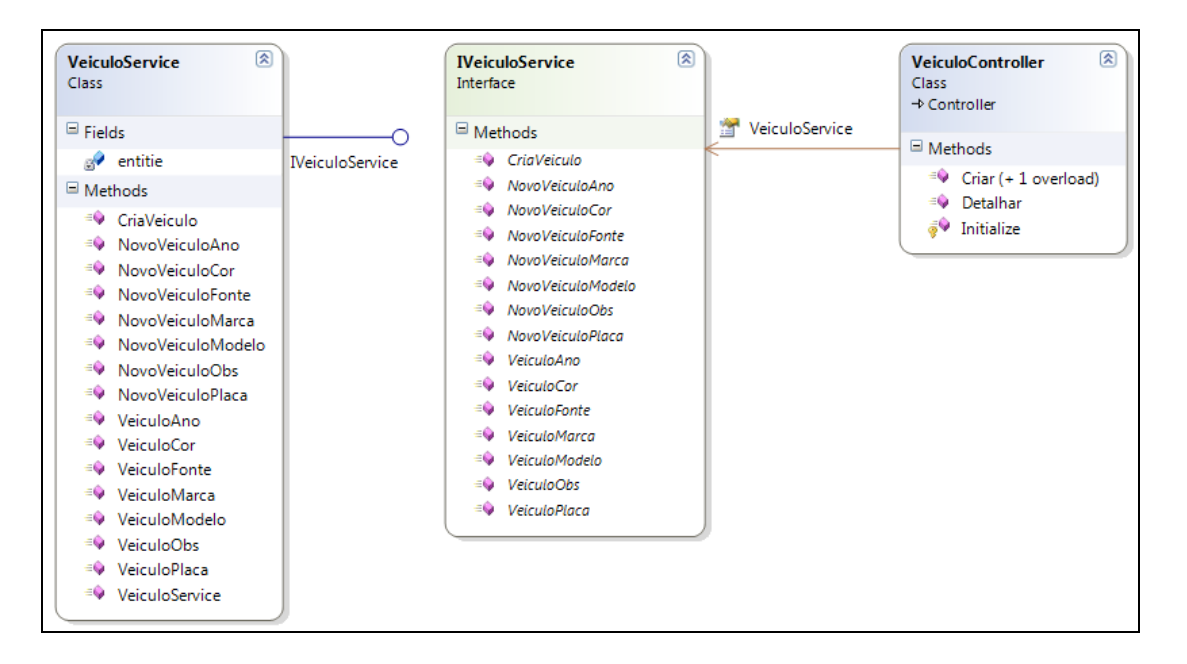

**Figura 38.** Diagrama de classe – *Controller* veículo.

# **APÊNDICE E – DIAGRAMA DE CLASSE – TIPO 3**

Das Figuras 39 a 48 são apresentados o diagrama de classe das classes *Beans* do sistema desenvolvido.

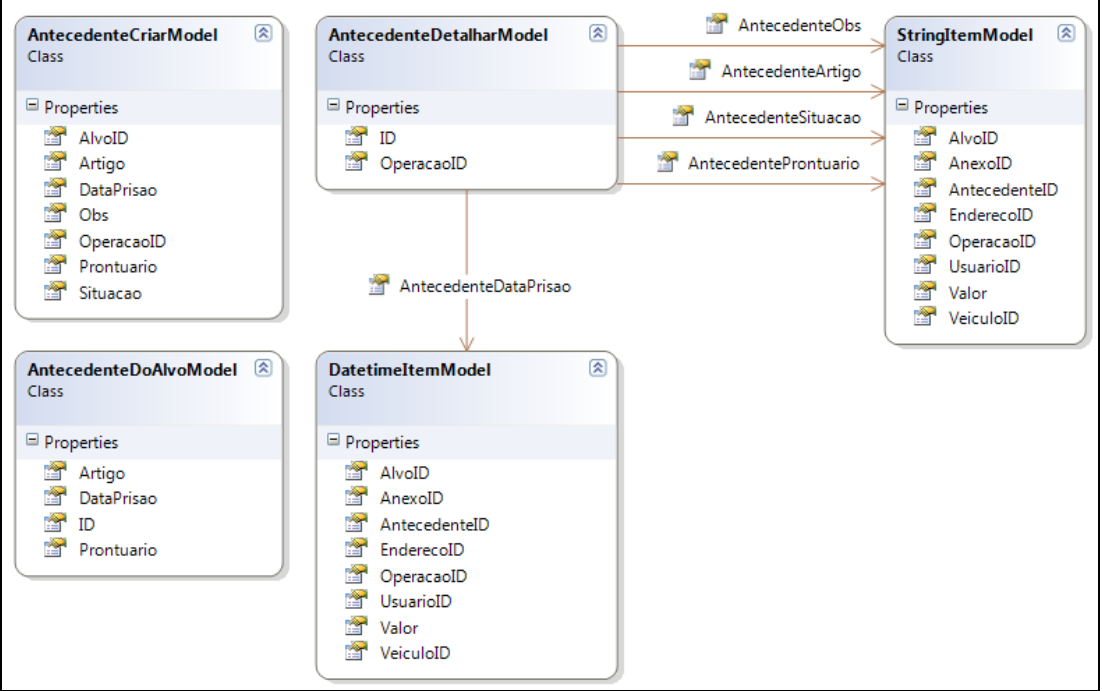

**Figura 39.** Diagrama de classe – *Bean* antecedente.

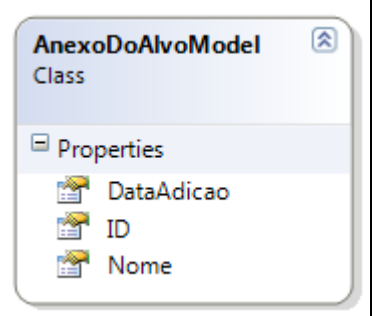

**Figura 40.** Diagrama de classe – *Bean* anexo.

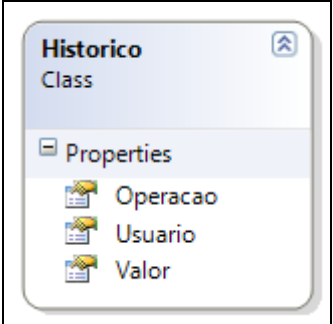

**Figura 41.** Diagrama de classe – *Bean* Histórico.

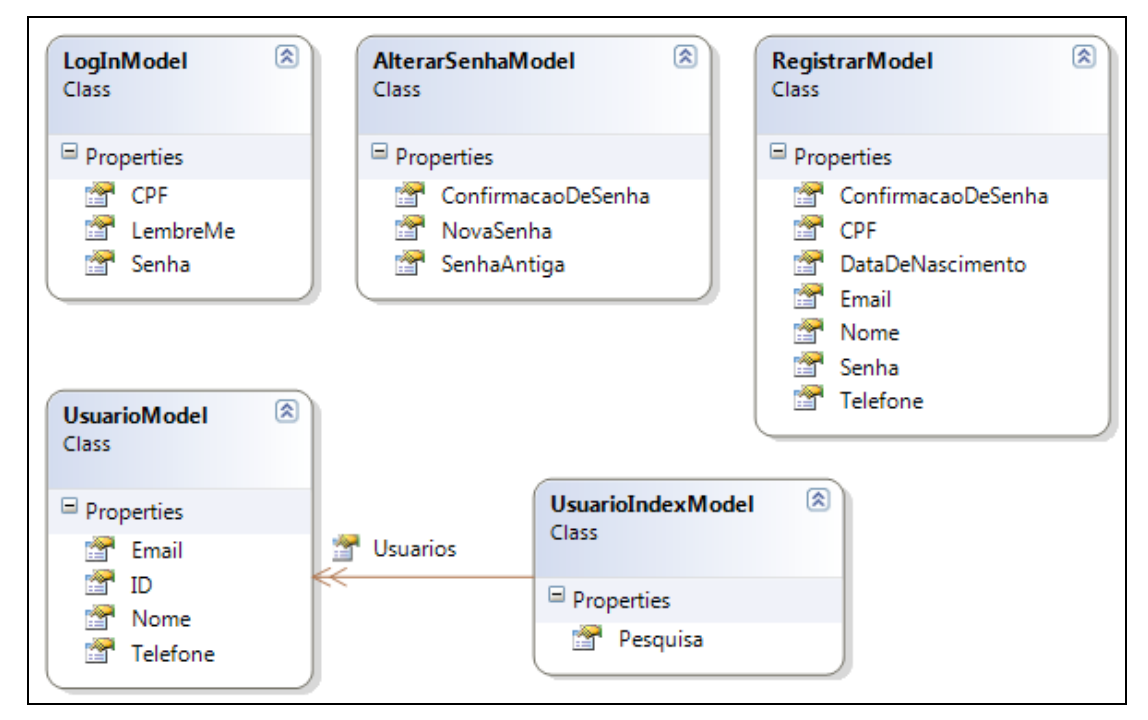

**Figura 42.** Diagrama de classe – *Bean* usuário.

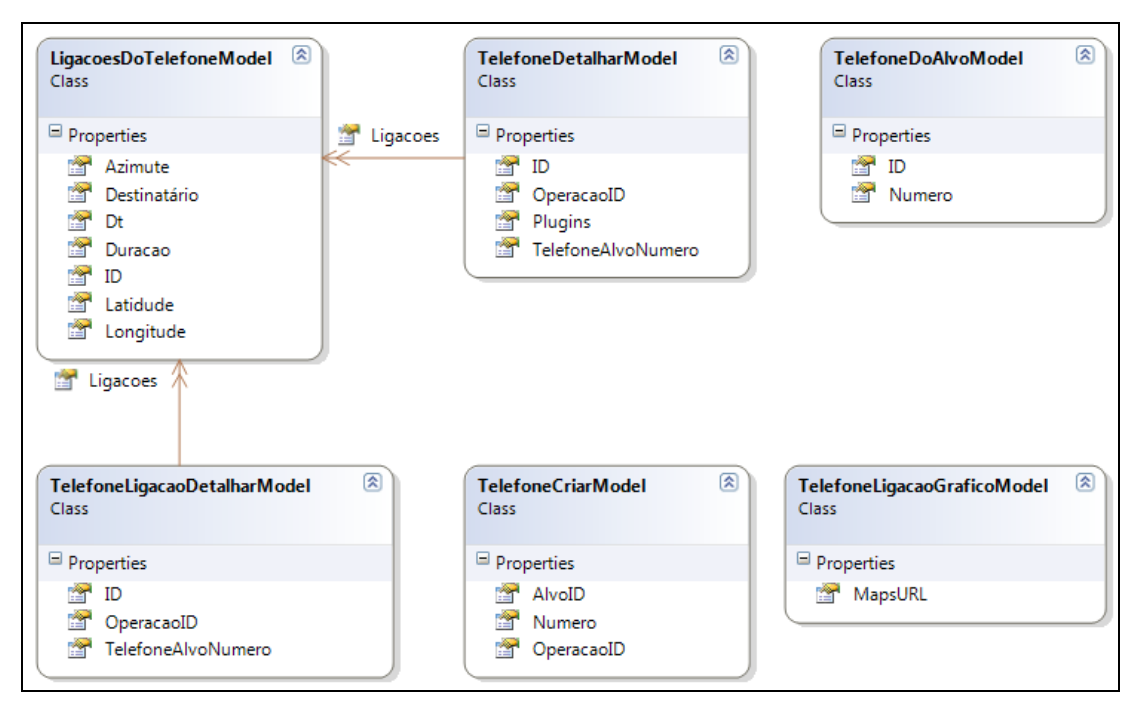

**Figura 43.** Diagrama de classe – *Bean* telefone

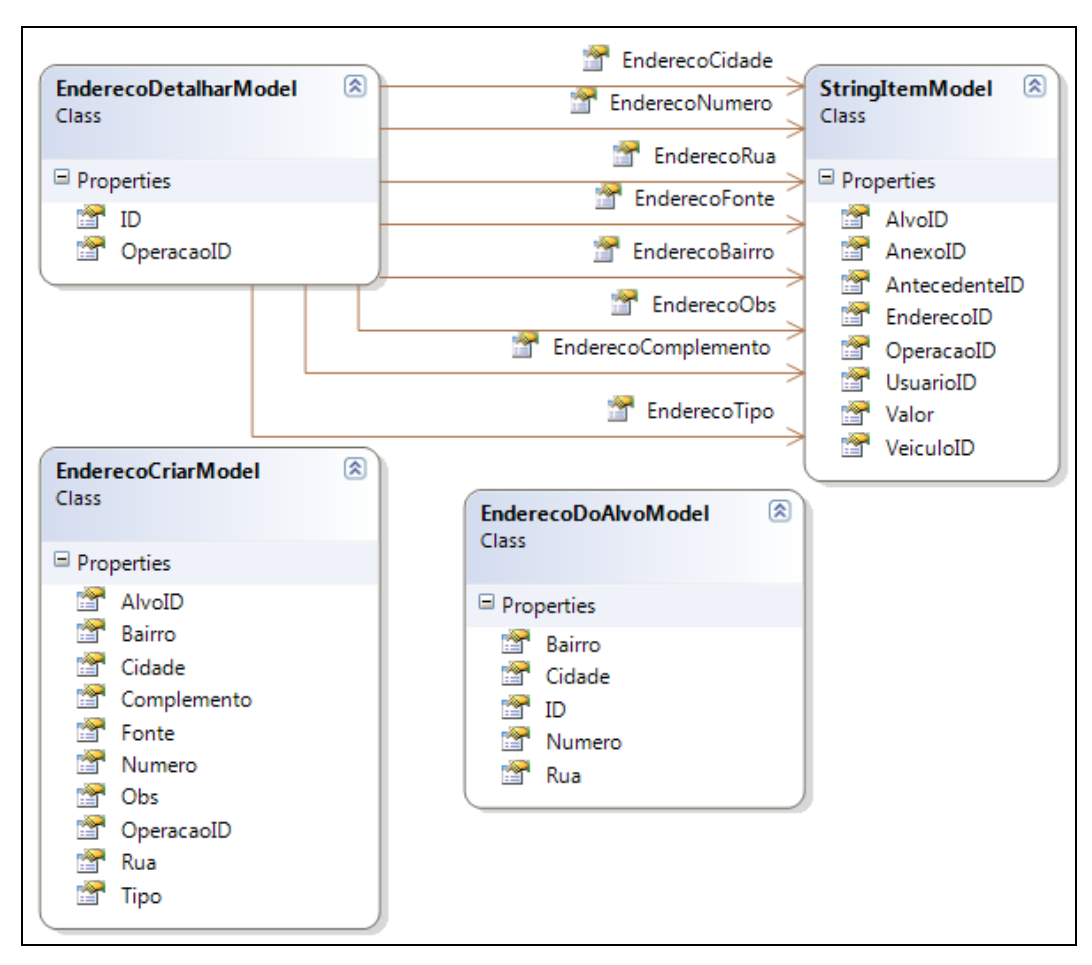

**Figura 44.** Diagrama de classe – *Bean* endereço.

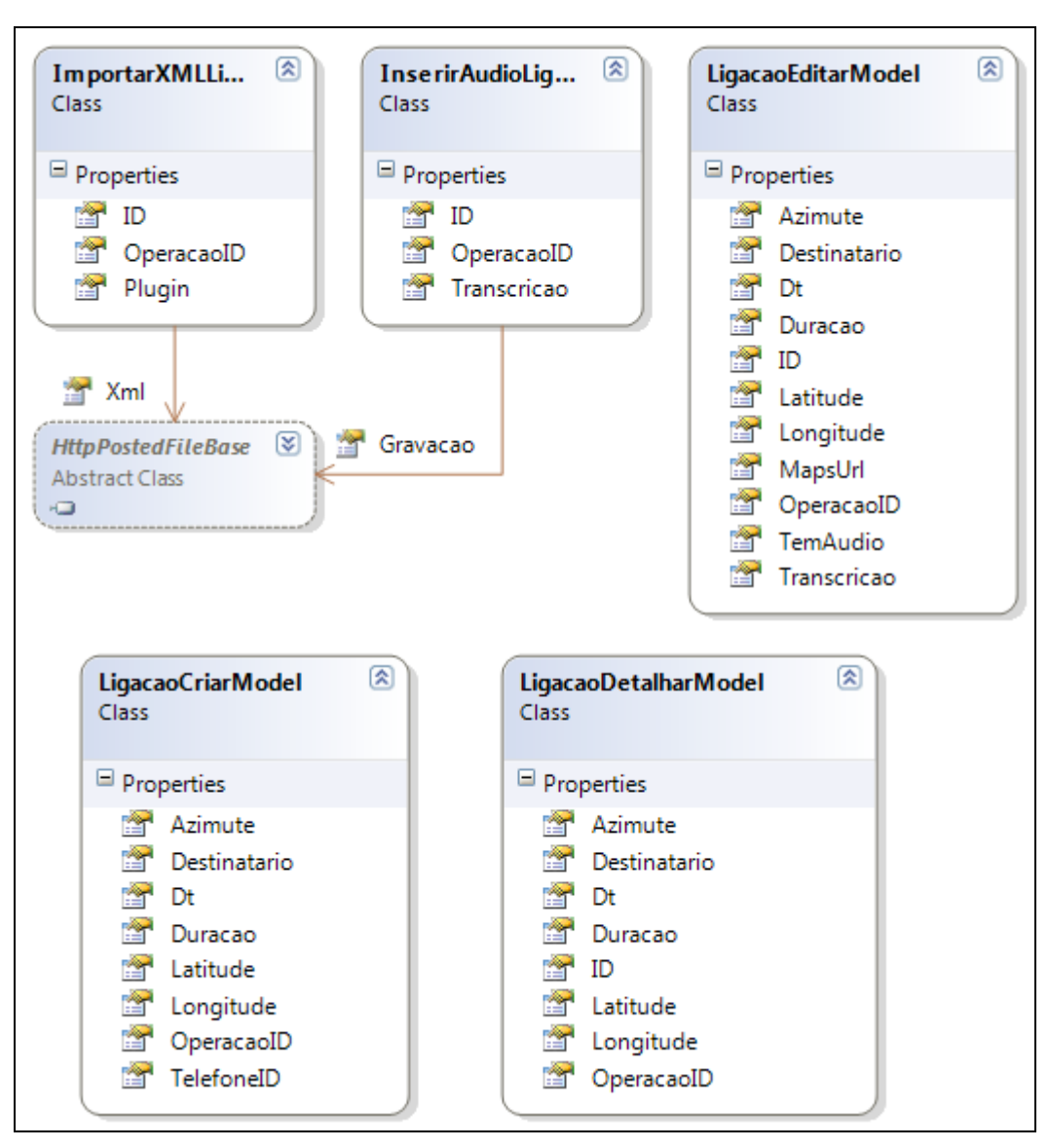

**Figura 45.** Diagrama de classe – *Bean* ligacao.

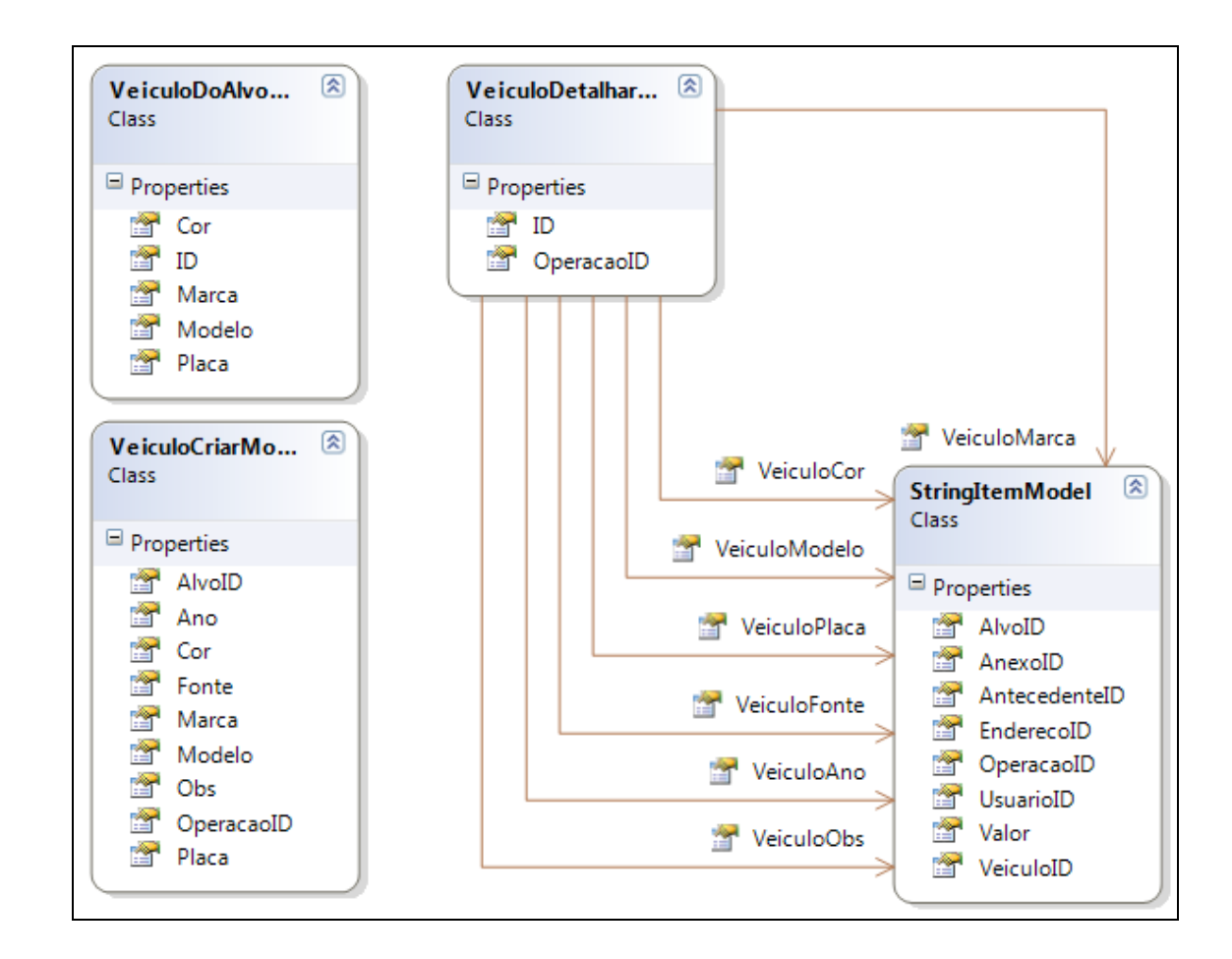

**Figura 46.** Diagrama de classe – *Bean* veículo.

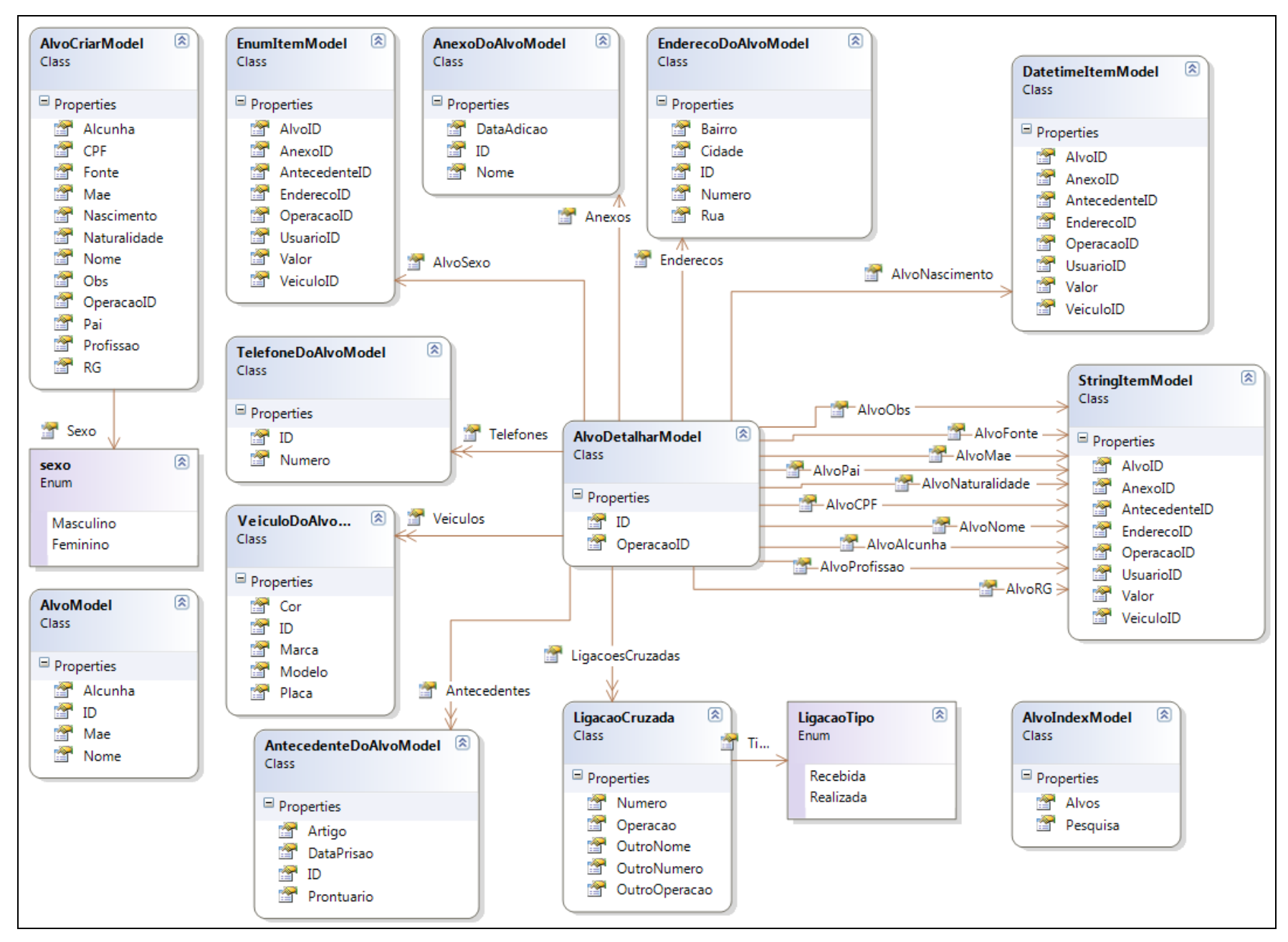

**Figura 47.** Diagrama de classe – *Bean* alvo.

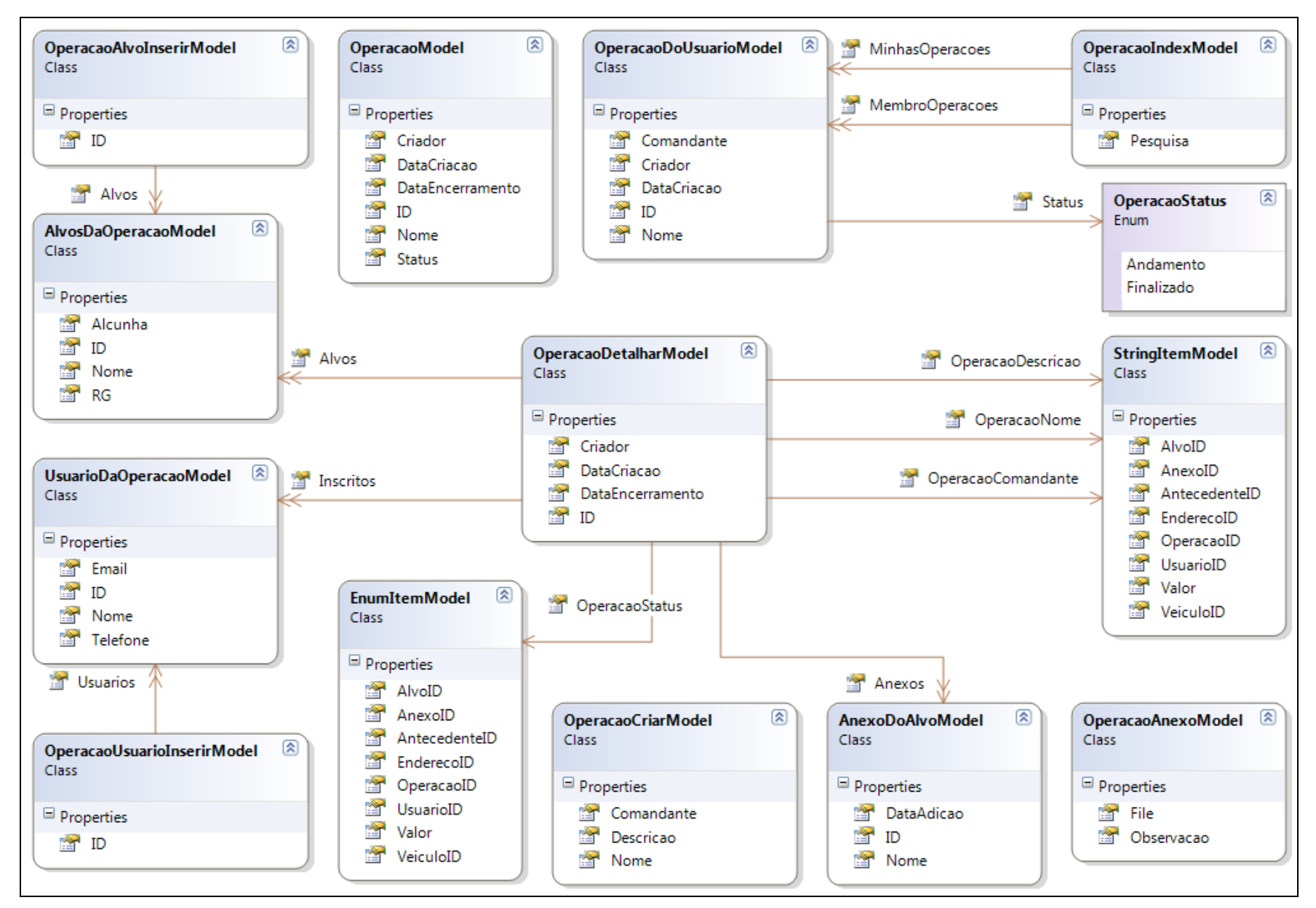

**Figura 48.** Diagrama de classe – *Bean* operacao.

# **APÊNDICE F – MODELO ENTIDADE RELACIONAMENTO**

A Figura 18 ilustra o modelo entidade relacionamento do sistema desenvolvido.

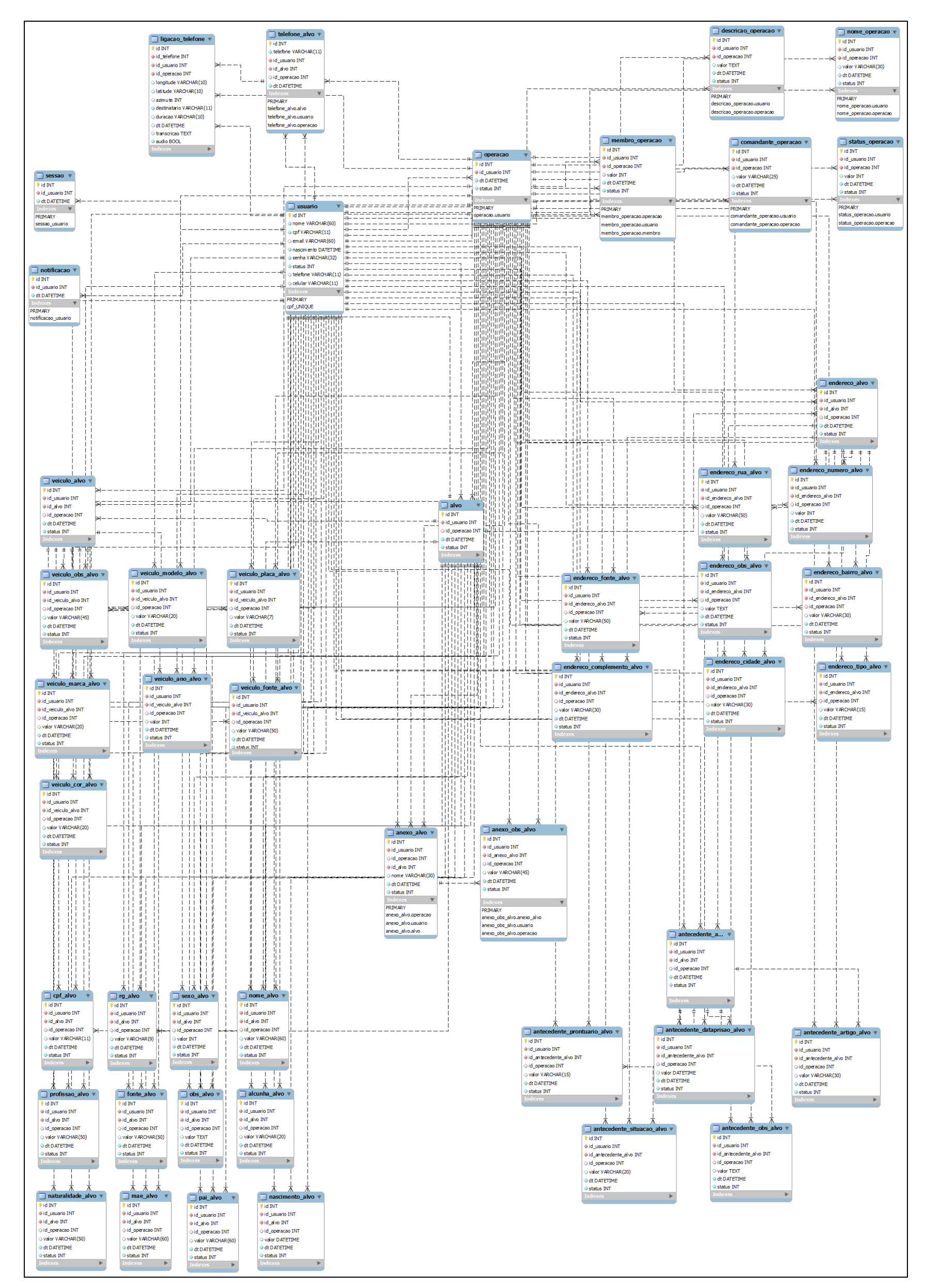

**Figura 49.** Modelo Entidade Relacionamento.

# **APÊNDICE G – DICIONÁRIO DE DADOS**

Dicionário de dados do sistema desenvolvido.

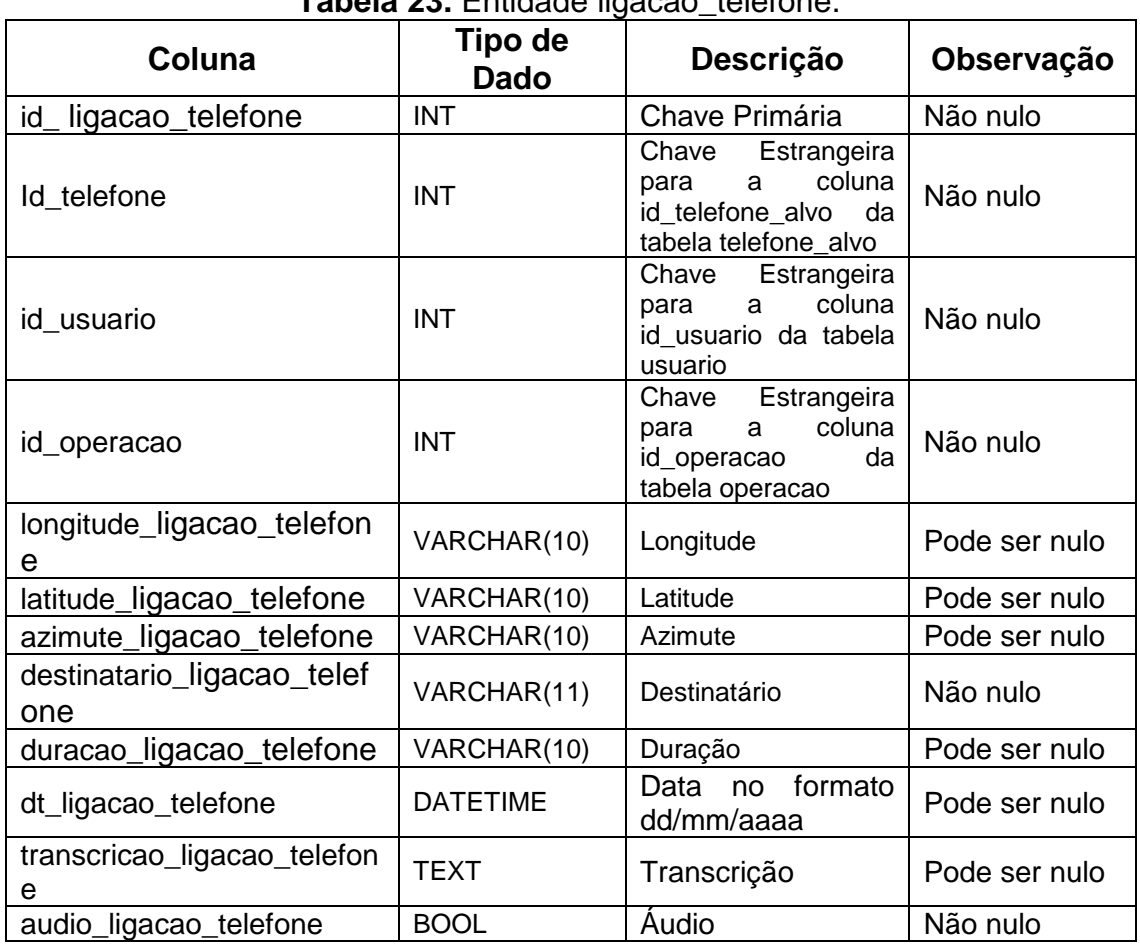

# **Tabela 23.** Entidade ligacao\_telefone.

#### **Tabela 24.** Entidade telefone\_alvo.

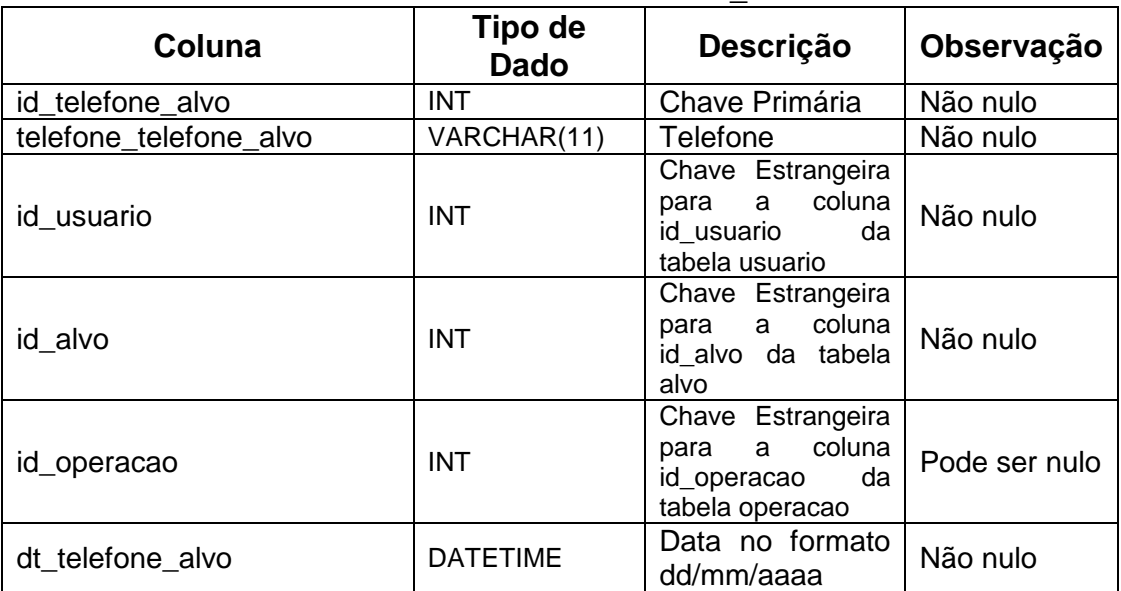

| Coluna                          | <b>Tipo de Dado</b> | Descrição                                                                           | Observaç<br>ão      |
|---------------------------------|---------------------|-------------------------------------------------------------------------------------|---------------------|
| id_membro_operacao              | <b>INT</b>          | Chave Primária                                                                      | Não nulo            |
| id usuario                      | <b>INT</b>          | Chave<br>Estrangeira<br>para a coluna id alvo<br>da tabela alvo                     | Não nulo            |
| id_operacao                     | <b>INT</b>          | Estrangeira<br>Chave<br>coluna<br>a<br>para<br>da<br>id_operacao<br>tabela operacao | Não nulo            |
| valor_membro_operacao           | <b>INT</b>          | Situação                                                                            | Pode<br>ser<br>nulo |
| dt antecedente obs alvo         | <b>DATETIME</b>     | Data no Formato<br>dd/mm/aaaa                                                       | Não nulo            |
| status antecedente obs alv<br>O | INT(1)              | Status da Tabela                                                                    | Não nulo            |

**Tabela 25.** Entidade membro\_operacao.

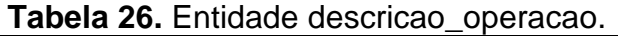

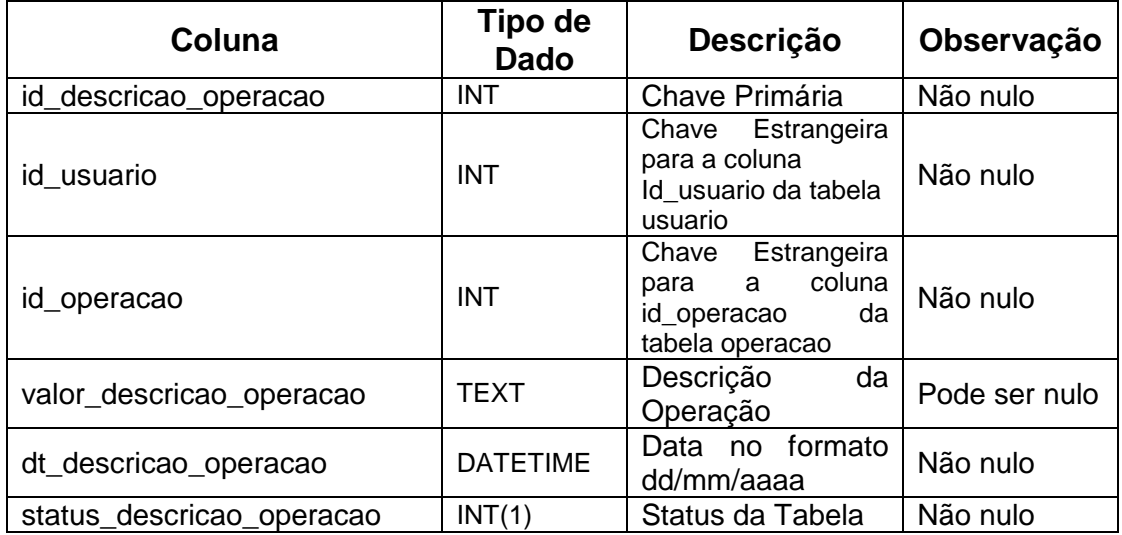

# **Tabela 27.** Entidade nome\_operacao.

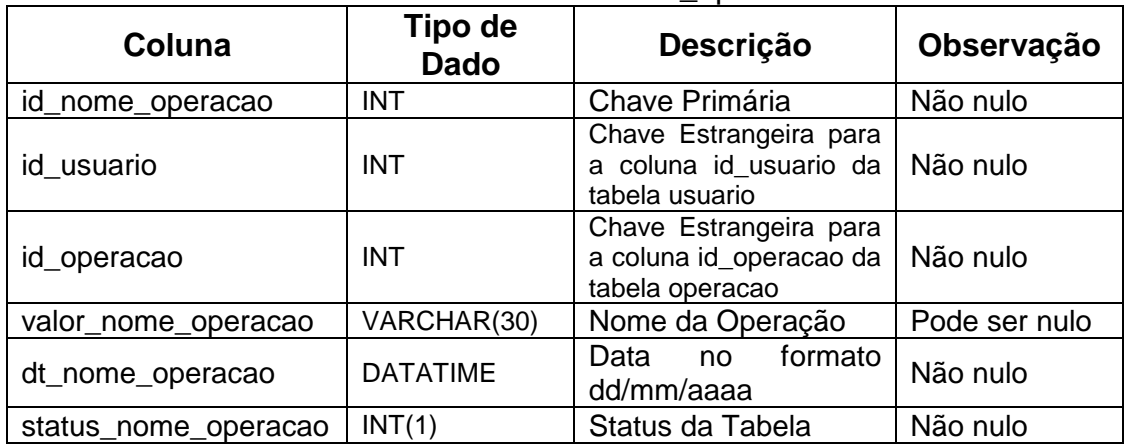

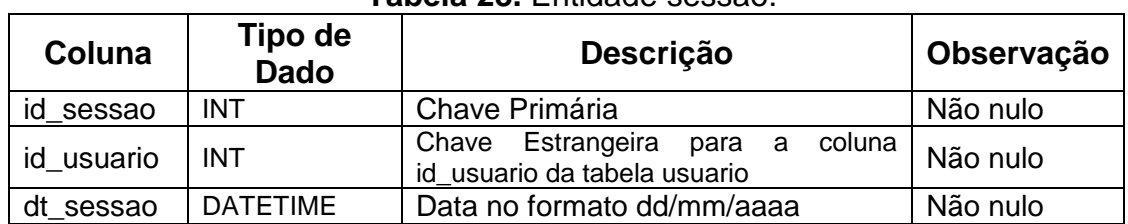

#### **Tabela 28.** Entidade sessao.

#### **Tabela 29.** Entidade operacao.

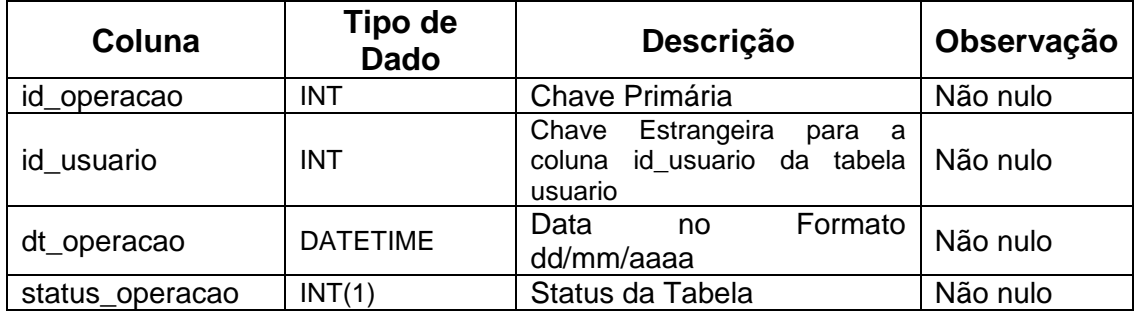

# **Tabela 30.** Entidade comandante\_operacao.

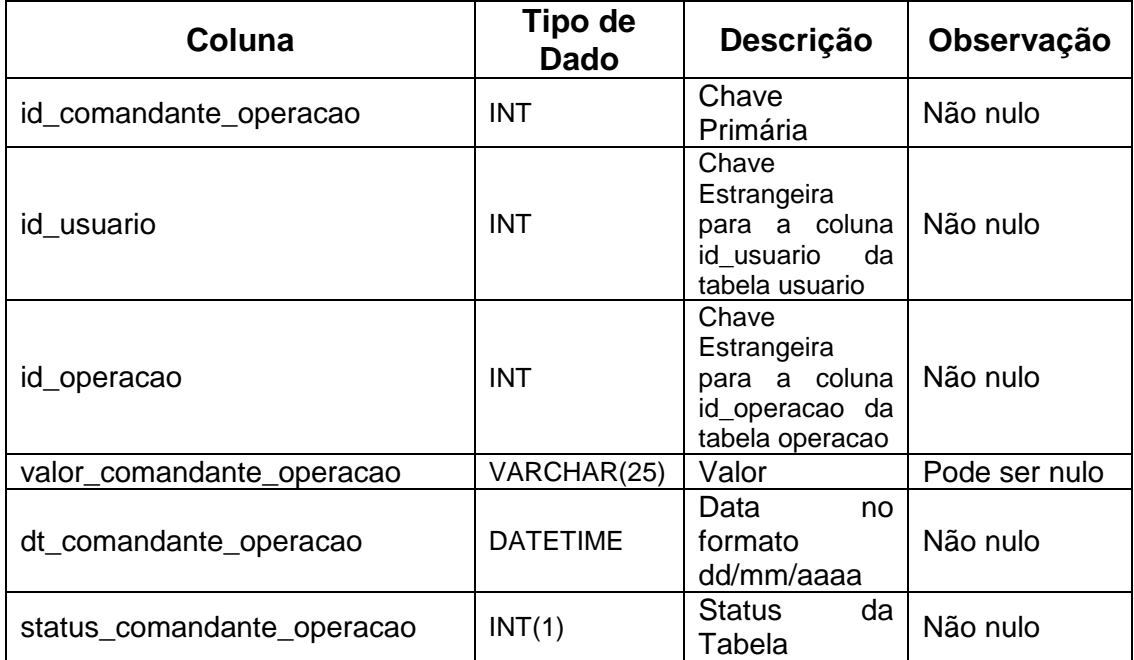

# **Tabela 31.** Entidade status\_operacao.

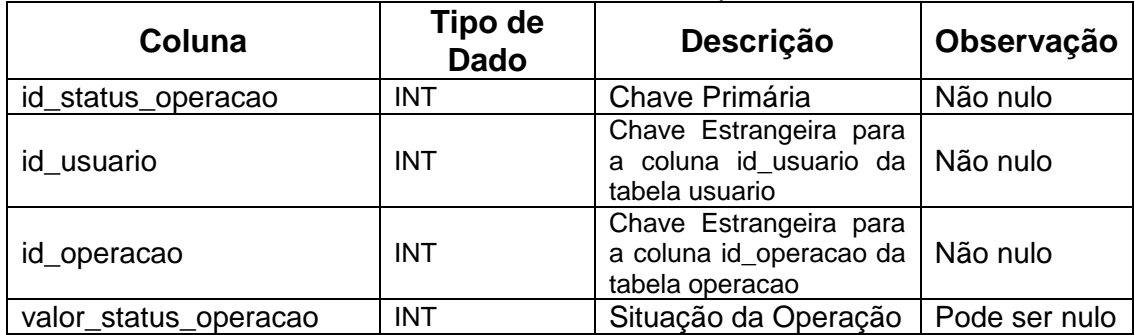

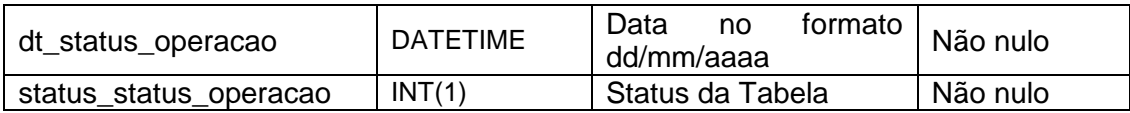

# **Tabela 32.** Entidade notificacao.

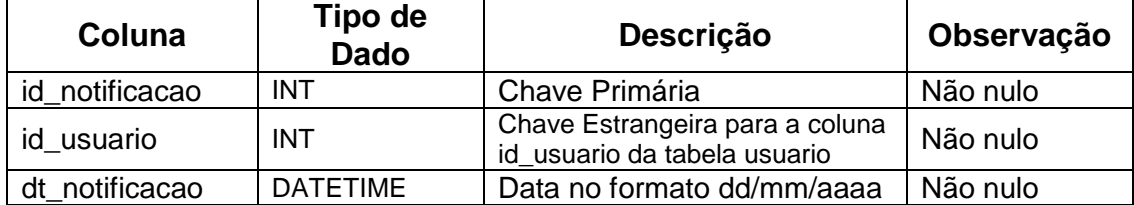

#### **Tabela 33.** Entidade usuario.

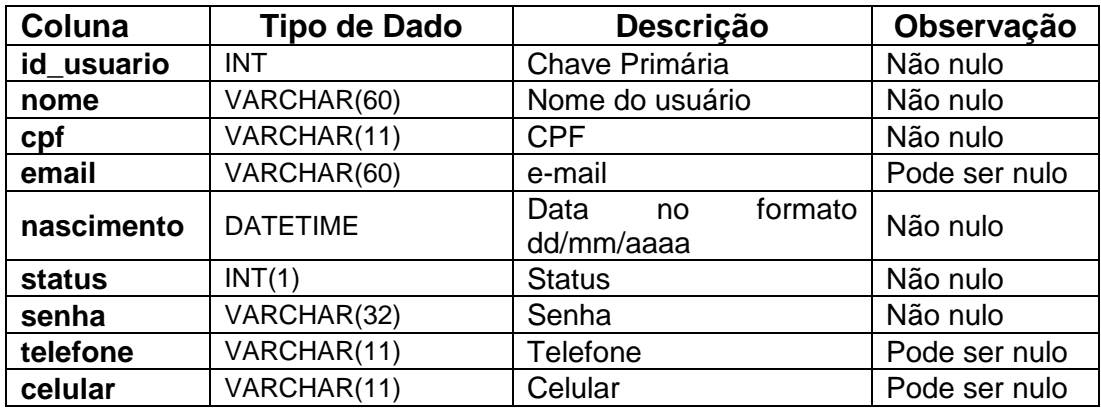

# **Tabela 34.** Entidade endereco\_alvo.

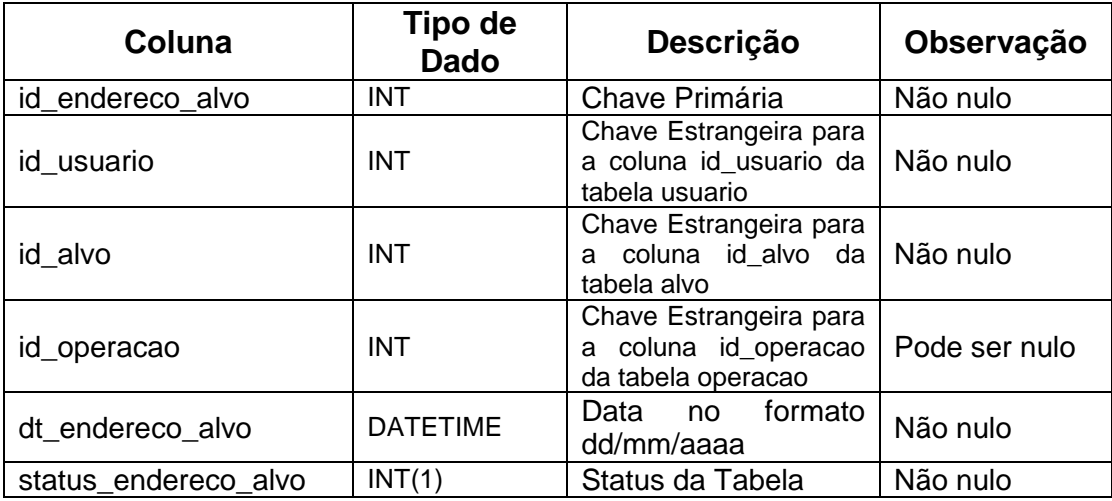

### **Tabela 35.** Entidade veiculo\_alvo.

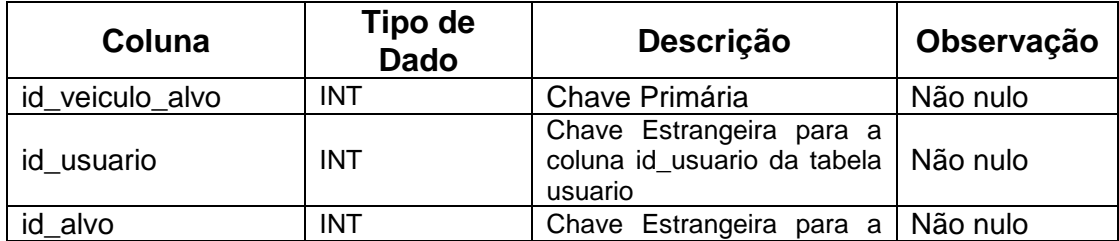

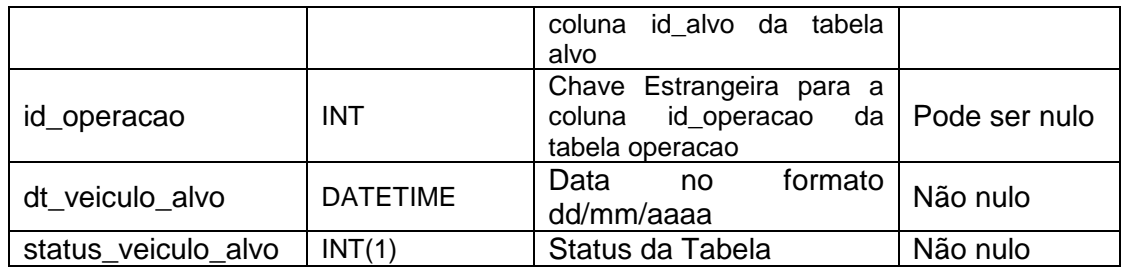

# **Tabela 36.** Entidade alvo.

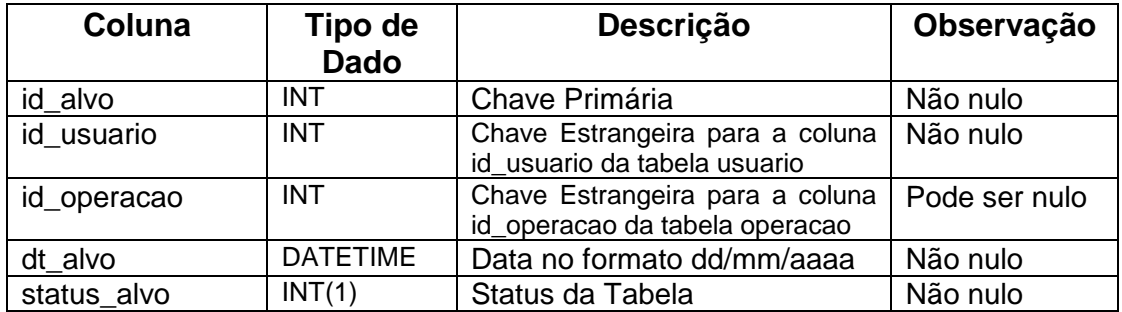

# **Tabela 37.** Entidade endereço\_rua\_alvo.

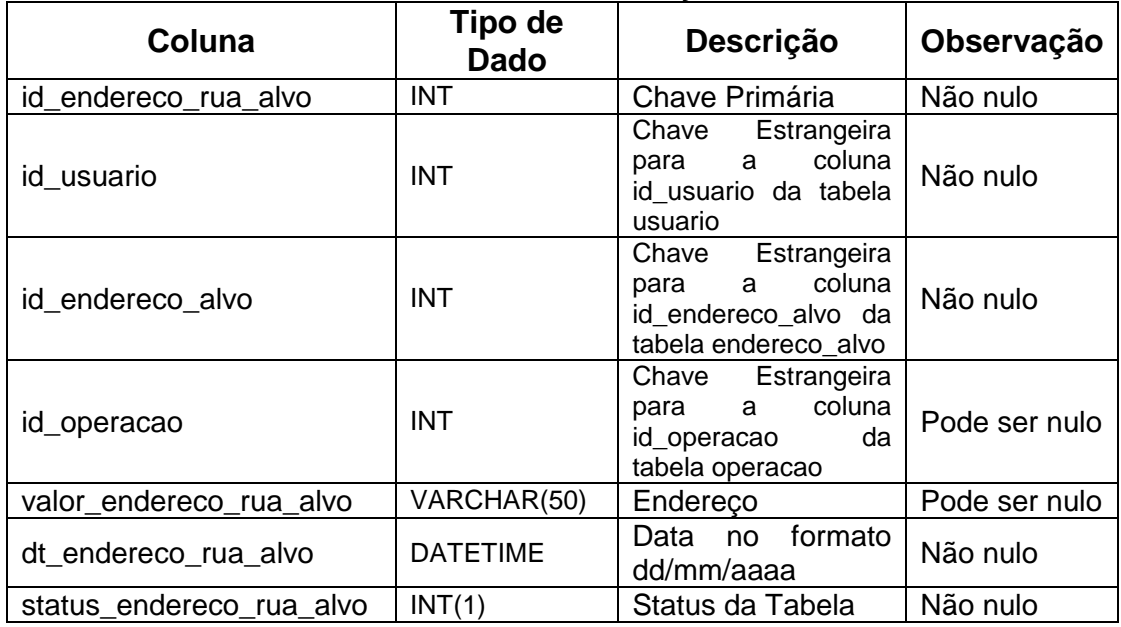

# **Tabela 38.** Entidade endereco\_numero\_alvo.

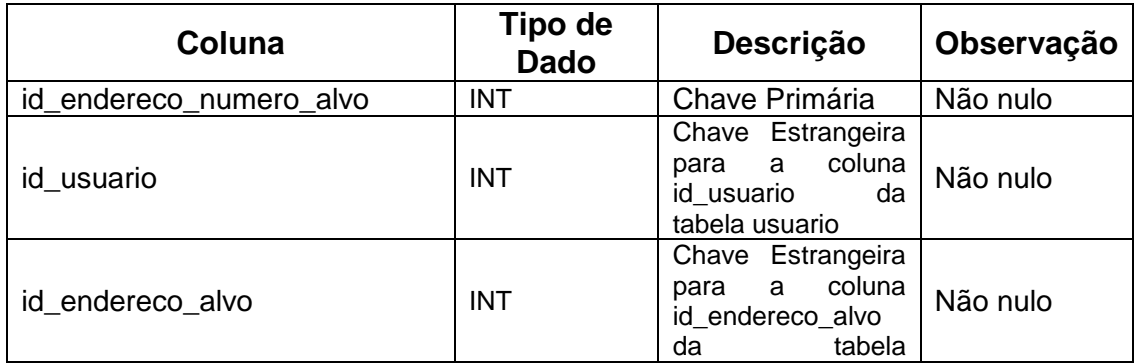

|                             |                 | endereco_alvo                                                              |               |
|-----------------------------|-----------------|----------------------------------------------------------------------------|---------------|
| id_operacao                 | <b>INT</b>      | Chave Estrangeira<br>para a coluna<br>id_operacao<br>da<br>tabela operacao | Pode ser nulo |
| valor endereco numero alvo  | <b>INT</b>      | Número<br>do<br>endereco                                                   | Pode ser nulo |
| dt_endereco_numero_alvo     | <b>DATETIME</b> | Data no Formato<br>dd/mm/aaaa                                              | Não nulo      |
| status endereco numero alvo | INT(1)          | Status da Tabela                                                           | Não nulo      |

**Tabela 39.** Entidade veiculo\_obs\_alvo.

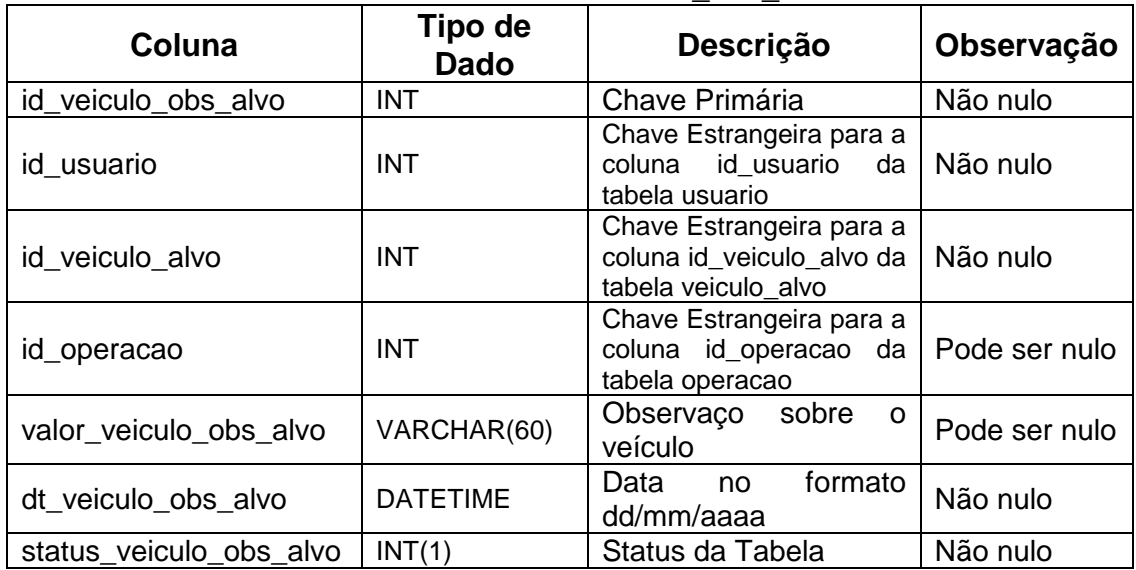

# **Tabela 40.** Entidade veiculo\_modelo\_alvo.

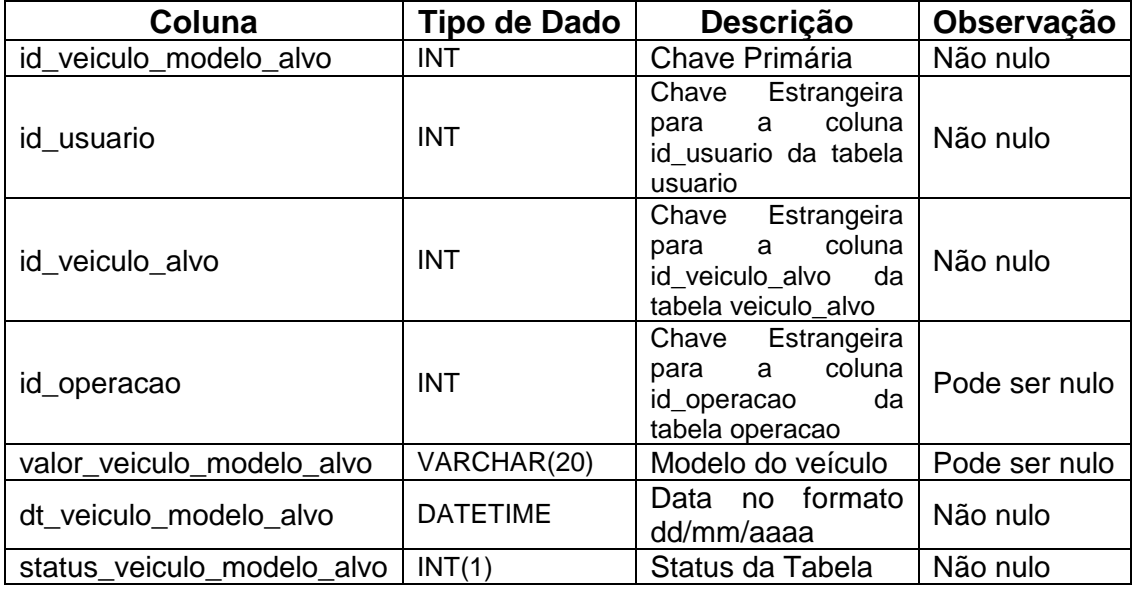

# Tabela 41. Entidade veiculo placa alvo.

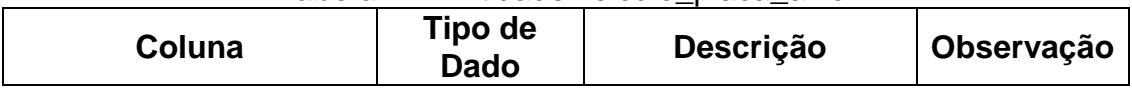

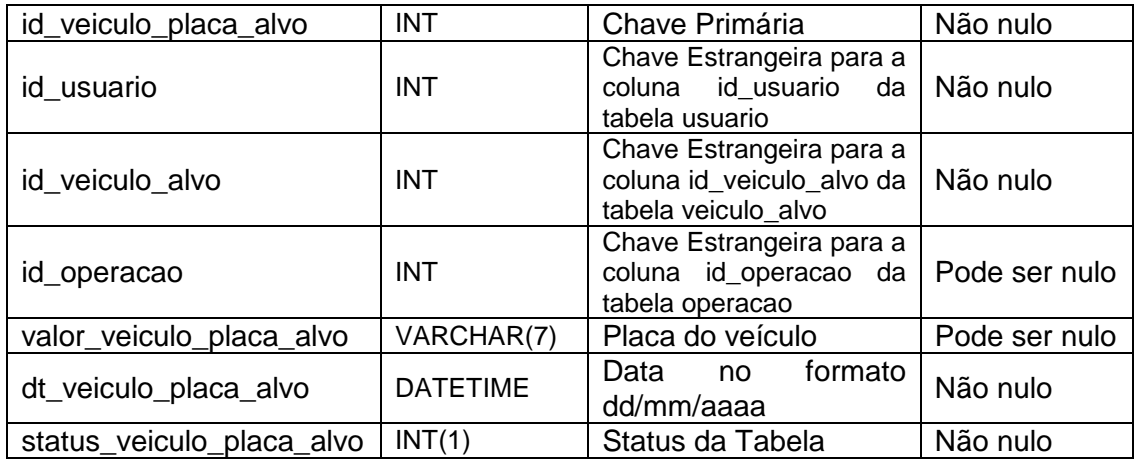

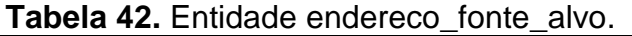

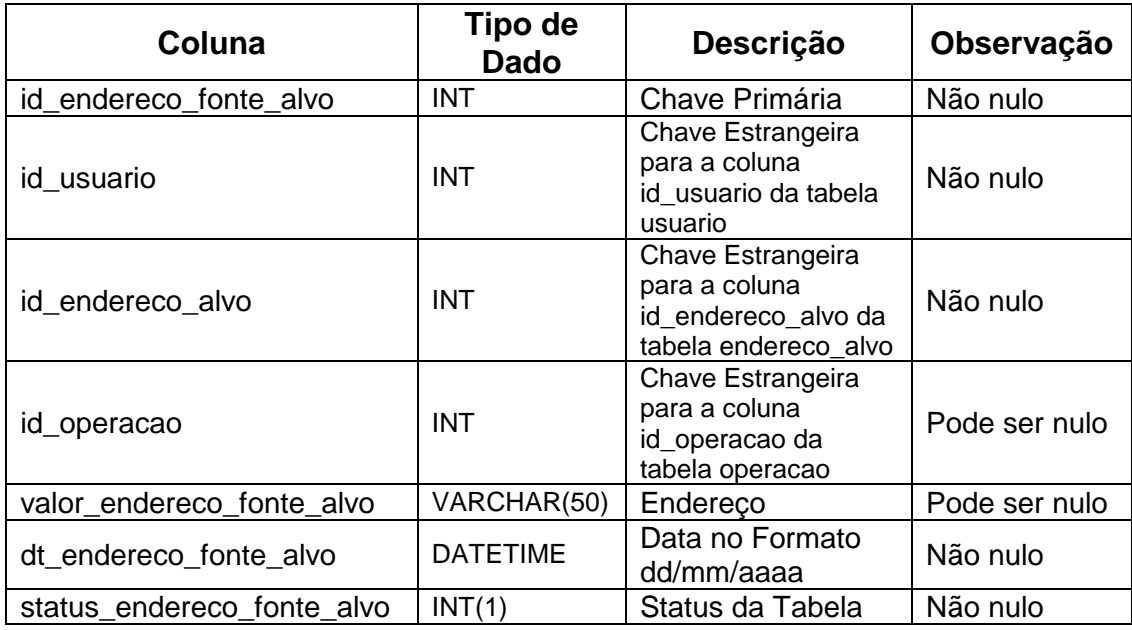

Tabela 43. Entidade endereco obs alvo.

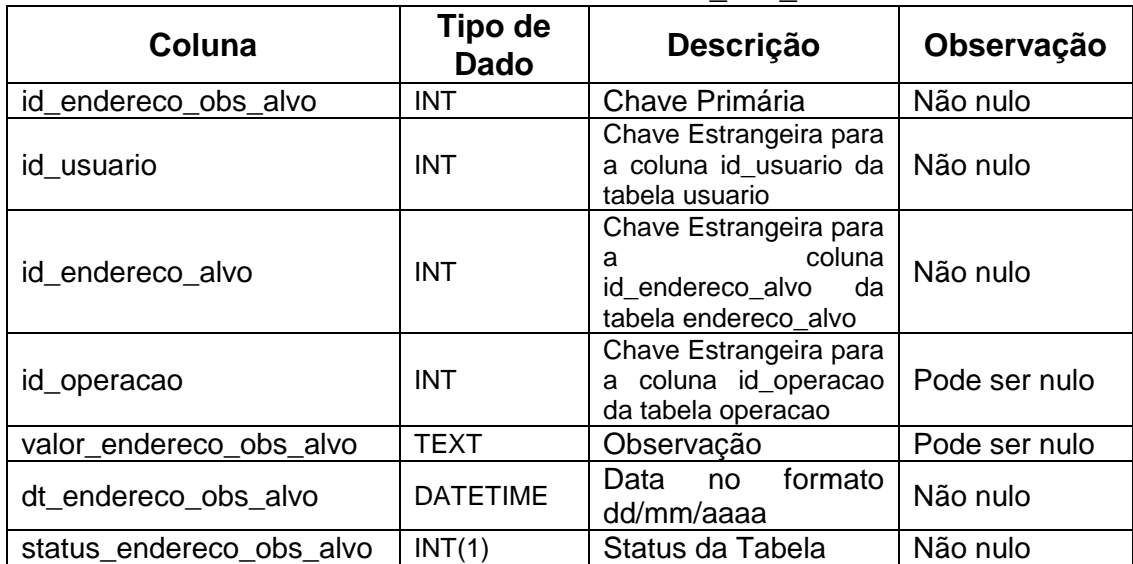

| Coluna                      | Tipo de<br><b>Dado</b> | Descrição                                                                               | Observação    |
|-----------------------------|------------------------|-----------------------------------------------------------------------------------------|---------------|
| id_endereco_bairro_alvo     | <b>INT</b>             | Chave Primária                                                                          | Não nulo      |
| id usuario                  | <b>INT</b>             | Chave Estrangeira<br>para a coluna<br>id usuario<br>da<br>tabela usuario                | Não nulo      |
| id_endereco_alvo            | <b>INT</b>             | Chave Estrangeira<br>para a coluna<br>id_endereco_alvo<br>da<br>tabela<br>endereco_alvo | Não nulo      |
| id_operacao                 | <b>INT</b>             | Chave Estrangeira<br>para a coluna<br>da<br>id_operacao<br>tabela operacao              | Pode ser nulo |
| valor_endereco_bairro_alvo  | VARCHAR(30)            | Bairro                                                                                  | Pode ser nulo |
| dt_endereco_bairro_alvo     | <b>DATETIME</b>        | Data no formato<br>dd/mm/aaaa                                                           | Não nulo      |
| status endereco bairro alvo | INT(1)                 | Status da Tabela                                                                        | Não nulo      |

**Tabela 44.** Entidade endereco\_bairro\_alvo.

**Tabela 45.** Entidade endereco\_marca\_alvo.

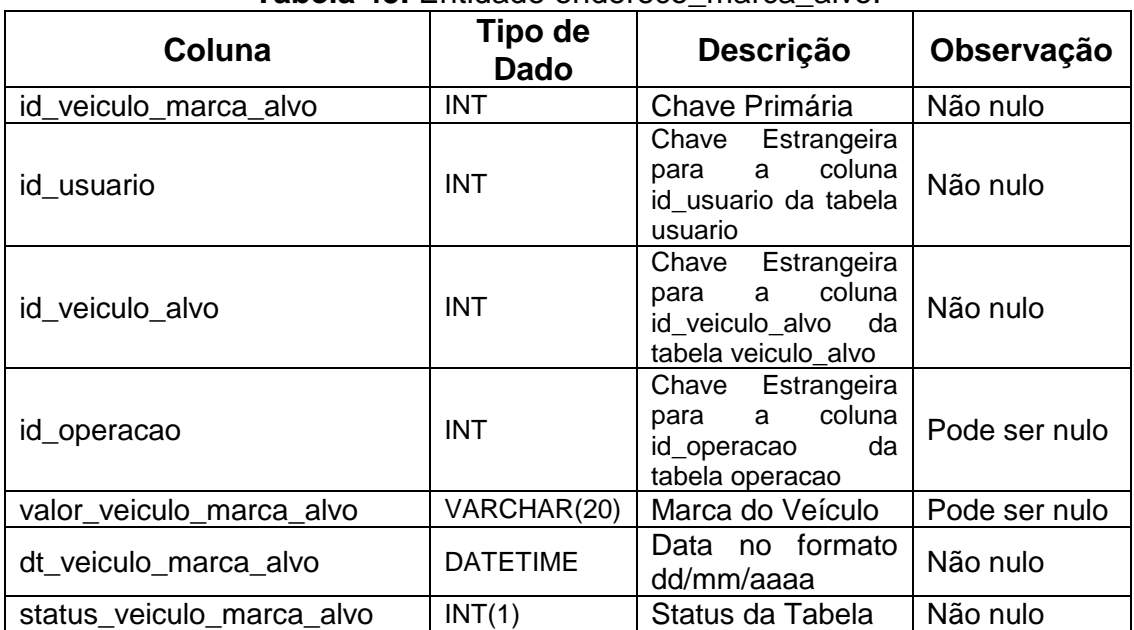

# **Tabela 46.** Entidade veiculo\_ano\_alvo.

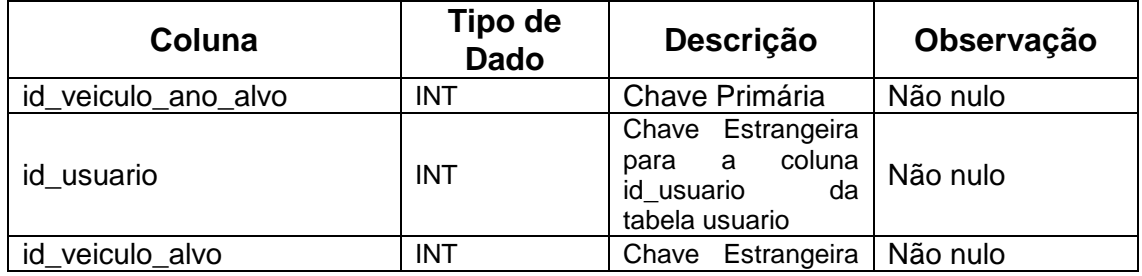

|                         |                 | para a coluna<br>id veiculo_alvo da<br>tabela veiculo alvo                 |               |
|-------------------------|-----------------|----------------------------------------------------------------------------|---------------|
| id_operacao             | <b>INT</b>      | Chave Estrangeira<br>para a coluna<br>id operacao<br>da<br>tabela operacao | Pode ser nulo |
| valor_veiculo_ano_alvo  | <b>INT</b>      | Ano do veículo                                                             | Pode ser nulo |
| dt veiculo_ano_alvo     | <b>DATETIME</b> | Data no Formato<br>dd/mm/aaaa                                              | Não nulo      |
| status_veiculo_ano_alvo | INT(1)          | Status da Tabela                                                           | Não nulo      |

**Tabela 47.** Entidade veiculo\_fonte\_alvo.

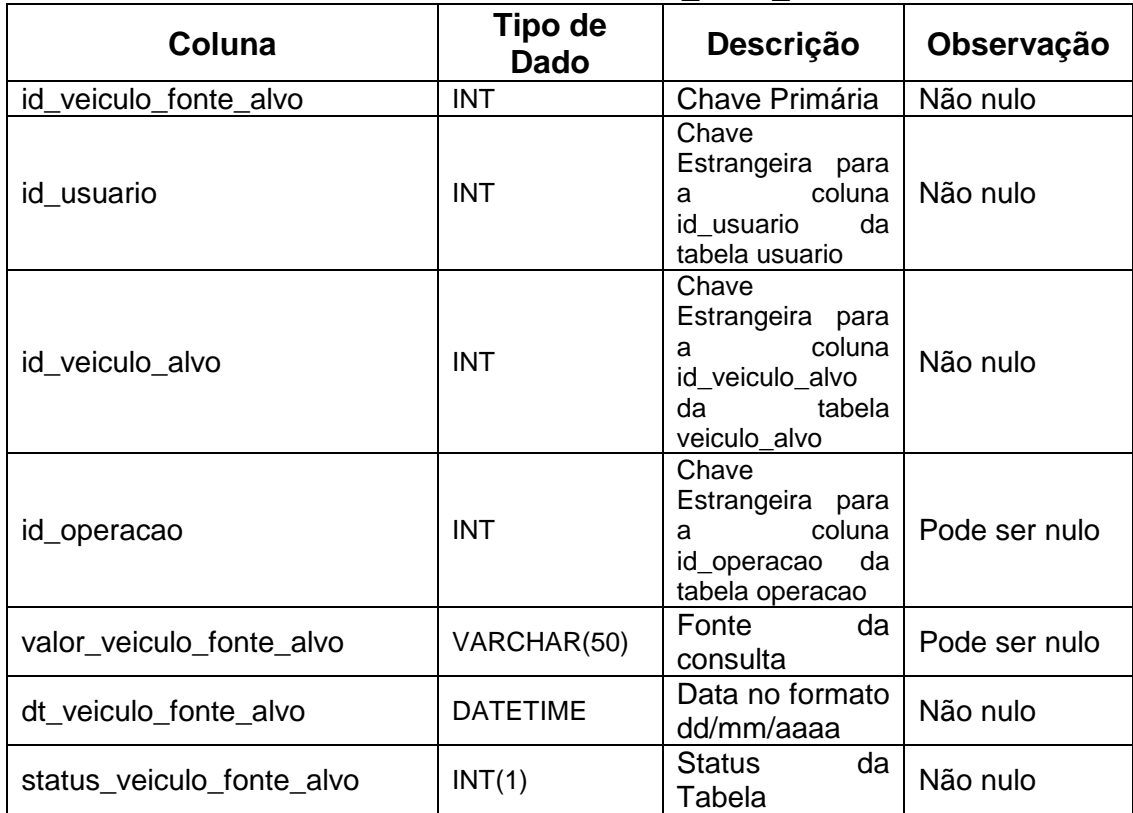

**Tabela 48.** Entidade endereço\_complemento\_alvo.

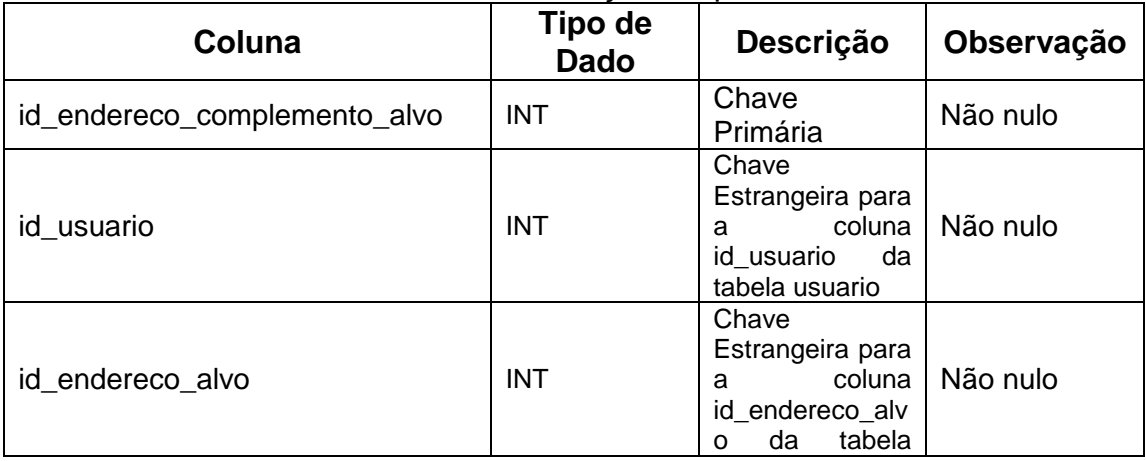

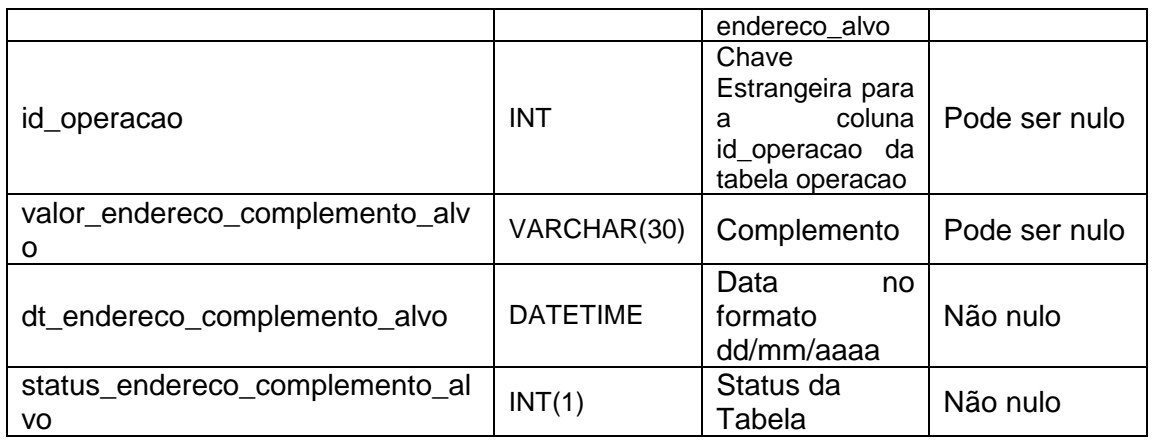

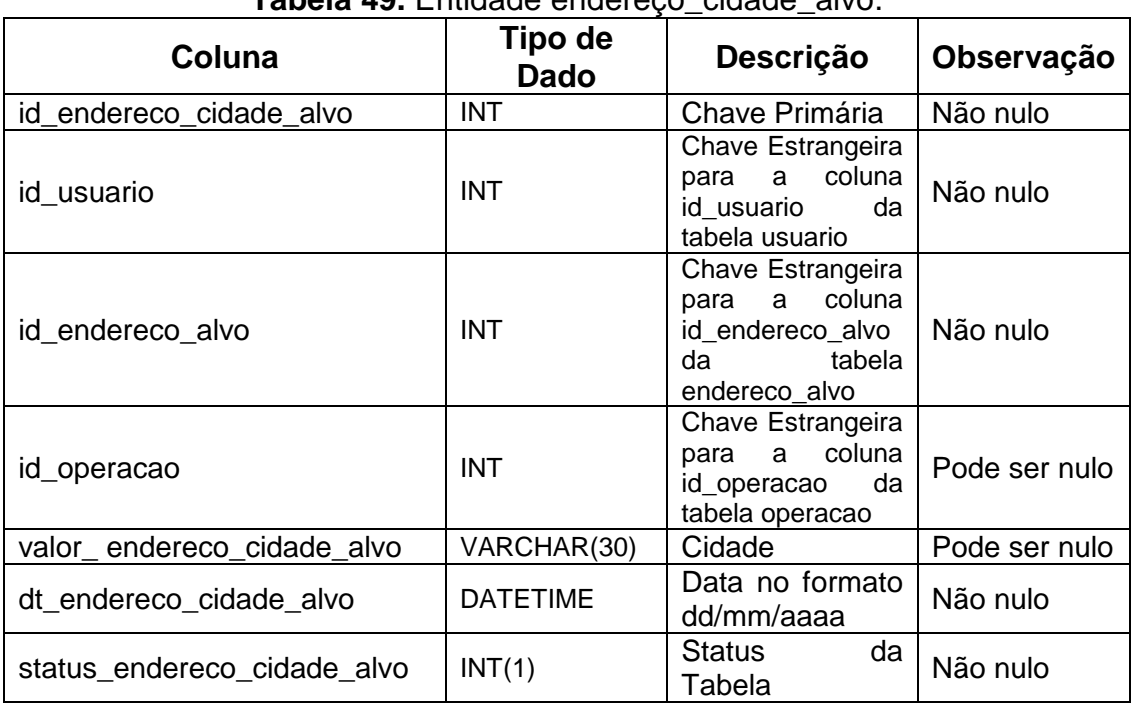

**Tabela 49.** Entidade endereço\_cidade\_alvo.

Tabela 50. Entidade endereço tipo alvo.

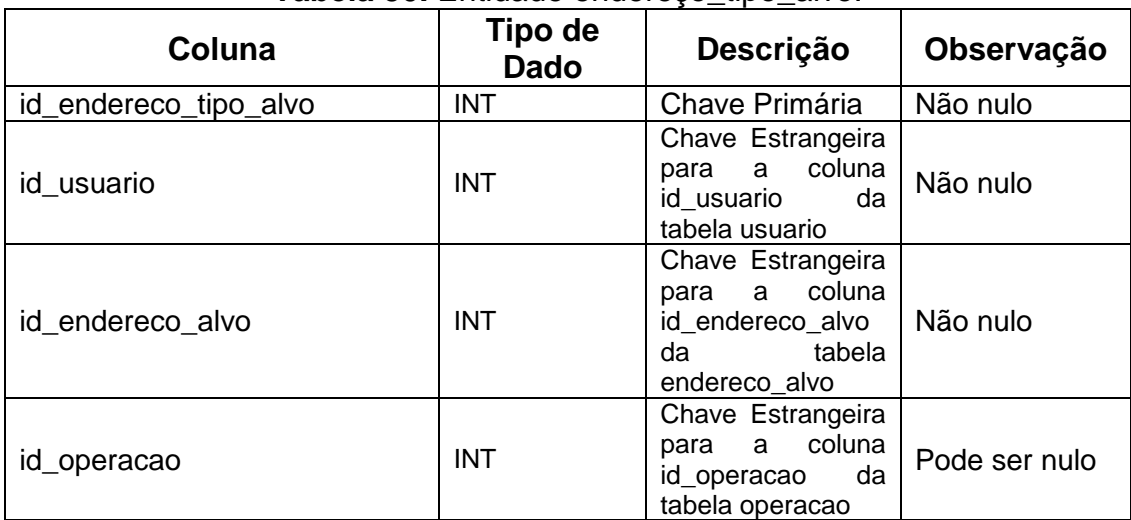

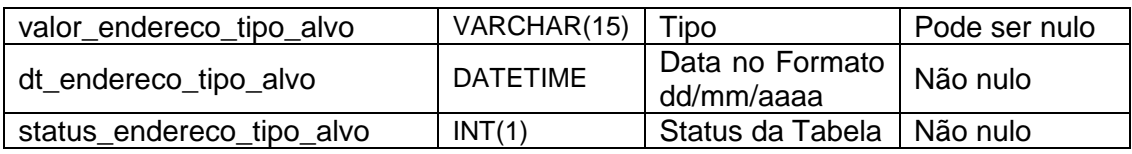

# **Tabela 51.** Entidade veiculo\_cor\_alvo.

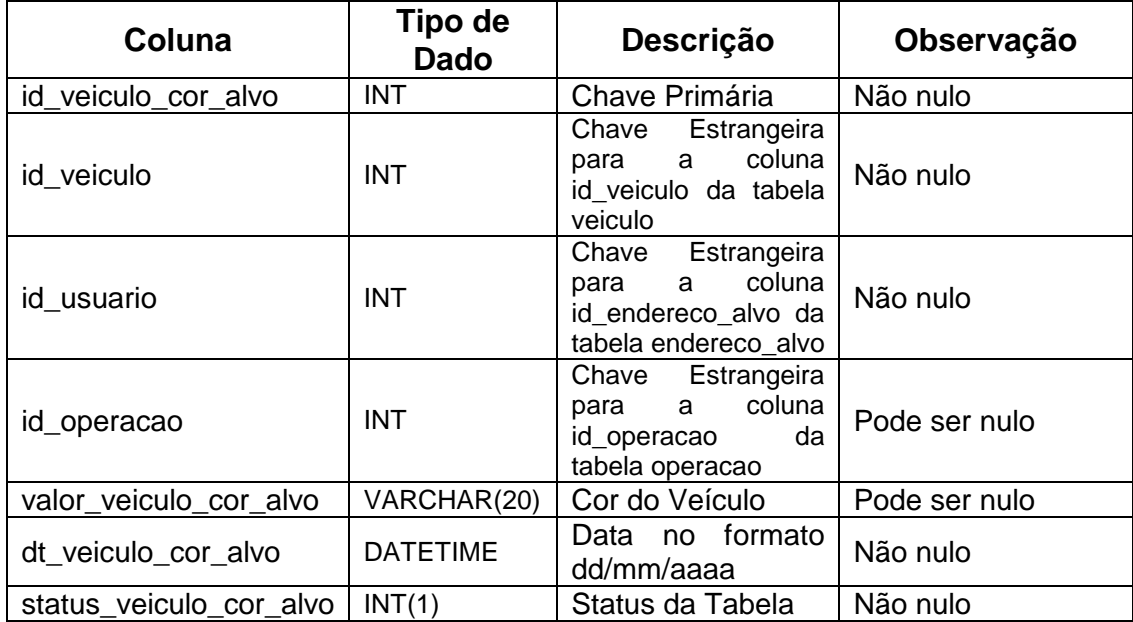

# **Tabela 52.** Entidade nome\_alvo.

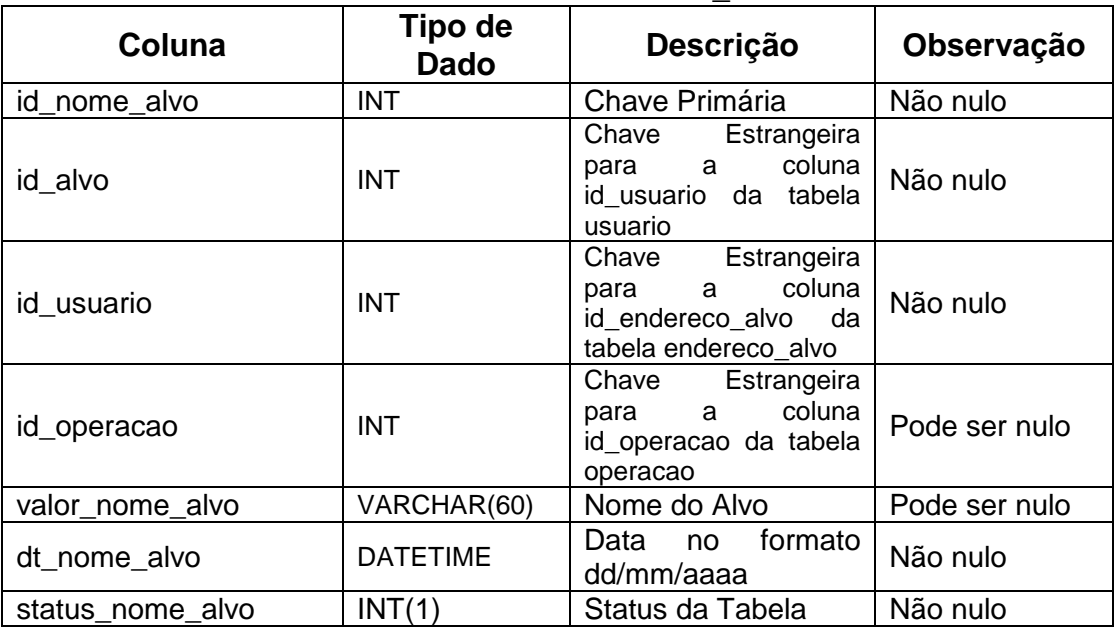

# **Tabela 53.** Entidade alcunha\_alvo.

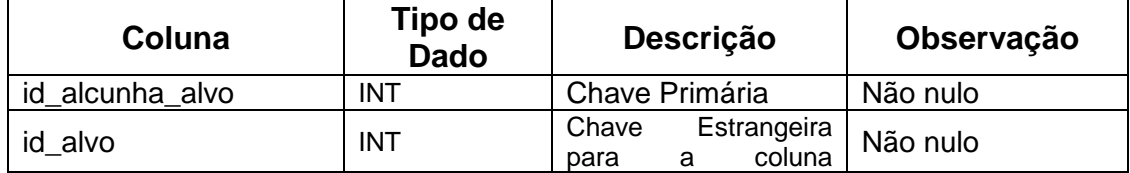
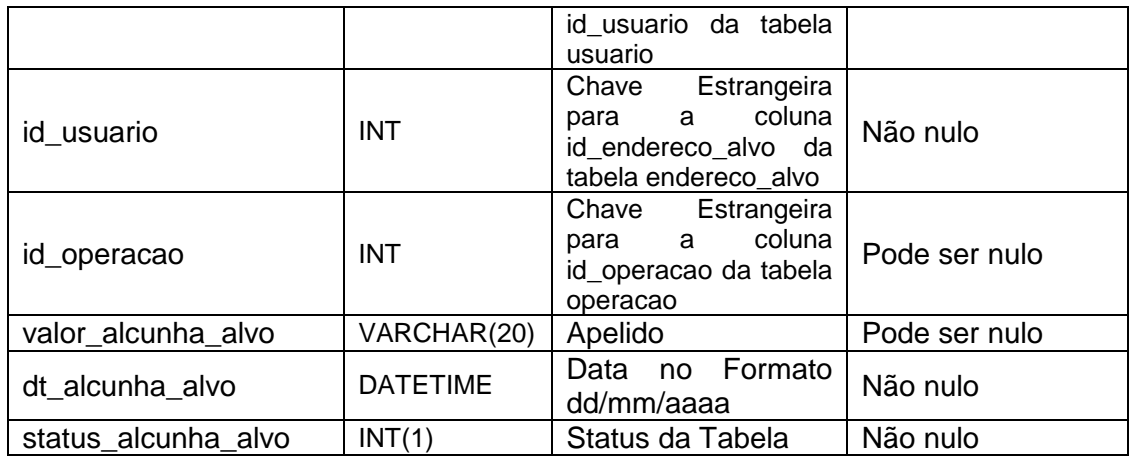

#### **Tabela 54.** Entidade antecedente\_alvo.

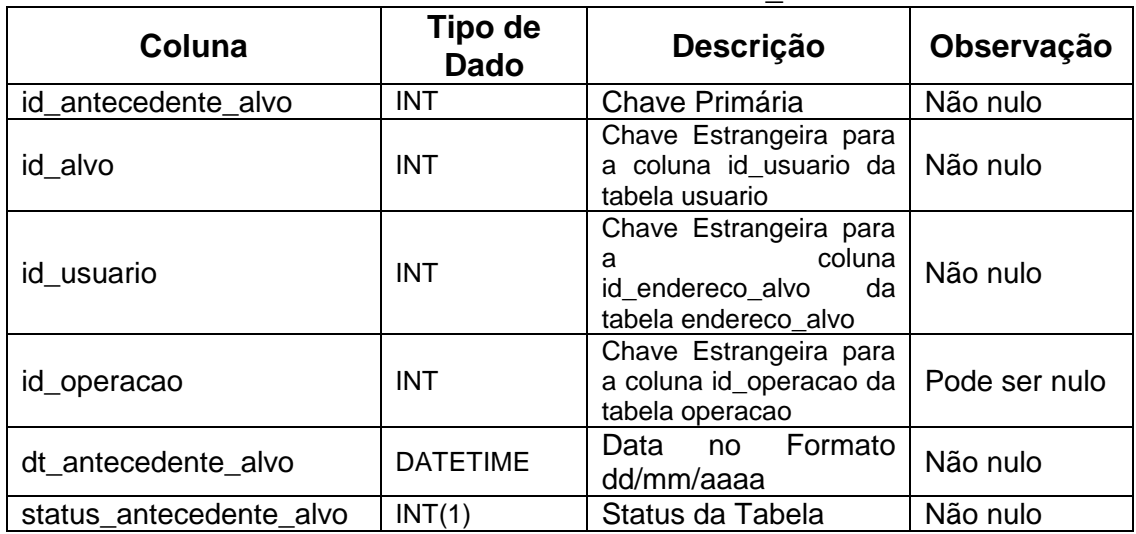

#### **Tabela 55.** Entidade cpf\_alvo.

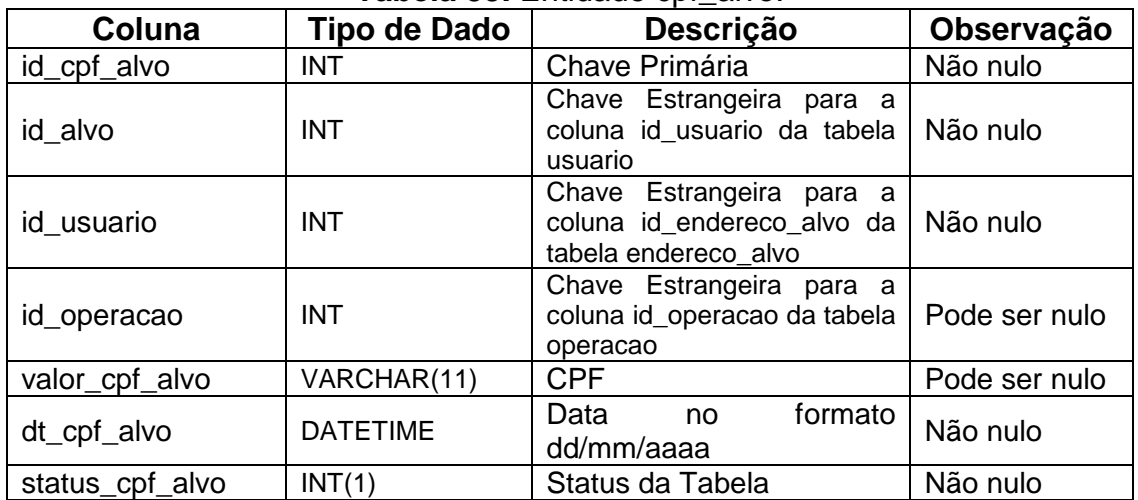

#### **Tabela 56.** Entidade rg\_alvo.

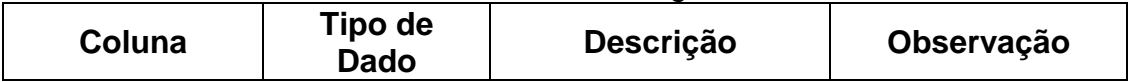

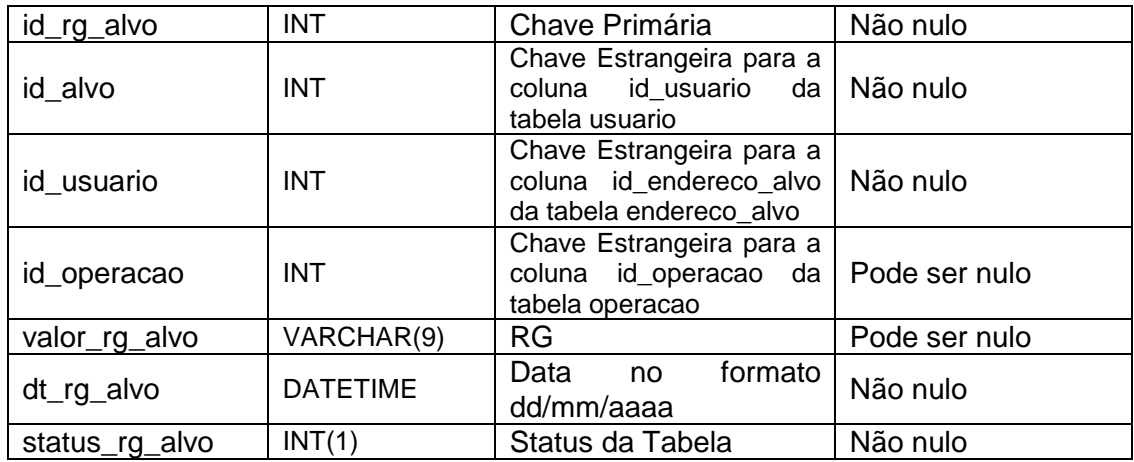

#### **Tabela 57.** Entidade sexo\_alvo.

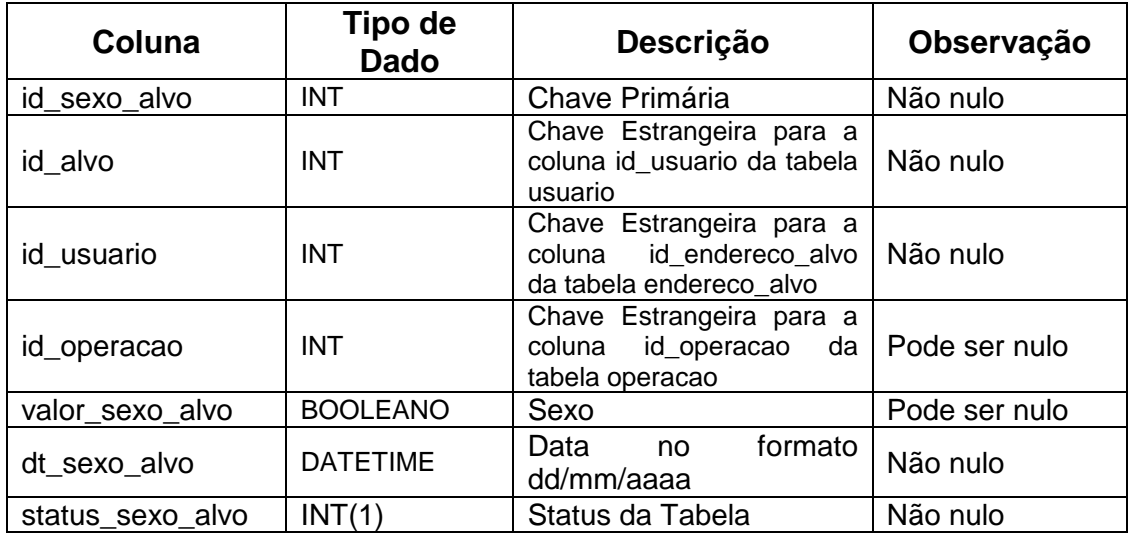

#### **Tabela 58.** Entidade antecedente\_prontuario\_alvo.

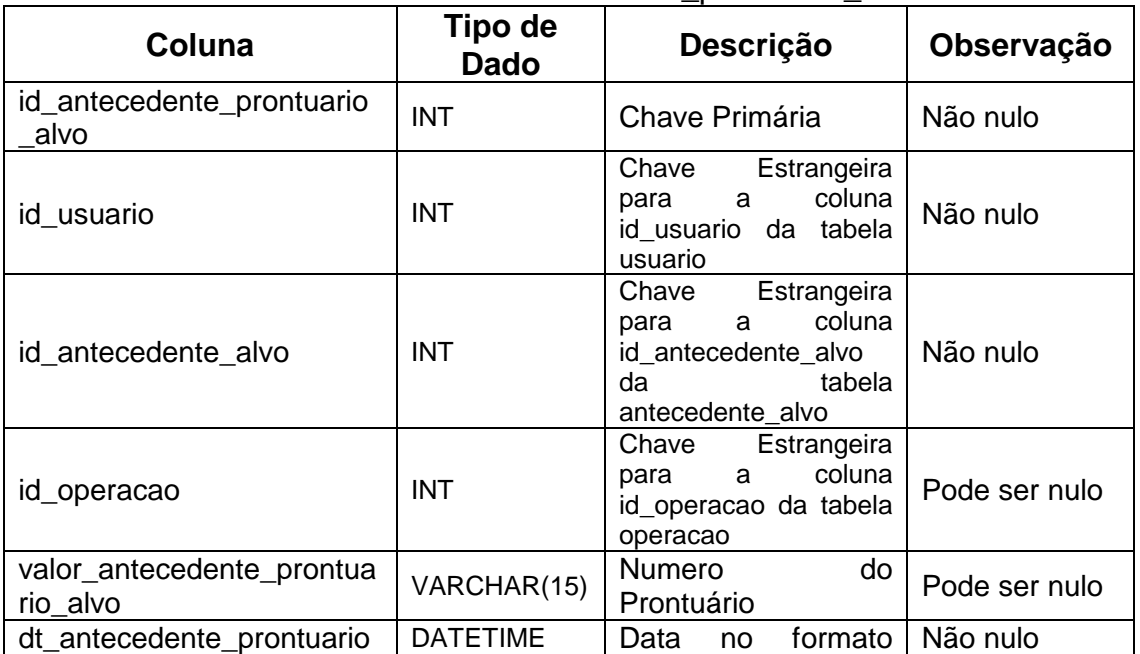

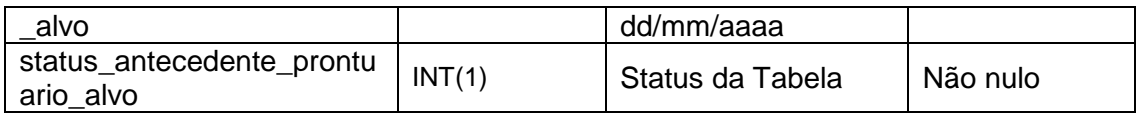

#### **Tabela 59.** Entidade antecedente\_dataprisao\_alvo.

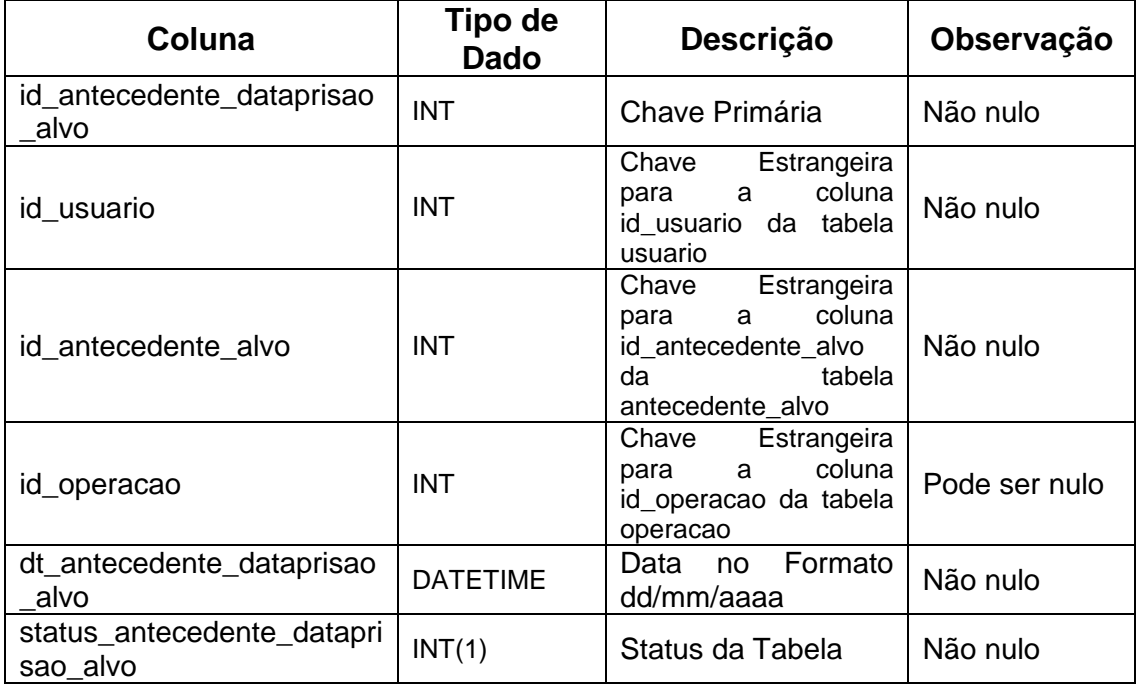

## **Tabela 60.** Entidade antecedente\_artigo\_alvo.

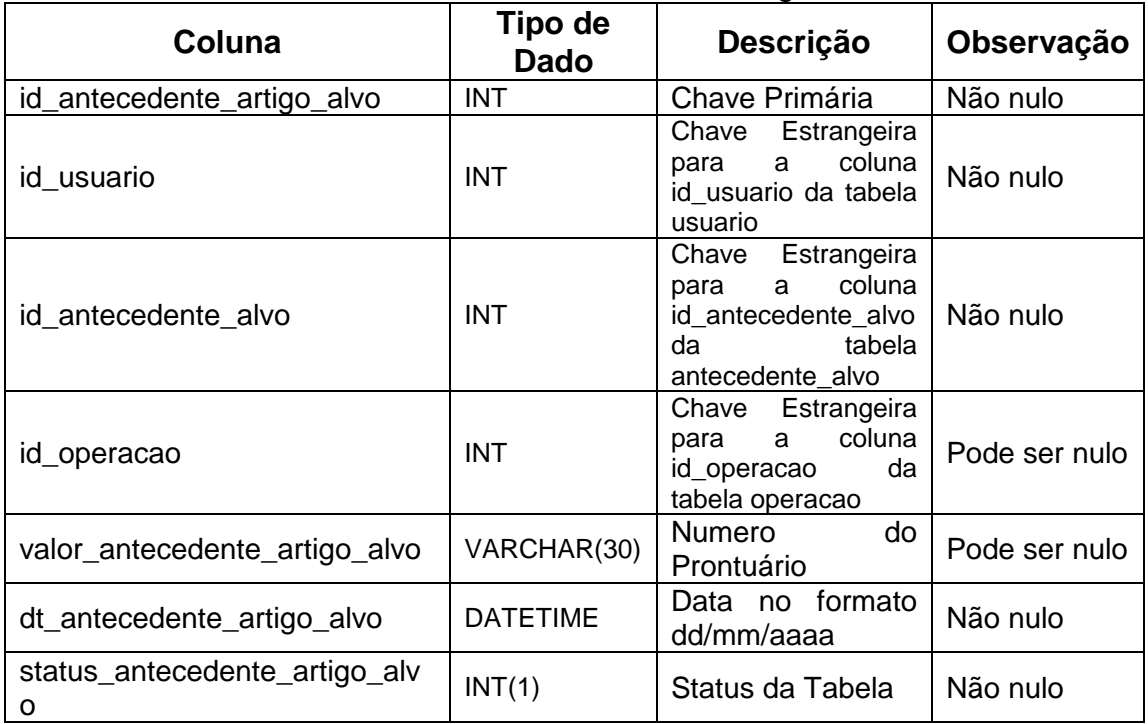

#### Tabela 61. Entidade profissao alvo.

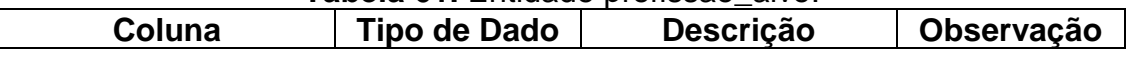

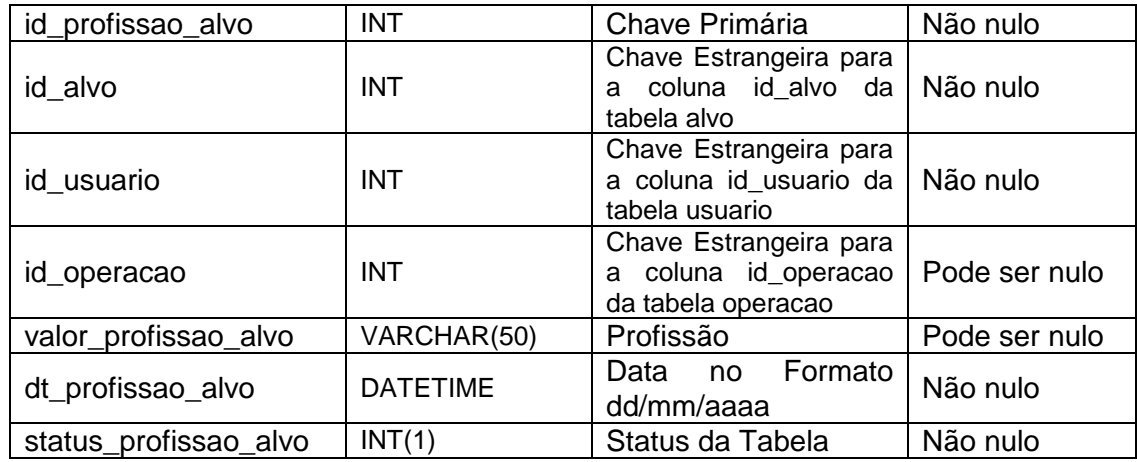

#### **Tabela 62.** Entidade fonte alvo.

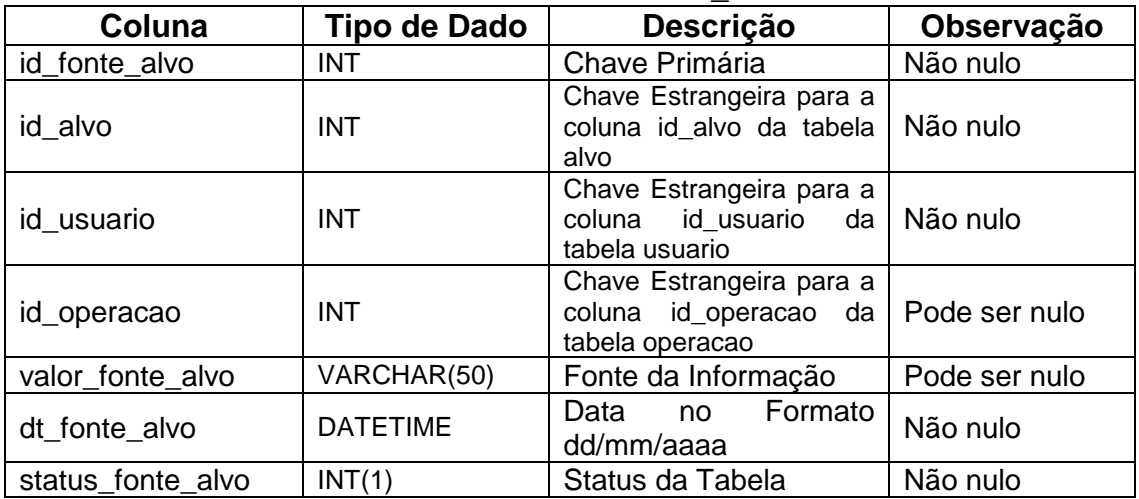

## Tabela 63. Entidade obs\_alvo.

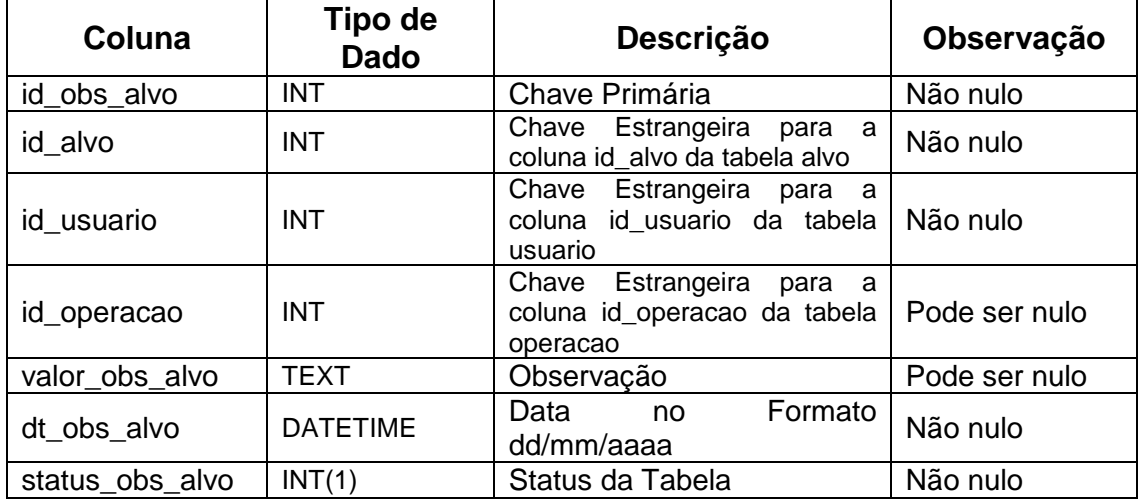

## **Tabela 64.** Entidade antecedente\_situacao\_alvo.

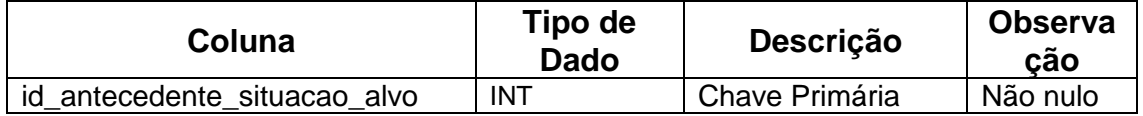

| id usuario                           | <b>INT</b>      | Chave Estrangeira<br>para a coluna id_alvo<br>da tabela alvo                                  | Não nulo            |
|--------------------------------------|-----------------|-----------------------------------------------------------------------------------------------|---------------------|
| id antecedente alvo                  | INT.            | Chave Estrangeira<br>para a coluna<br>id antecedente alvo<br>tabela<br>da<br>antecedente alvo | Não nulo            |
| id_operacao                          | <b>INT</b>      | Chave Estrangeira<br>para a coluna<br>id_operacao<br>da<br>tabela operacao                    | Pode<br>ser<br>nulo |
| valor antecedente situacao alvo      | VARCHAR(20)     | Situação                                                                                      | Pode<br>ser<br>nulo |
| dt_antecedente_situacao_alvo         | <b>DATETIME</b> | Data no Formato<br>dd/mm/aaaa                                                                 | Não nulo            |
| status_antecedente_situacao_alv<br>O | INT(1)          | Status da Tabela                                                                              | Não nulo            |

**Tabela 65.** Entidade antecedente\_obs\_alvo.

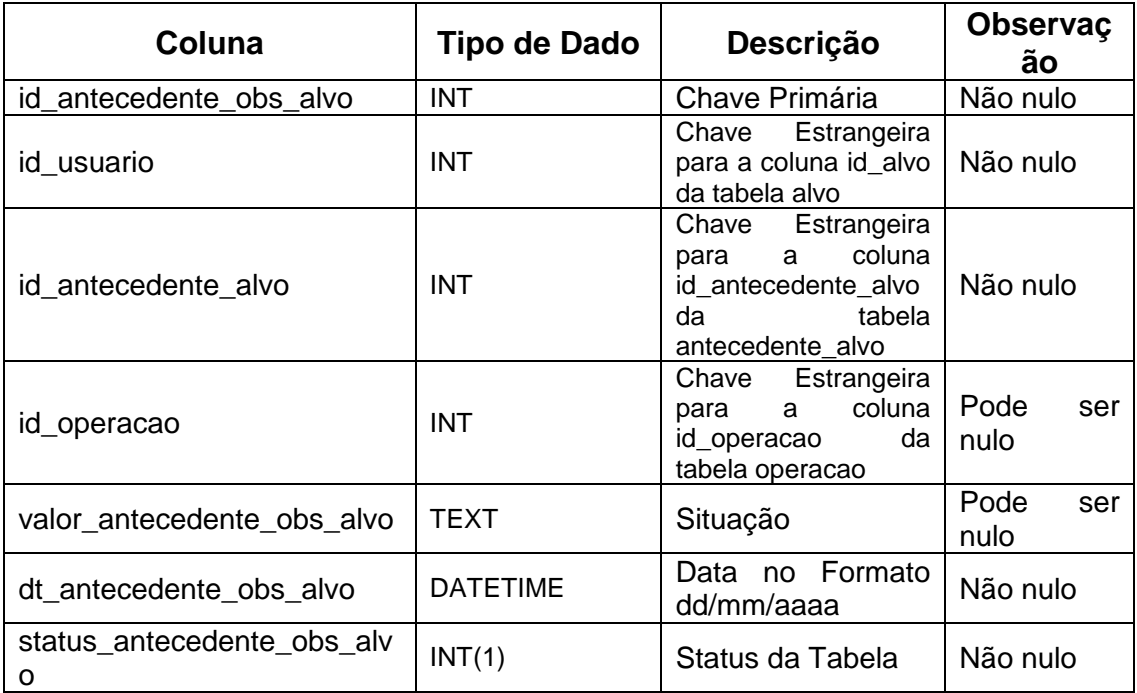

# **Tabela 66.** Entidade anexo\_alvo.

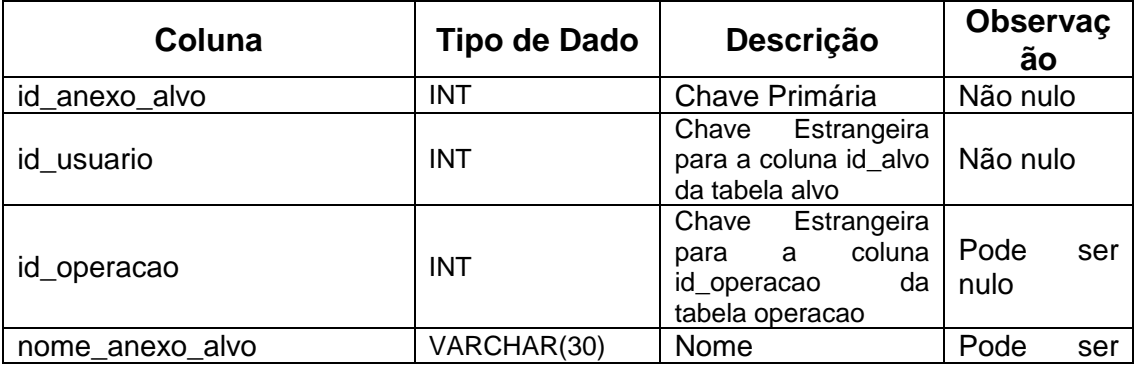

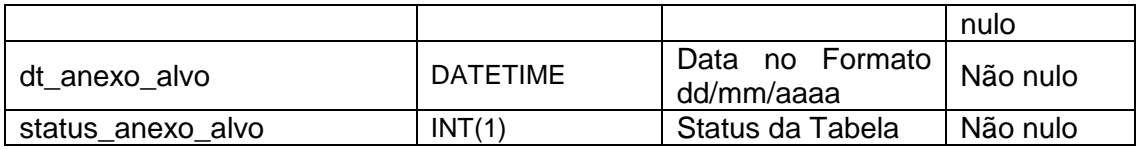

## **Tabela 67.** Entidade anexo\_obs\_alvo.

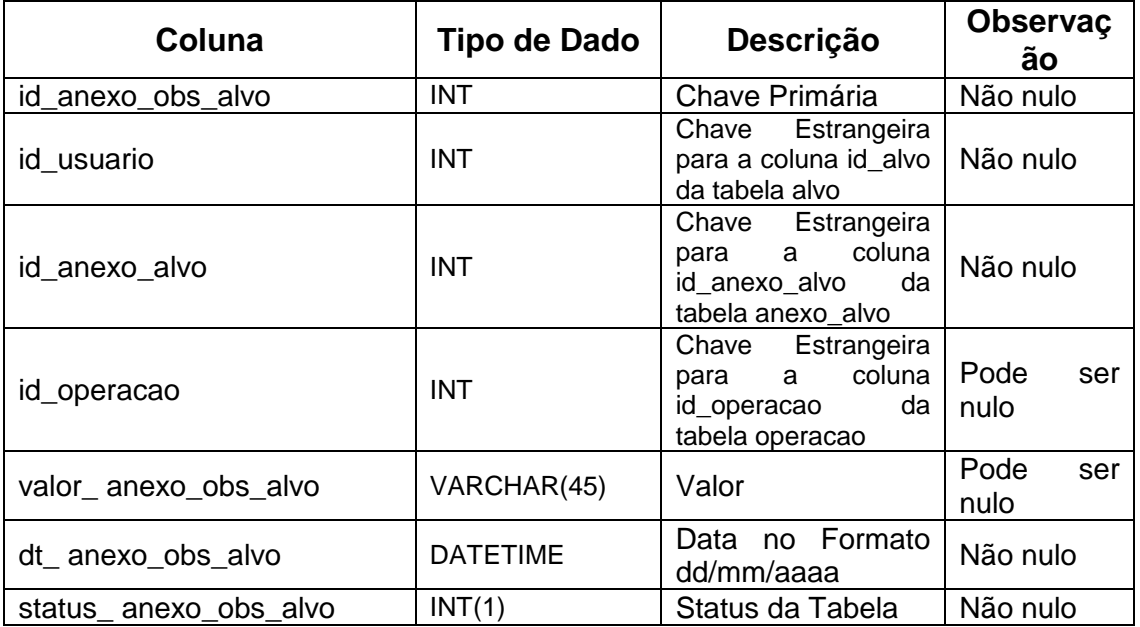

# APÊNDICE H - LAUDO DO ESPECIALISTA - RESULTADOS **APRESENTADOS**

Laudo de acompanhamento e avaliação do software de análise investigativa **SANIA** 

Fiz o acompanhamento da equipe que desenvolveu o sistema SANIA, desde o processo de levantamento de requisitos, orientado sobre quais funcionalidades eram cruciais, até a parte de implantação e testes.

Quanto ao levantamento de requisitos, ficou evidente a necessidade de padronização no armazenamento das informações obtidas pelos agentes, sendo este um ponto interessante apresentado pelos desenvolvedores.

Participei no desenvolvimento da ferramenta no que diz respeito as telas do sistema, dando dicas e apresentando o que facilitaria o trabalho de investigação.

Depois de implantado o sistema, realizei vários testes e observei junto com outros policiais alguns itens que poderiam ser modificados, sugerindo algumas alterações. Acompanhei o processo de desenvolvimento do software desde o início, o que me permite concluir que a iniciativa dos dois programadores foi muito interessante, principalmente por adequarem o aplicativo a nossa necessidade, fazendo com que este trabalho tenha grande importância tanto no âmbito de segurança pública como na área social.

> João Paulo Bossoni Sd. OPM 1-0-RG: 8.480.906-4 Soldado João Paulo Bossoni

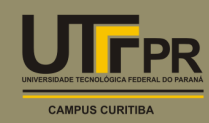